AñoIII · Nº 24

Sólo para adictos

MUG

**350 Ptas.** 

ESPECIAL

**SPECTRUM-AMSTRAD-MSX EIRIE** Guía completa para terminar la aventura

**SPECTRUM-MSX** P 70

Pokes, mapas y cómic con la solución del juego

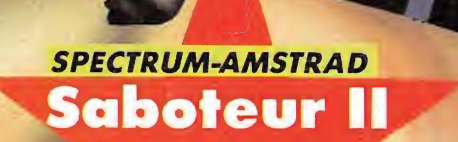

## **SUPERPOSTER** A TODO COLOR **CON EL MAPA**

Todas las claves para completar las nueverini **les** 

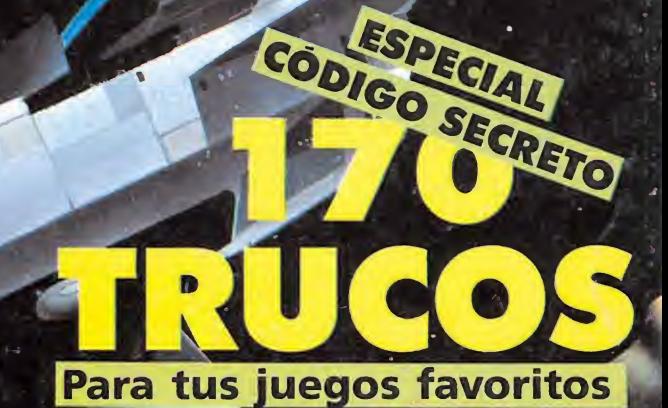

lidas infinitas

MAANAMAA

Dandy

**DA** 

COMMODORE

# Acabamos de salir<br>de la madriguera

**IMPORTANTE** 

CADA JUEGO INCLUYE **UNA PEGATINA, REPRODUCCION EXACTA DEL DIBUJO DE PORTADA IINO TE LO PIERDAS!!** 

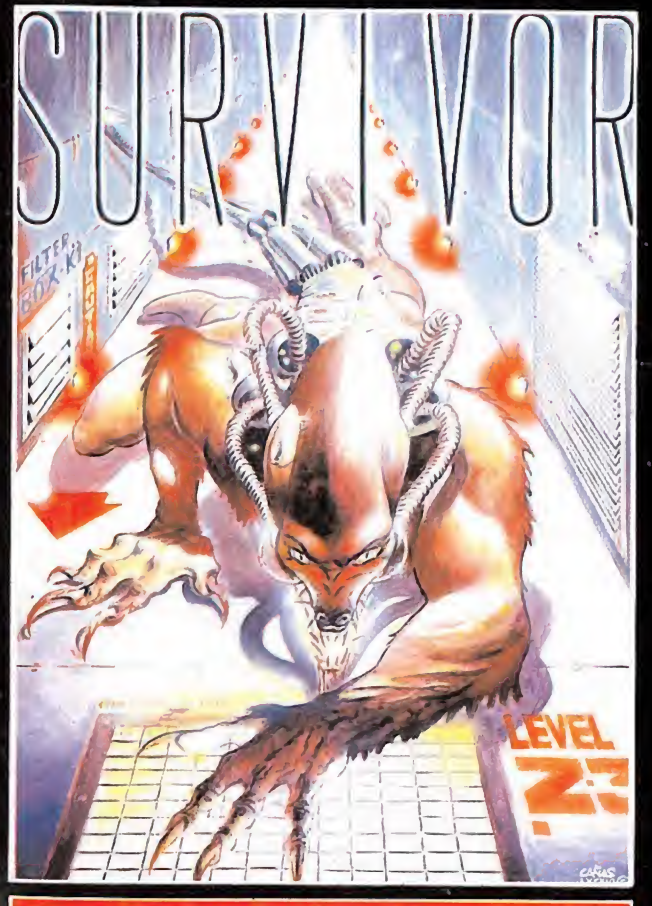

#### **SURVIVOR**

Adéntrate solo en las entrañas de una nave hostil y asómbrate con sus espectaculares ventanas al espacio con triple scroll estelar. ¿Serás capaz de asumir la responsabilidad de perpetrar una raza en vías de extinción? Sólo tú tienes la respuesta.

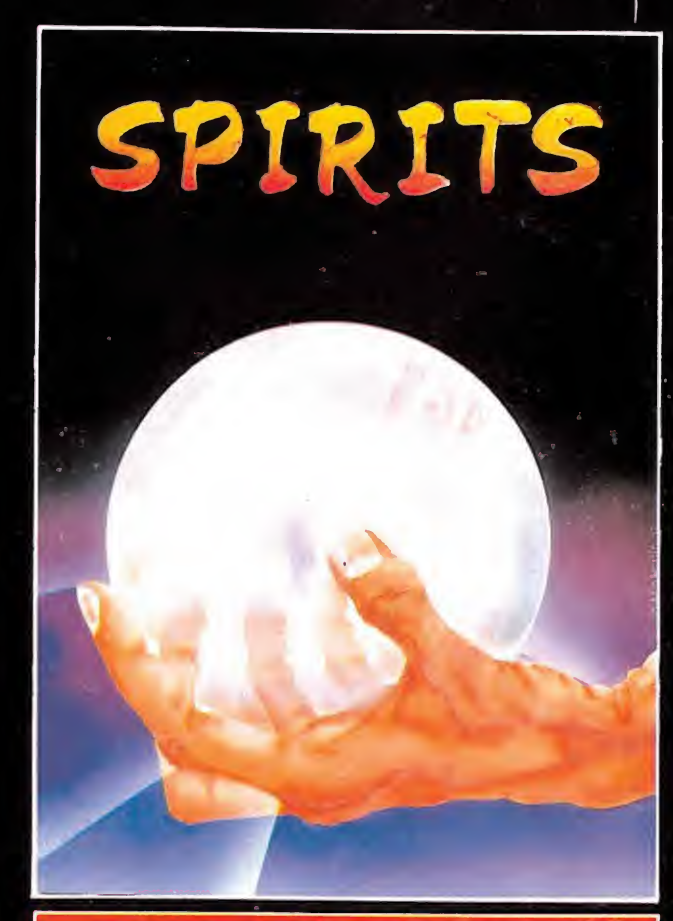

#### **SPIRITS**

Si te asusta la magia negra no te atrevas a<br>mirar la esfera mágica donde se esconde la verdad. Adéntrate en este juego y asómbrate con su nueva técnica de seguimiento multipantalla. La magia de Spirits te atrapará sin remedio.

#### DISTRIBUIDOR EXCLUSIVO PARA ESPAÑA:

ERBE SOFTWARE, C/. NUÑEZ MORGADO, 11 - 28036 MADRID. TELEF. (91) 314 18 04 DELEGACION BARCELONA. C/. VILADOMAT, 114 - TELEF. (93) 253 55 60.

Director Editorial: losé I. Gómez-Centurión

> Director: Gabriel Nieto

Asesor Editorial: Domingo Gómez

Maquetación: Berta Fernández

Redacción: Pedro Pérez, Cristina Fernández

> Colaboradores: Abel Ruiz Luis jorge García Jaime Cifuentes Andrés de la Fuente Javier Guerrero Francisco Verdú Pedro José Rodríguez Ángel Andrés José González

Secretaria Redacción: Carmen Santamaría

> Fotografía Carlos Candel Chema Sacristán

Dibujos Manuel Barco José Luís Angel García

Edita HOBBY PRESS, S.A.

> Presidente María Andino

Consejero Delegado José I. Gómez-Centurión

Jefe de Producción Carlos Peropadre

Jefe de Publicidad Mar Lumbreras

Marketing: Emiliano Juárez

Suscripciones Tel. 734 65 00

Redacción, Administración y Publicidad Ctra. de Irún km 12.400 28049 Madrid Tel. 734 70 12. Telefax 734 82 98

> Dto. Circulación Paulino Blanco

Distribución Coedis, S. A. Valencia, 245 Barcelona

> Imprime LERNER

Fotocomposición Novocomp. S. A. Nicolás Morales. 38-40

> Fotomecánica Gamacolor

Depósito legal: M-15.436-1985

Representante para Argentina. Chile, Uruguay y Paraguay, Cía. Americana de ediciones. S.R.L. Sud América 1.532. Tel.: 21 24 64. 1290 BUENOS AIRES (Argentina).

MICROMANIA no se hace necesariamente soldaría de las opiniones vertidas por sus colaboradores en los artículos firmados. Reservados todos los derechos.

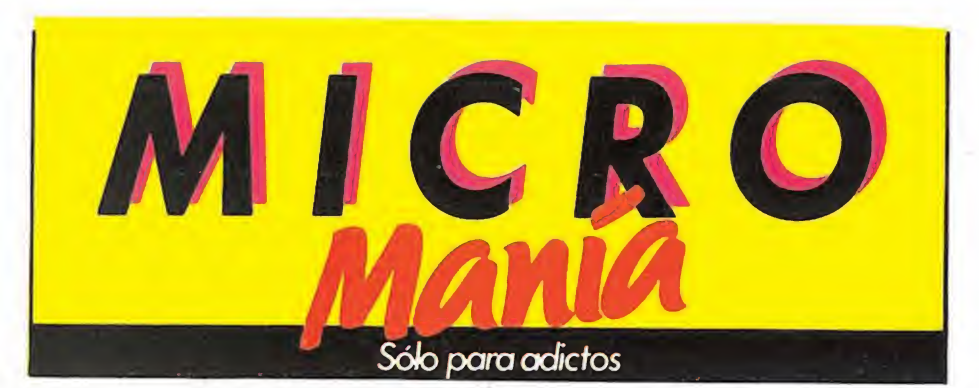

Año III. N.° 24. Junio 1987. 350 Ptas. (incluido IVA)

4 AL PIE DEL CANUN.Muy pronto llegarán las segundas tes de «Commando» «Jack the Nipper» y «Ghosts'n Goblins.

10 LO NUEVO. Este mes se someterán a nuestro implacable juicio entre otros: «Inspector Gadget», «Nemesis» y «Cosmic Shock Absorber».

BIBLIOMANÍA. Para que sepáis mucho más sobre Cobol, dBase III o las rutinas de la ROM en Amstrad y sobre la programación O <sup>I</sup> del 8088 y el 8086.

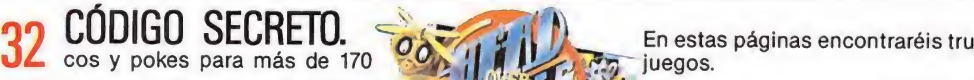

42 LOS RECOMENDADOS

PATAS ARRIBA. 46 mas más «difíciles» que han

Cargadores y mapas de los progracaído en nuestras manos.

duelo contra Ultimate.

«Heads over Heels» es el número 1.

MARTIANOIDS. Un nuevo

SABOTEUR II. Resuelve las nueve misiones. La venganza está en tus manos.

GAUNTLET. Por fin cargador para Commodore.

SURVIVOR. Acompañamos a un Alien con vocación de mamá.

ARKANUID. Para poder comenzar en Commodore en la fase<br>que más os guste.

SPIRITS. Las aventuras de un monje despistado en un castillo sin nombre.

80 S.O.SWARE. La respuesta a todas vuestras dudas.

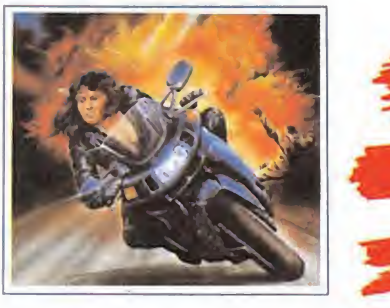

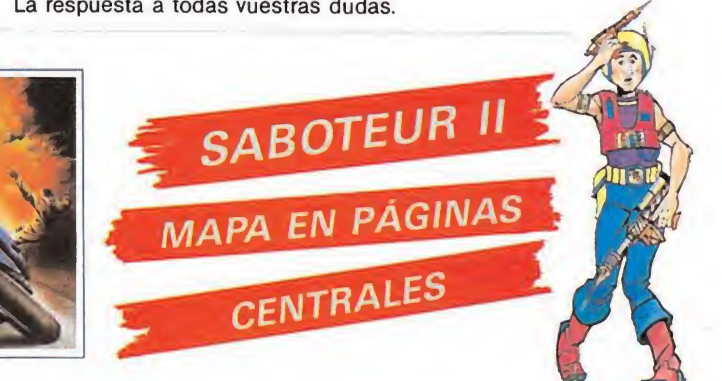

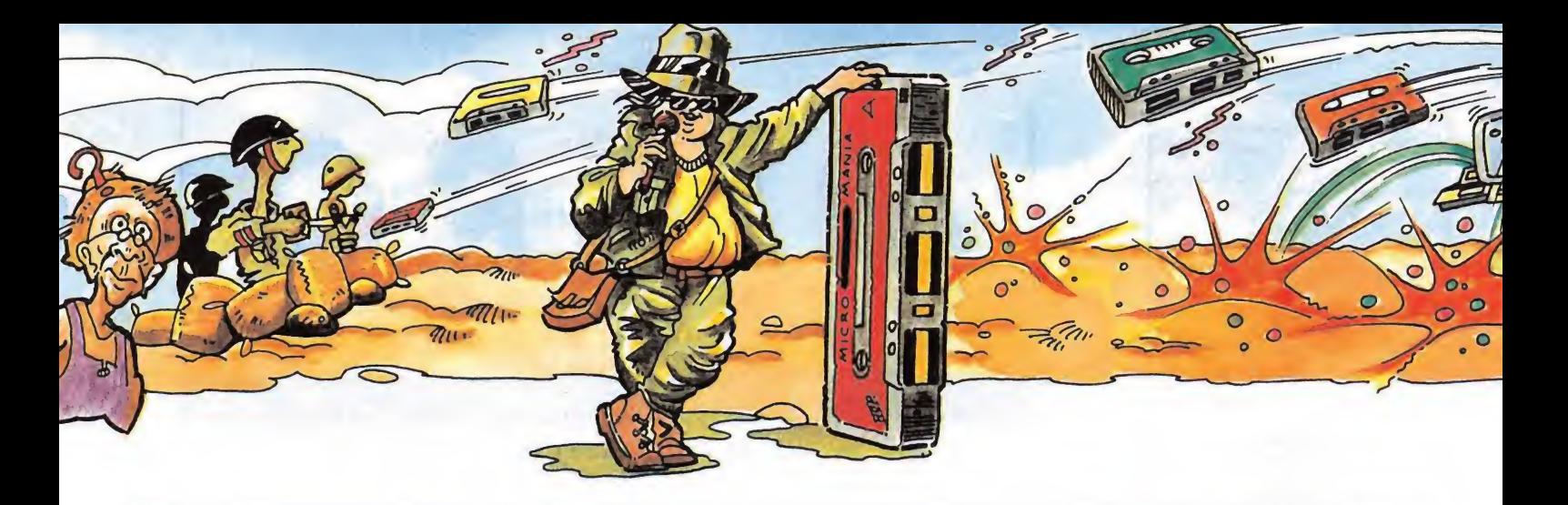

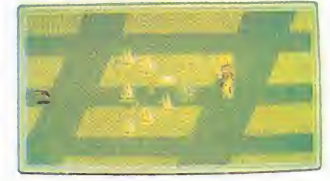

os fieles a las máquinas de videoiuegos de la calle conocerán, en esta versión, el nuevo programa de Imagine. Su título es Mac Max y la adaptación da como resultado un programa tan adictivo como el primero. El objetivo del juego es

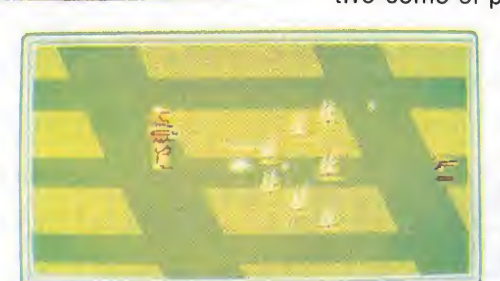

acabar con una gran cantidad de enemigos, mientras coronamos nuestro éxito con nuevas piezas que aumentarán la<br>potencia del robot protagonista. El juego se desarrolla en tres fases diferentes variando las características del protagonista, que se convertirá en un androide o en una compleja nave, según haya superado con mayor o menor éxito cada nivel.

Los gráficos mínimo detalle sea casi todo momento

cuidados hasta el más hacen que la conversión perfecta, ajustándose en al programa de la máquina.

Dentro de muy poco los usuarios de Amstrad, Spectrum y Commodore podrán disfrutar de este popular programa de una forma mucho más económica.

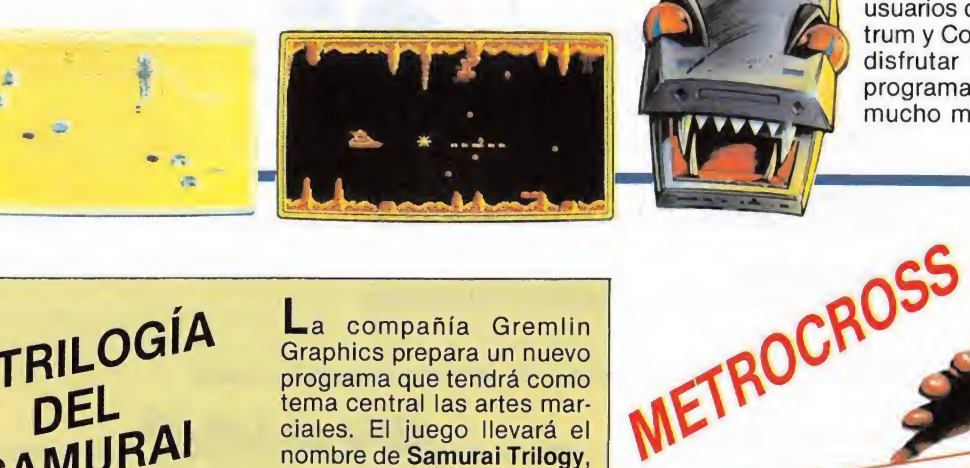

LA TRILOGÍA DEL<br>SAMURAI

La compañía Gremlin Graphics prepara un nuevo programa que tendrá como tema central las artes marciales. El juego llevará el nombre de Samurai Trilogy, y como indica su título constará de tres pruebas diferentes que deberemos superar para alcanzar la graduación de War Lord. Las pruebas serán kendo, kárate y samurai, constituyendo cada una por sí misma casi un programa independiente. Aunque el objetivo de cada

trar nuestra habilidad en el dominio de cada arte, nuestros métodos de lucha y los escenarios variarán según la prueba a la que nos enfrentemos. Samurai Trilogy estará disponible para Spectrum, Amstrad y Commodore.

Metrocross es el nuevo juego realizado por los programadores de Gauntiet y Paperboy para U. S. Gold. Este nuevo programa es una carrera contrareloj, en la que podremos utilizar diferentes objetos que aumentarán nuestra velocidad, como monopatines galácticos o nuestros propios pies impulsados por fuerzas desconocidas. Los obstáculos se sucederan a través de la estructura laberíntica que conforma el juego para au-

mentar la dificultad, situada en un nivel considerable debido a la limitación inicial del tiempo en cada fa-

Metrocroos estará disponible dentro de muy pco pase ra Spectrum, Amstrad,<br>ra Spectrum, Amstrad,<br>Commodore y Atari ST.

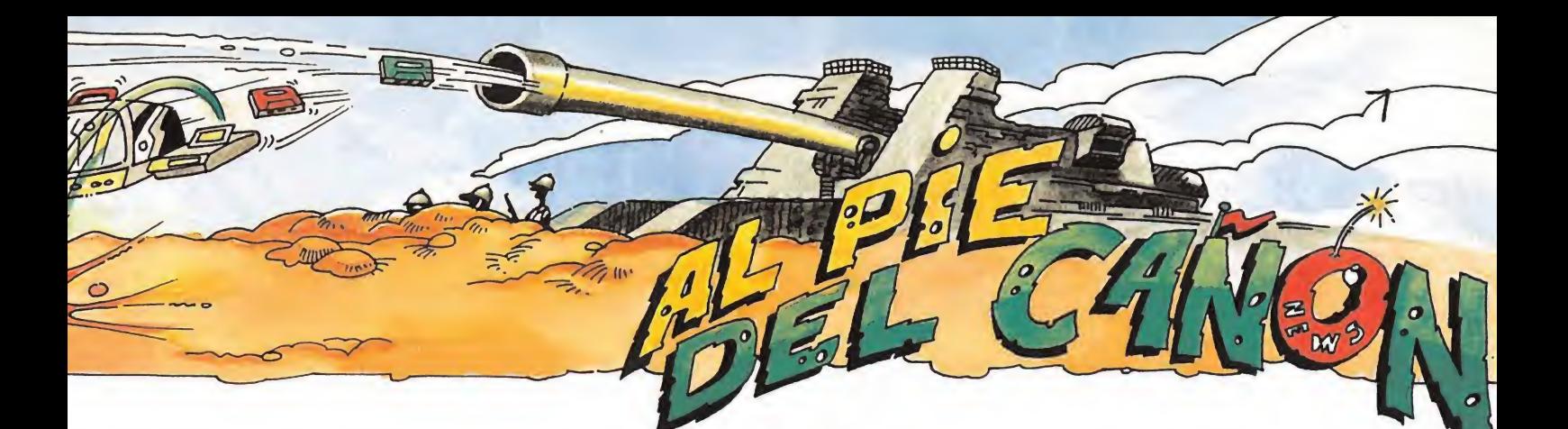

#### **EN FORMA CON** U.S. GOLD

Los simuladores deportivos han despertado desde hace mucho tiempo el interés de los fanáticos del joystick. Si pertenecéis al grupo de usuarios que han limitado la práctica de determinados deportes al ordenador, el nuevo lanza-<br>miento de U. S. Gold despertará en vosotros gran interés. Se trata de una cinta que contiene dos programas deportivos, Tag Team Wrestling de la propia U.S. Gold y Karate Champ de Data East, compañía distribuida también por U.S. Gold.

> Una de las características más destacadas de Tag Team Wrestling es la posibilidad de manejar dos personajes, que se turnarán cuando las circunstancias lo exijan, para acabar con los contrincantes resistentes. También permite salir fuera del ring durante unos segundos para conseguir armas, no del todo legales, pero sí muy eficaces.

Karate Champ, es otro simulador, que tiene como objetivo central ganar a nuestros contrincantes el mayor número de veces posible, tiene detalles de gran originalidad como el aumento de la puntuación si acabamos con ellos antes de que concluya el tiempo, y superamos las pruebas paralelas que aparecen, como destrozar tablas de madera o derrotar a un toro.

# RBARIAN, LO ÚLTIMO PALACE

-a compañía inglesa Palace Soft, que ha alcanzado un merecido prestigio dentro del mundo del software, debido a la calidad de programas como «Cauldron» o «Antiriad», prepara un nuevo juego que llevará el título de Barbarian. El juego continuará en la línea del sensacional «Antiriad» destacando en él el tratamiento gráfico y el movimiento, siendo sus protagonistas fornidos guerreros. Tendremos que esperar todavía algún tiempo para que «Barbarian» llegue a España, pero muchas veces merece la pena esperar.

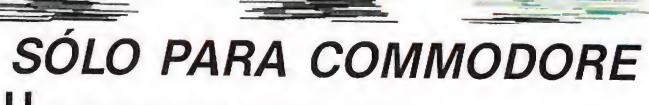

U.S. Gold lanzará dentro de muy poco su nuevo programa Deceptor, que en principio sólo estará disponible para Commodore. La principal característica del nuevo programa, además de su calidad gráfica y sonora, es la presentación de un triple protagonista resultado de la metamorfosis de un robot. Cada personaje se encargará de realizar una parte de la misión, siendo el

objetivo central del juego recorrer una estructura tridimensional, eliminando al mismo tiempo a los enemigos y recogiendo objetos que repondrán nuestra munición. Deceptor es, pues, una videoaventura con una dosis considerable de arcade que aumenta su adicción.

**MICROMANIA 5** 

## POR FIN LA SEGUNDA PARTE DEL COMANDO

Cuando un programa cuenta con una buena acogida por parte de los usuarios

parece casi inevitable que una segunda parte llegue algún tiempo después. Esto que refleja en parte la falta de originalidad de algunas compañías es lo que ha ocurrido con tres programas que son una presentación por sí mismos.

> Elite lanzará dentro de muy poco, la segunda parte del popular Commando y del no menos adictivo Ghosts'n Goblins. Gremlin ha optado por rememorar las peripecias de Jack the Nipper. Dos reali-

dades no demasiado originales, pero sí del gusto de muchos de los fanáticos del joystick.

## el Monstruo de **FRANKENSTEIN**

GRL ha llevado a las pantallas de nuestros ordenadores el personaje que Mary Shelley lanzó a la fama en su novela Frankenstein. El programa tendrá varias diferencias en cuanto al argumento respecto a la novela; una licencia del programador que ha introducido en el gráfico animados y digitalizados.

Frankenstein es una aventura gráfico-conversacional, con textos en letra gótica realizados con el

creador de aventuras PAW de la compañía Gilsoft.

El programa consta de tres fases. A las dos primeras se tiene acceso directo y en ellas el doctor Frankenstein, no profesor como en el libro, buscará al pequeño monstruo. En la tercera fase deberemos impedir que los desaprensivos humanos acaben con la inocente criatura.

Un programa, a pesar de la originalidad del tema, contará con el inconveniente del idioma, que disminuye considerablemente su in terés.

OINK, OINK

Además de ser uno de los comics de humor más populares en Inglaterra, Oink es el nombre que la compañía CRL ha dado a un programa para Spectrum basado en el trabajo de esta editorial. Nos convertiremos en el director del comic preocupado por rellenar sus páginas. Así seremos los protagonistas de las diferentes historietas que dan vida a la revista. Una idea muy original que nos permitirá desarrollar al máximo nuestra imaginación.

# **NUEVO TRAP DOOR**

Don Priestley, el programador de Trap Door, prepara un nuevo juego basado en esta popular serie británica. El juego, que llevará el nombre de FLUNKY, nos dará la posibilidad de aspirar al oficio de mayordomo real, si superamos las curiosas pruebas que la familia real nos planteará. Por supuesto contaremos con la ayuda de algunos de los personajes, pero otros nos conducirán siempre a realizar tareas erróneas. La dificultad radicará también en descubrir quiénes nos ayudarán. FLUNKY, que estará disponible dentro de muy poco para Spectrum y algo más tarde para Commodore y Amstrad, respetará el enorme tamaño de los gráficos de su predecesor, pero añadirá muchas más pantallas y misiones. Convertirnos en el mayordomo de la corte suele ser un trabajo bien remunerado. No pierdas esta oportunidad.

## Topo Soft en el Far West

contemplar las primeras imágenes de un programa de TOPO SOFT. desarrollado íntegramente en un poblado del salvaje OESTE americano. El juego en cuestión, que por cierto aún

no tiene nombre, aporta como principales ingredientes, además de una fuerte dosis de originalidad, nuevas fórmulas en el fratamiento gráficos<br>Scroll lateral del poblado

y una curiosa perspectiva 'superior con una ligera inclinación

vertical, que nos permite percibir, aunque sea de una forma simple, la sensación de relieve. El objetivo de este programa no es otro que atravesar un peligroso pueblo plagado de forajidos que se empeñan obstinadamente en tirar al blanco, y el blanco, claro está, somos nosotros.

Por cierto, el protagonista se parece mucho al del GUNFRIGHT.

DINAMIC, que está versiona<br>los ordenadores, acaba de l TOMAS para MSX. En términos generales, el programa<br>no difiere demasiado de la versión original, aunque es<br>no difiere demasiado de la versión original, aunque es<br>de justicia resaltar que se han aprovechado bastante bien<br>las no difiere demasiado de la versión original, aunque es

## LAS VIDEQAVENTURAS DEL FUTURO

RamJam, el programador de Dandy, prepara un nuevo programa bastante pare- ? cido a su última creación. El • proyecto que llevará el nombre de Bizmiller tiene como escenario una nave con más de 255 pantallas. El papel de protagonista estará

compartido por varios robots, que recorrerán la nave bajo nuestro control acabando con los enemigos y recogiendo las piezas para reparar la nave. Una videoaventura en toda regla que tardará todavía algún tiempo en aparecer.

#### **ULTIMATE** VUELVE A **SORPRENDERNOS**

U<sub>ltimate</sub> prepara el lanzamiento para Spectrum, Amstrad y MSX de un curioso título. Bubbler es un programa tridimensional con nuevas técnicas de movimiento, que nos traslada a uno de los escenarios más originales que han visitado nuestros ordenadores. El objetivo del juego es recoger los corchos que impedirán a los extraños monstruillos que contiene las burbujas, escapar de la botella. Bubbler constará de varios niveles en un extenso mapeado y promete continuar en la línea de calidad y dificultad que caracteriza a los programas de Ultímate.

Bubbler, un nuevo programa con novedosas técnicas de programación

**Jarfield ha conseguido** desbancar a Snoopy y Mafalda en las listas de popularidad, por eso va a ser el primero en vivir sus aventuras en las pantallas de los ordenadores.

The Edge es la compañía que nos brinda la posibilidad de ayudar a este preocupado bichejo a controlar su peso. El programa que recibirá el título de Big Fat Hairy Deal, llegará dentro de muy poco a España.

## /MVNGIES RANCIES AVANOIES

S tifflip y Compañía es el título de la última videoaventura de Palace Soft, que se desarrolla en los años 20 y cuenta con infinidad de pantallas, múltiples personajes y una misión concreta que exigirá de nosotros, además de habilidad, un detallado análisis de cada acción.

El objetivo del juego es encontrar al malvado de esta película, es decir al conde Camaleón, que amenaza con modificar la forma de vida inglesa, con ayuda de un invento producto de su deformada imaginación, que tiene la extraña utilidad de ablandar la goma. El artilugio lleva el nombre de rayo gomatrónico, y de momento el conde ha acabado ya con los recursos de caucho de una colonia británica.

El programa permite se leccionar en cada momento el personaje adecuado y entablar con ellos interesantes conversaciones. También podremos observar cuál es nuestro status, movernos, luchar contra los secuaces de Camaleón cuando los dos cursores coincidan sobre el blanco e intercambiar mercancías con los otros personajes.

Para que sepáis a que ateneros aquí tenéis la descripción de cada personaje:

Conde Camaleón.—Em pezó desde muy joven a practicar el difícil arte de las fechorías, y a sus cuarenta y pico años tiene la experiencia suficiente para acabar él solito con el Imperio.

Vizconde Sebastián Stifflip.—Su única profesión reconocida es la de explorador y es amigo de enfretarse a causas perdidas; por supuesto, encarna el papel de bueno de la película. Su estricta mentalidad británica le permitirá organizar la expedición de búsqueda y captura, sin correr el riesgo de olvidar algún detalle con las prisas.

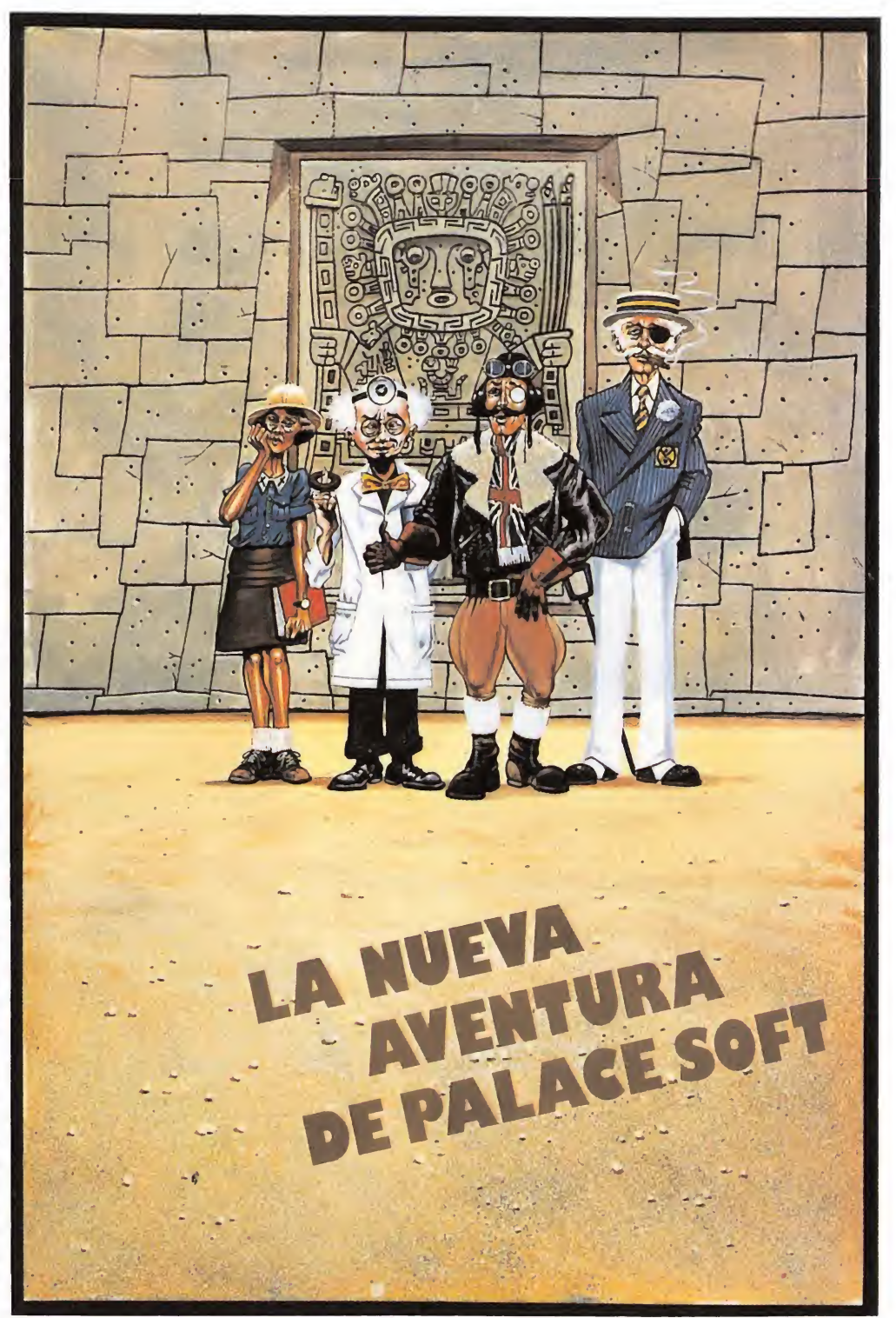

Profesor Muerte Clinica.—Es el personaje que añade una nota anecdótica a la aventura. Tiene una extraña facilidad para inventar cosas raras, por lo que es el único que puede buscar la solución al caos que Camaleón piensa organizar.

Coronel R. G. B. Pérez. -Llamado así por la variada combinación de colores

que sufre su cuerpo (rojo, verde y azul). Su habilidad en el combate ha sido demostrada en más de una ocasión; prueba de ello es que un parche en un ojo es la única huella de haber luchado en primera línea en la Primera Guerra Mundial.

Señorita Palmira Primbottom.-Su trabajo de misionera le permitirá poner en

práctica todos sus conocimientos si se enfrentan a una urgencia, ya que su experiencia le convierten casi en una profesional de la medicina.

Muchos personajes, con personalidades diferentes y utilidad variada, en esta nueva creación de Palace Soft, que promete ser un éxito en todos sus aspectos.

## AVANCIES

 $E$ l mes pasado os anunciamos que Ocean pre- <sup>1</sup> paraba un nuevo programa que a todas luces parecía que iba a ser excepcional. El programa era «Tai Pan» y tras poner en funcionamiento toda nuestra red de investigadores, hemos tenido acceso al juego.

El objetivo del juego es conseguir convertirnos en los dueños de una próspera compañía de transporte marítimo, y siguiendo la tradición china alcanzar la categoría de «Tai Pan».

El juego se desarrolla en dos escenarios diferentes: en la ciudad y en el mar. Deberemos buscar a un benefactor que nos preste 300.000 dólares para comprar un barco, conseguir tripulación y adquirir el cargamento que nos permita negociar. Al final de cada partida el dinero será el baremo que señalará si nuestra gestión ha sido adecuada.

Podemos plantearnos el juego desde tres posturas diferentes, según elijamos un barco u otro. Si optamos por el navio tipo Lorcha, participaremos como contrabandistas, necesitando este barco una tripulación de seis hombres, y una capacidad de 10 unidades y dos cañones por armamento. Si por el contrario optamos por un barco tipo Clipper, actuaremos de acuerdo con la ley y aumentará la capacidad del barco, la tripulación y los cañones. La última embarcación que po-

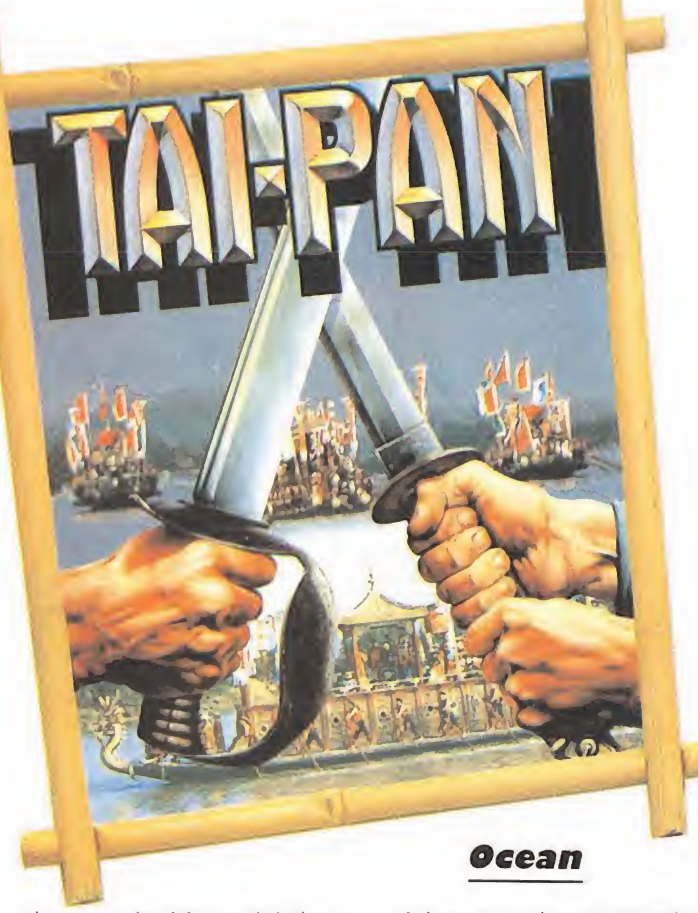

demos adquirir es del tipo Friggate, pero aunque sus posibilidades y su precio son más elevados, nos obligará a comportarnos como piratas en todo el recorrido.

Una vez que hayamos adquirido el barco, nuestro ob jetivo en tierra será conseguir la tripulación, las provisiones y el cargamento. Para ello entraremos en una sala de juegos, donde participaremos en una tradicional carrera china de animales. Si conseguimos vencer, nuestro capital aumentará y de este modo podremos enriquecernos.

Una vez en el mar podre-

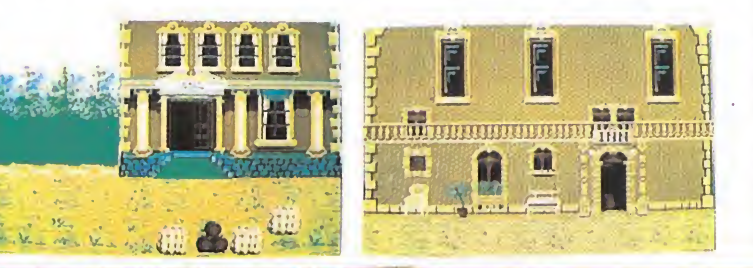

mos elegir una ruta u otra dependiendo de la dirección e intensidad del viento y teniendo en cuenta la peligrosidad de las aguas. Si optamos por una ruta difícil, aunque sea más corta, deberemos arriesgarnos a en frentarnos con barcos piratas. Nuestro objetivo será entonces asaltar el barco enemigo y hacernos con su tripulación y con su cargamento para dirigirlo a puerto.

El manejo del juego se realiza desde teclado o con joystick a través de iconos que variarán según nos en contremos en un escenario u otro. En la ciudad podremos comprar y vender objetos, cogerlos y salvar y cargar el juego. En alta mar tendremos acceso al mapa que señala las diferentes rutas, el radar, el telescopio y el alimento de la tripulación. También podemos optar por el modo de combate en el asalto de los barcos, contando en este caso con dos tipos de armamento: la espada y la pistola.

En «Tai Pan» destaca la gran variedad de escenarios y la posibilidad de desarrollar en el más puro estilo arcade todas las técnicas de combate, resultando al mismo tiempo un programa en el que se mezclan arcade, estrategia y simulación.

Este nuevo programa de Ocean aparecerá simultáneamente para todos los or denadores incluidos los PC de IBM y de Amstrad.

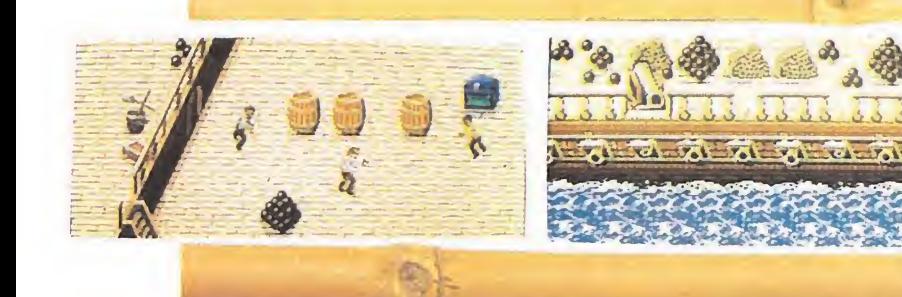

Fotografías de la versión ATARI ST

 $\check{\ }$ Super guai $\check{\ }$ 

# Fernando Martín **Basket Master**

#### Amstrad, Spectrum **Dinamic**

Aunque con algún tiempo de diferencia desde que apareció la primera versión de Fernando Martín Basket Master en MSX, llega la nueva versión para Amstrad y Spectrum. La espera ha merecido la pena, y se ha alcanzado una calidad mayor, tanto en las técnicas de programación empleadas, como en el tratamiento gráfico de los personajes, introduciendo, al mismo tiempo, detalles que facilitan el juego.

En su día, analizamos la <mark>versión de MSX y resalta-</mark> mos que la excesiva dificultad en la opción de un jugador era un grave contratiempo. Ahora, el nivel de dificultad ha descendido, dándonos la posibilidad de medir nuestras fuerzas con Fernando Martín. Se han respetado en él los detalles efectistas de la primera versión, como realizar tapones, tirar de gancho y conseguir ocho posibilidades de mate, que también se ejecutan de modo automático; así como robar balones o lanzar tiros de tres puntos.

Fernando Martín Basket Master introduce, además, aspectos espectaculares, como la repetición de las ju-

gadas, donde se sustituye el plano general por un plano de cerca en el que se aprecia perfectamente cada movimiento. Cuando llegamos al descanso, nuevamente nos sorprende; en pantalla aparecen los dos jugadores junto a una ficha que indica su efectividad de tiro, su nivel físico, las faltas personales y los puntos obtenidos.

Una nueva ventaja es la adecuación, casi perfecta, de la marcha del partido y el cansancio del jugador. Si nos dedicamos a correr durante mucho tiempo, nuestro jugador lo nota considerablemente.

A efectos prácticos, añade un detalle muy importante, una pelota indica que es el momento de apoderarnos del balón cuando intentamos arrebatárselo a nuestro contrincante. De esta for-

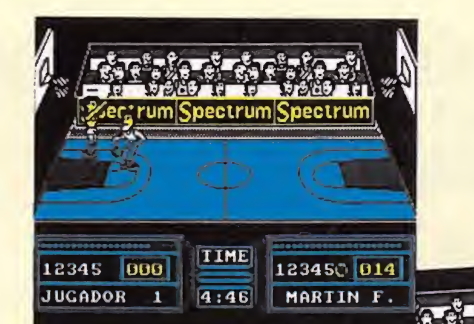

oectrum

12345 000

 $\overline{1}$ 

**JUGADOR** 

TIME

4:46

12345 018

MARTIN F.

ma, es mucho más fácil desarrollar la jugada.

 $^{\prime\prime}$ Guai

El sonido en Amstrad alcanza un nivel muy alto, em pleando todas las posibilidades que brinda en esta materia.

Fernando Martín Basket Master es el mejor simulador de baloncesto que ha llegado a nuestros ordenadores, introduciendo notas de gran originalidad y mejorando sensiblemente la versión de MSX.

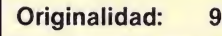

Adicción: 8 Gráficos: 9

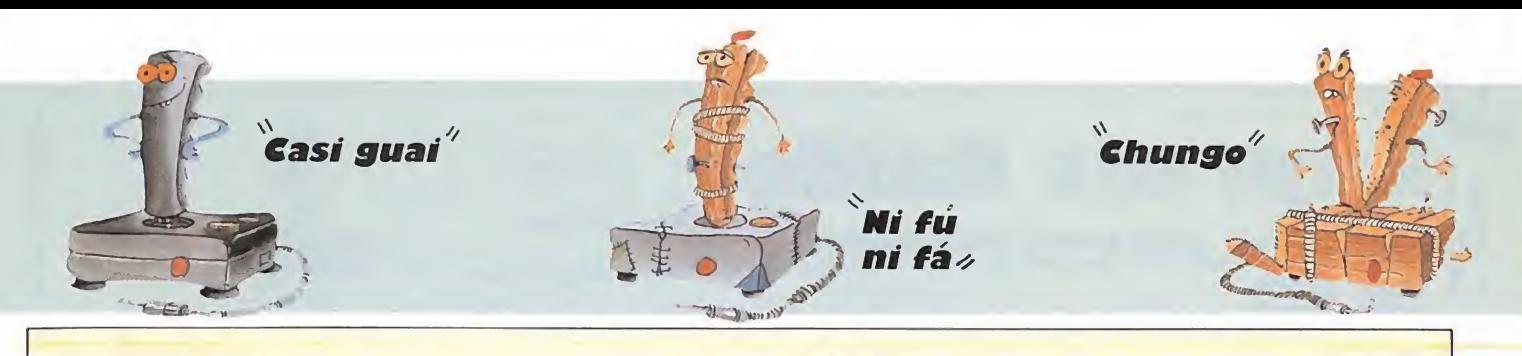

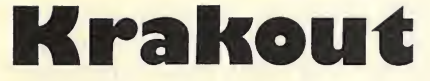

#### Spectrum Gremlin Graphics

ace muy poco Imagine rescató de las consolas de videojuegos el popular programa de machacar ladrillos. Arkanoid, rotundamente novedoso en nuestros ordenadores, ha iniciado una saga que presumimos va a durar mucho tiempo. Como muestra acaba de aparecer Krakout, un programa similiar a Arkanoid, pero con alguna que otra diferencia.

El objetivo del juego es acabar con un muro irregular de ladrillos, variando el número de elementos según la pantalla en la que nos encontremos. La presentación es completamente diferente a la de Arkanoid, ya que la raqueta aparece en la parte izquierda o derecha de la pantalla según nuestras preferencias, siendo el movimiento de arri-

ba hacia abajo y presentando nuestro objetivo de forma horizontal.

Krakout incluye un menú de opciones, en el que podremos modificar la velocidad de la pelota a nuestro gusto, jugar en el lado izquierdo o derecho de la pantalla, optar por deleitarnos los oídos con sonido de fondo o música y modificar la velocidad del bate, siendo ésta doble o inercial. Si elegimos esta última opción podremos escoger en la velocidad doble, entre lento y rápido, y en la inercial entre nueve posiciones.

Su manejo es bastante sencillo, ya que sólo debemos dirigir la raqueta arriba o abajo. Sin embargo, su dificultad radica en los enemigos que desvían nuestros tiros, en la casi imposibilidad de controlar una pelota a grandes velocidades y la experiencia, que sólo se adquiere jugando, de averiquar qué dirección va a tomar un rebote.

La situación tampoco es irreversible si tenemos en cuenta que algunos ladrillos esconden letras beneficiosas de efecto inmediato, no como en Arkanoid donde debíamos recoger los ci-

lindros liberados. Los efectos son tan variados como agrandar el bate, frenar la bola, duplicar la puntuación, provocar una explosión que destruya los ladrillos, obtener vidas extras o cubrirnos con una barrera que impedirá que la bola salga de la pantalla.

Los gráficos son de gran tamaño introduciendo, en lo que a movimiento se refiere, efectos muy conseguidos como el scrool en círculo de los ladrillos que contienen objetos.

Krakout es un programa muy adictivo, aunque no excesivamente innovador, exceptuando la posibilidad de modificar el nivel de dificultad, sometiendo así a nuestros reflejos a un entrenamiento progresivo.

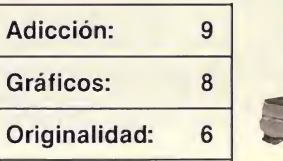

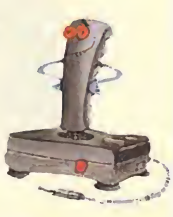

LEVEL DOI

Express Raider

Spectrum, Amstrad, Commodore

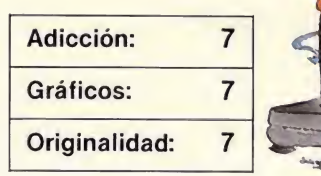

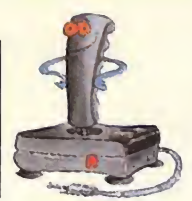

os amantes del cine se habrán convertido en más de una ocasión en los protagonistas imaginarios de alguna que otra película del oeste. Ahora, quienes practiquen además de este sano entretenimiento el de integrar el nutrido grupo de fanáticos del joystick podrán convertir su sueño en realidad acompañando al protagonista de este adictivo programa de U.S. Gold.

U.S. Coid

«Express Raider» se desarrolla en pleno oeste y en él se ha elegido como escenario un tren. Los vagones van señalando un nivel creciente de dificultad y nuevos enemigos se suceden en una interminable ristra de vagones.

El objetivo del juego es acabar con todo bandido conocido o anónimo que aparezca en este recorrido por el oeste.

Como en todo buen arcade, aparte de la gratificante sensación de superar nuevos niveles, acumular puntos sustituye cualquier otro quebradero de cabeza. Conseguiremos más puntos al superar los vagones, disparar granadas y patos o hacer una demostración de nuestra puntería en deter-

minados objetivos móviles. Nuestro protagonista po drá saltar, andar, agacharse o tumbarse, mientras nos

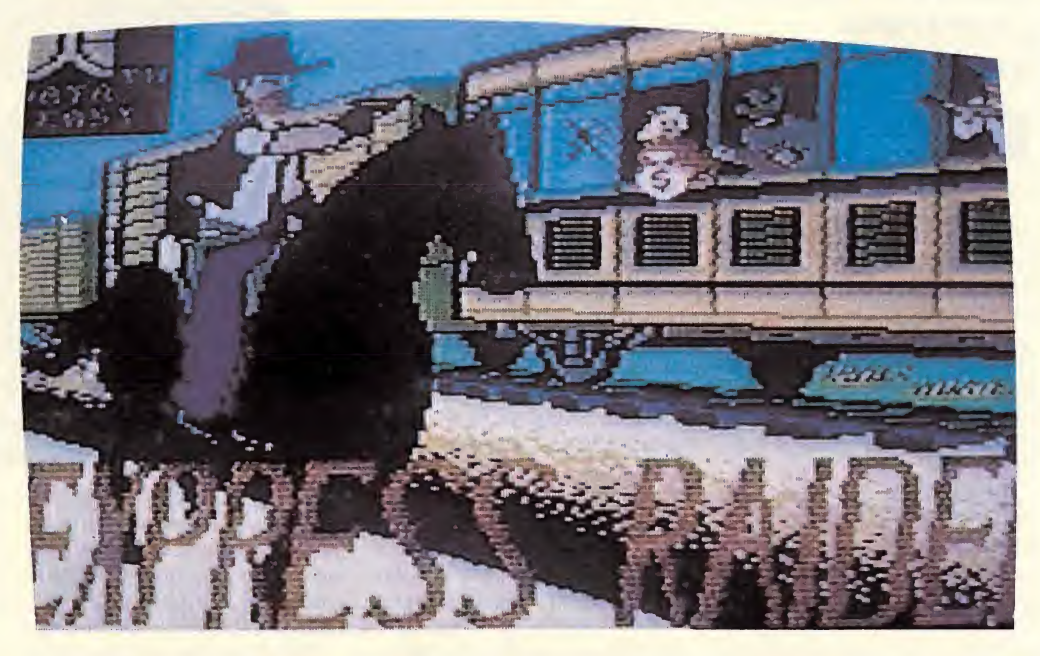

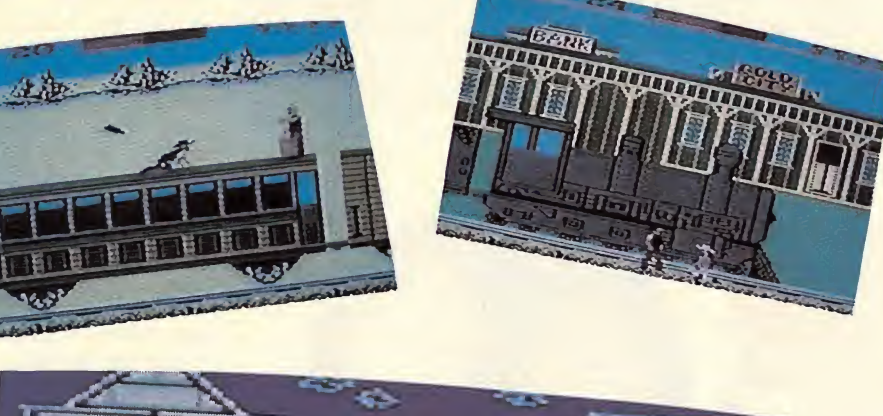

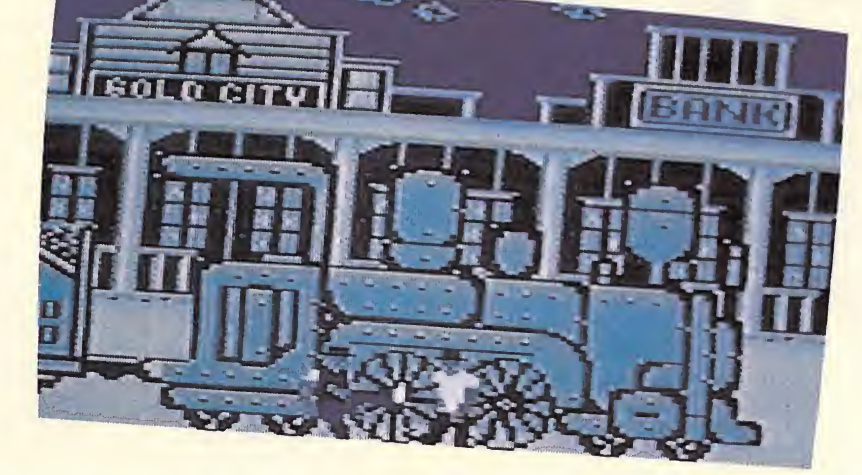

enseña la amplia gama de patadas traperas que ha ido aprendiendo con el tiempo.

«Express Raider» es un juego adecuado a todas las edades; en él la posibilidad de seleccionar diferentes niveles de juego aumenta considerablemente el índice de adicción. Los jugadores menos expertos pueden comenzar sometiéndose a un duro entrenamiento en el nivel de práctica, donde contarás nada menos que con 32 vidas. Si decides probar fortuna desde el principio puedes optar por la modalidad normal con cinco vidas o arriesgarte en el nivel avanzado si no te asusta lo imposible.

U.S. Gold ha conseguido reunir en un solo programa los elementos imprescindibles para que sin alcanzar un grado de dificultad imposible sí mantenga la atención del usuario durante mucho más tiempo. Sólo de tu habilidad depende restablecer la ley en un mundo plagado de bandidos.

# Inspector Gadget

#### Commodore, Spectrum Melbourne House

uchos son los personajes que han sabido compaginar sus actuaciones en el cine y en la tele con el mucho más sofisticado trabajo en las pantallas de nuestros ordenadores. Así hemos visto desfilar a Scooby Doo, Astérix o el mismísimo Stallone.

El popular inspector Gadget no podía ser menos y para demostrar que entre sus muchas habilidades está también la de evolucionar con el tiempo, ha decidido probar fortuna frente al doctor Gang y su peligrosa organización.

La acción de este juego se desarrolla en varios circos. La misión del despistado inspector es desactivar las bombas que los agentes de Mad han colocado por toda la ciudad. El planteamiento responde básicamente al típico arcade; infinidad de agentes camuflados intentarán por todos los medios ponerle a Gadget las cosas algo más complicadas. Para defenderse y cumplir su objetivo deberemos ayudarle a esquivar con paciencia cada obstáculo y olvidar los tradicionales métodos de defensa.

333

Gadget pondrá a prueba nuestra habilidad en el ma nejo de utensilios a los que él está familiarizado. Recorrer a grandes velocidades las inmediaciones del circo montados en sus gadgetopatines o demostrando que la afición a los aterrizajes

Adicción: 8 Gráficos: 6 Originalidad: 8

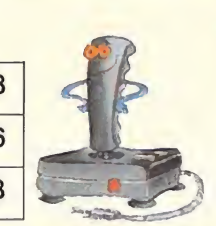

central, Gadget no resulta demasiado brillante, sí suple esta falta de precisión gráfica con detalles que le

de emergencia la tenemos desde pequeñitos.

«Inspector Gadget» es un adictivo programa con el grado de dificultad preciso para animarnos a acompañar a Gadget en este nuevo caso. Aunque gráficamente, a excepción del personaje

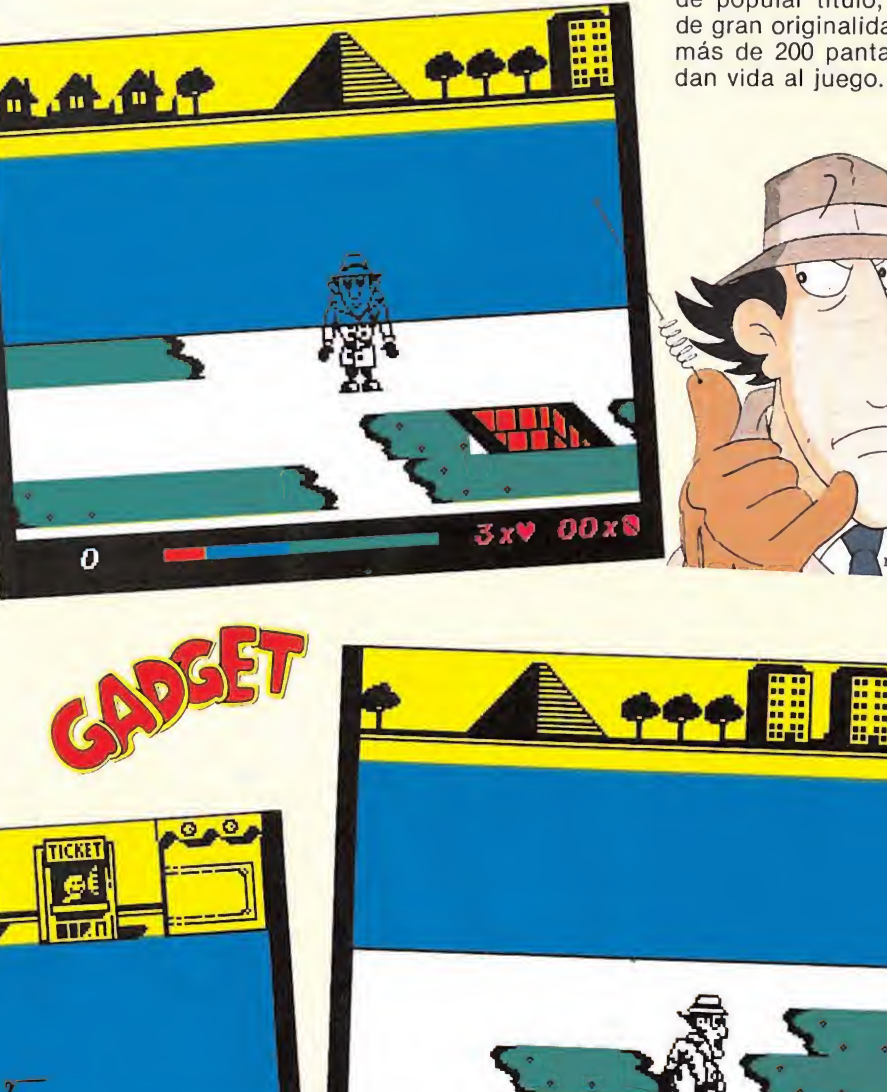

583

**00** 

 $3x9$ 

sitúan en la línea de programas de gran adicción. Un objetivo interesante y una cuidada ambientación confieren a este programa, de popular título, detalles de gran originalidad en las más de 200 pantallas que

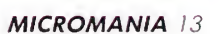

 $2x$ V 00

he Legend of the Throne of Fire **Adicción:** 7

Gráficos: 7 Originalidad: 7

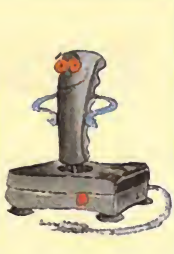

#### Speetrum

#### Melbourne House

xisten muchas formas de fastidiar al contrario, pero pocas tan retorcidas como dejar a tres hijos huérfanos con un trono para repartirse. Exactamente eso es lo que ha hecho el rey Atherink; ha dejado que los príncipes Alorn, Cordrin y Karag se peguen entre ellos.

Guiarás a uno de los príncipes por el castillo para conseguir el trono. Para ello debes eliminar a los otros aspirantes y asegurarte de que entre tus seguidores no hay ningún despistado fiel a otro bando. Melbourne House ha introducido detalles de gran utilidad que van desde el tratamiento de los gráficos, al desarrollo y planteamiento del juego.

En la pantalla transcurren las acciones paralelas

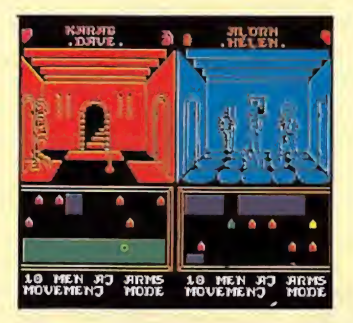

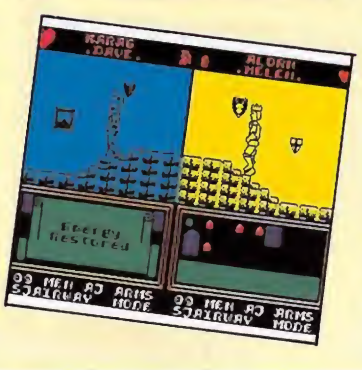

de los protagonistas. Si elegimos la opción de un jugador, el ordenador se encargará de guiar por el buen camino a los otros príncipes. En la parte inferior de la pantalla, haciendo la función de un mapa, si elegimos el modo de selección podremos localizar, gracias a un código de color, dónde se encuentran nuestros competidores y en qué lugar se produce un enfrentamiento. De esta forma al te ner localizado el objetivo podremos dirigirnos a un lugar concreto y seleccionando el modo de combate, acabar con nuestros enemigos.

La calidad gráfica de este nuevo programa es considerable. Las habitaciones, en las que la sensación de perspectiva está muy con-

seguida, son monócromas y permiten identificar perfectamente las evoluciones de los personajes. Los gráficos, de gran tamaño con una animación que posibilita gran variedad de movimientos, sitúan a este programa en la línea de un simulador de combate. En él además de la habilidad inherente a los forofos de este tipo de programas, es preciso seguir una determinada estrategia. Se unen en un solo programa las notas adictivas propias de los simuladores de lucha, con los ingredientes de los programas estratégicos. «The Legend of the Throne of Fire» es un programa de gran originalidad que demuestra de nuevo que no todo está hecho en el mundo del software de acción.

Le chip a chi

# Nemesís

#### Spectrum, Amstrad, Commodore. Gráficos: 7

Honami

o cabe duda que los programas típicamente arcade provocan en los usuarios reacciones más cercanas a la locura que a cualquier otra forma humana. Recorrer a grandes velocidades la superficie de un planeta extraño, acabando con enemigos agresivos, es la forma más adictiva de entretener inventada por el hombre.

Mucho hemos corrido desde que los prehistóricos marcianos de las máquinas

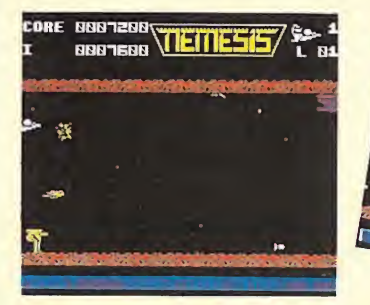

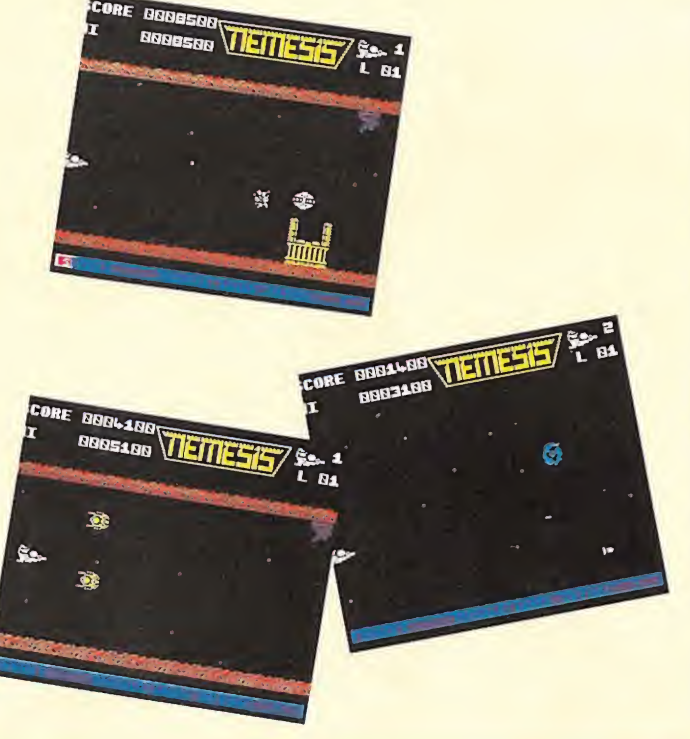

Adicción: 8

Originalidad: 7

de videojuegos llegaron al ordenador, pero aún siguen despertando el mismo interés que en sus comienzos. «Nemesis» es un programa en esta línea. Sus gráficos, sin llegar a ser excepcionales sí se ajustan plenamente al objetivo del juego.

Cada nuevo arcade aña<br>de alguna nota original. En || de alguna nota original. En «Nemesis» es el aumento de la potencia en el armamento. A medida que superamos las diferentes fases, el aumento considerable del número de enemigos hace que las exigencias completo el menú donde se encuentra el armamento podremos seleccionar el arma adecuada a cada enemigo.

«Nemesis» es un programa entretenido, en la más pura línea arcade con su consiguiente adicción.

Todos los sábados, de 5 a 7 de la tarde, en "Sábado Chip". Dirigido por Antonio Rúa. Presentado por José Luis Arriaza, hecho una computadora. Dedicado en cuerpo y alma al ordenador, y a la informática. Haciendo radio chip... estilo Cope.

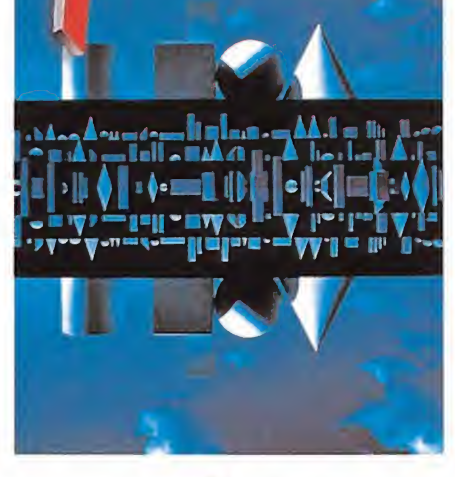

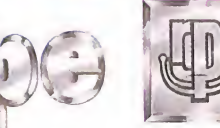

... de chip a chip

**RADIO POPULAR** 

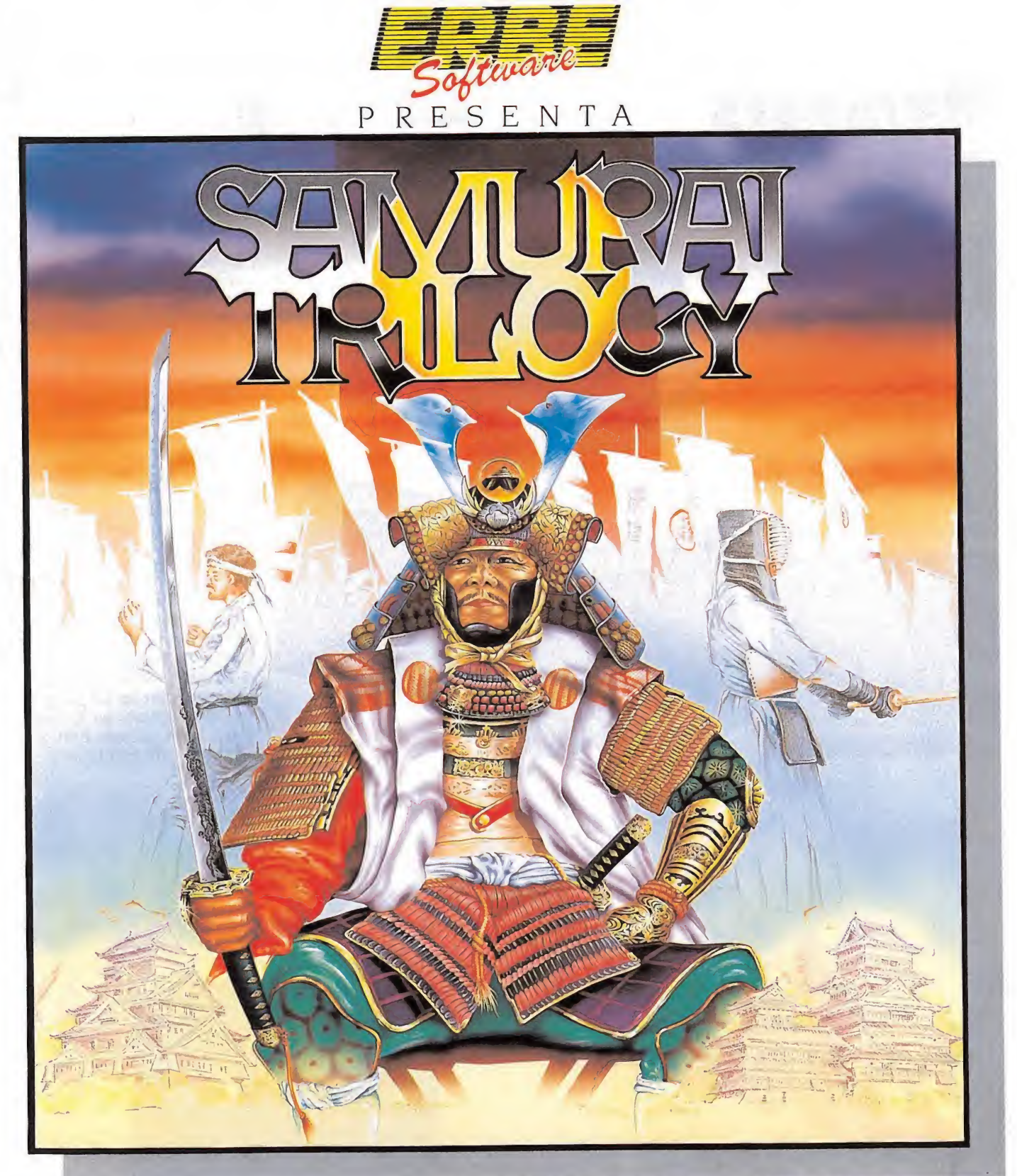

En un tiempo en que el honor era reverenciado, en el que la gracia y la belleza eran virtudes, una.raza especial de guerreros se apartaron de todo para dedicar sus vidas a hacer del combate una forma de arte y una disciplina de la mente que se convirtió en su religión. Conseguir tal grado de perfección requería una destreza y autodisciplina tal, que solo unos pocos elegidos conseguían el título de "Señor de la Guerra". RENDO, KARATE y finalmente SAMURAI eran las pruebas \_que había que superar antes que tal honor fuese concedido.\_

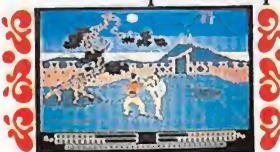

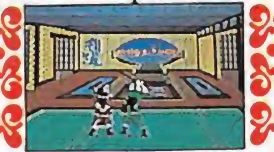

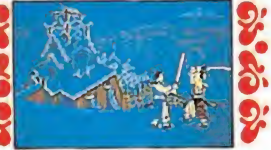

DISTRIBUIDOR EXCLUSIVO PARA ESPAÑA: ERBE SOFTWARE. C/. NUÑEZ MORGADO, 11 28036 MADRID. TELEF. (91) 314 18 04

DELEGACION BARCELONA. C/. VILADOMAT, 114- TELEF. (93) 253 55 60.

# Cosmic Shock Absorber

**SHIELD** 

POWER

#### Spectrum Martech

a constante aparición de nuevos títulos en el mercado del software ha provocado una curiosa reacción entre los programadores. Para poder competir en este cuasi saturado mercado, además de la calidad imprescindible para poder ocupar un lugar en las listas de aceptación, es preciso recurrir a formas y modos de hacer cada vez más originales. Unas veces nuevas técnicas de programación van subiendo el listón de calidad, otras veces son los gráficos los que destacan en un juego y en menos ocasiones son las ideas y planteamientos los que acaparan la originalidad.

Este último es el caso de «Cosmic Shock Absorber». Sin recurrir a una idea innovadora, es ante todo un clásico arcade, la forma de tratar este machacado tema da paso a un programa superoriginal. En él ocurren cosas que podríamos clasificar como mínimo de extrañas; en algunos momentos del juego misteriosamente nuestro joystick decide jugarnos una mala pasada; de pronto los controles no responden de la forma nor-

mal, la izquierda es la derecha y arriba se convierte en un espectacular abajo. Así, cuando más emocionados estamos disparando sin piedad, nuestros objetivos comienzan a tomarnos el pelo por el descontrol pro-

Al poco tiempo todo vuelve a la calma, pero... nuestra limitada munición nos pone de nuevo en situación de alerta. Debemos recargar la munición. Para ello, otra idea muy original pone a prueba nuestros reflejos y

vocado en nuestro joystick.

nuestra habilidad. Pulsando la tecla que aparece en pantalla en el lugar de las municiones aparecemps<sub>o</sub> en

 $\overline{u}$ 

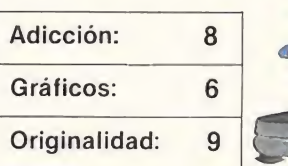

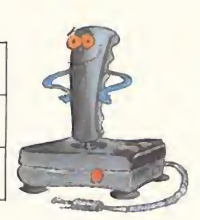

una pantalla paralela. Allí tendremos unos pocos segundos para memorizar un circuito compuesto por figuras geométricas. Cuando el tiempo acaba dispondremos de otros segundos para averiguar cuál es la figura o figuras que hayan desaparecido, colocarlas en su lugar y darles el color correspondiente. Si lo consigues, como recompensa obtendrás la preciada munición.

«Cosmic Shock Absorber» es un adictivo programa, en el que constantemente se sucederán cosas cada vez más originales. Sobre todo resulta de gran ayuda encontrar algún compañero despistado que nos ayude a memorizar. Los clásicos también pueden ser originales.

sosmic

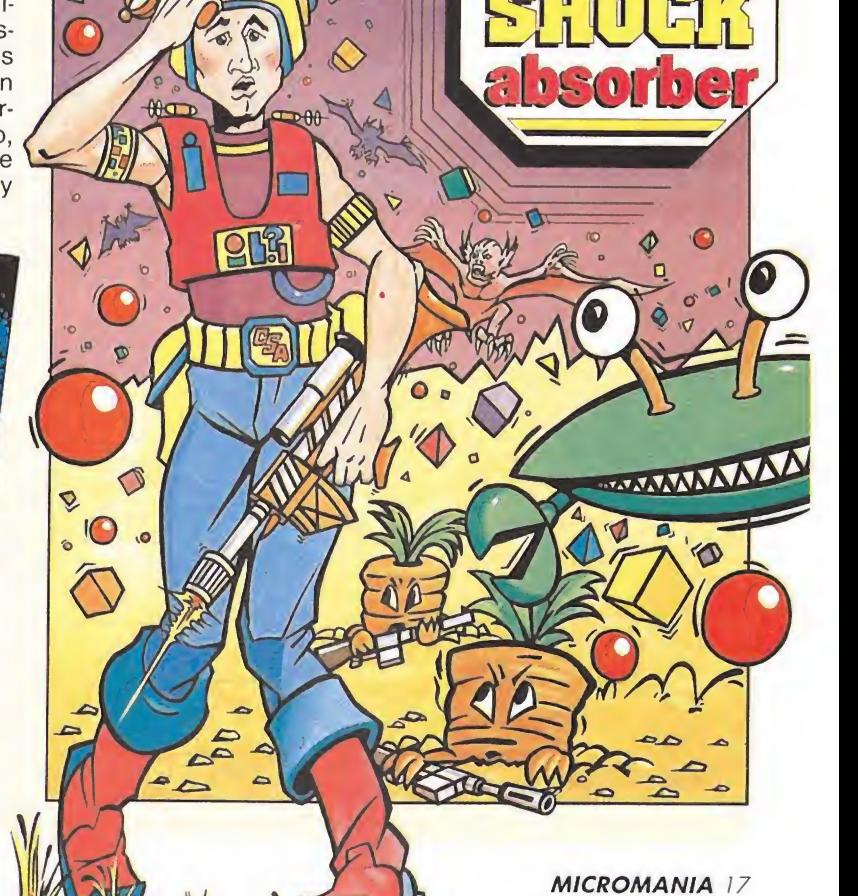

**ENERG** SHIELD POWER المعاملين والمراجي

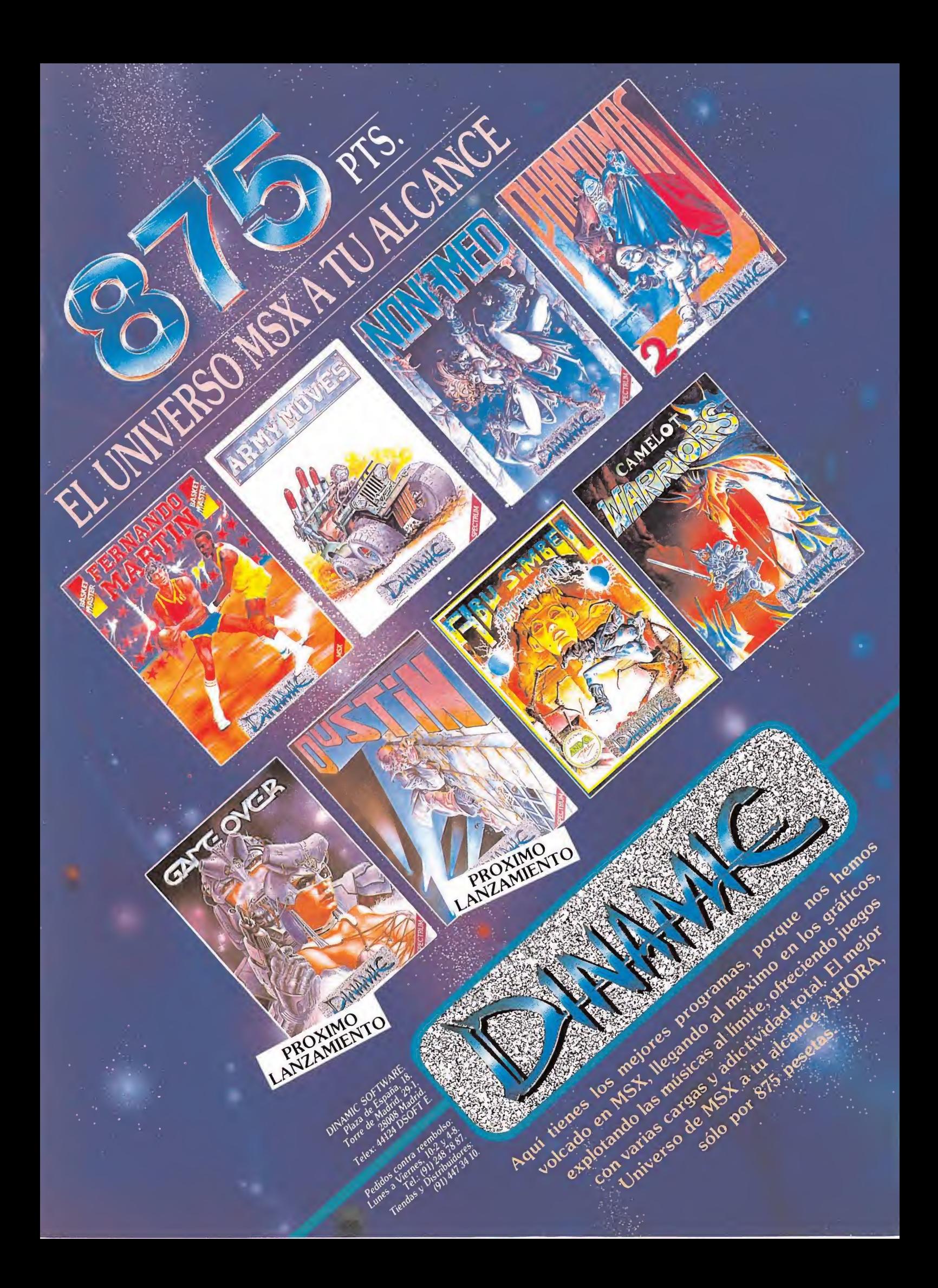

## **Nemesis The** Warlock **Spectrum**

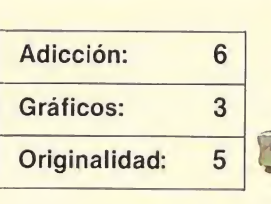

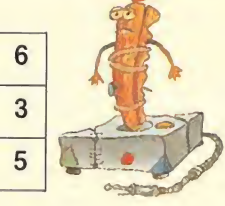

**Martech** 

artech ha elegido como protagonistas de este arcade a dos curiosos personajes: Torquemada, el famoso inquisidor y Nemesis, un diablo camuflado que hará el papel de bueno en esta película. El juego se desarrolla en 50 pantallas en las que Némesis deberá enfrentarse a los sequidores de Torquemada, que reciben el apelativo de terminators.

Una vez superados todos los enemigos, en la pantalla final se celebrará una cruenta batalla entre los dos protagonistas. El sistema de manejo es el clásico: cada pantalla está estructurada en superficies horizontales que sirven de apoyo a los diferentes protagonistas. Nemesis, tras equiparse adecuadamente, con una munición más bien escasa, tiene un tiempo límite para acabar con todos los enemigos de la pantalla antes de acceder a la siguiente. Si a esto, que de por sí es un inconveniente, añadimos que si no actuamos con rapidez los enemi-

gos se convierten en zombíes, y que no se puede matar a lo loco, ya que cada enemigo debe acabar sus días en un punto concreto para poder visitar nuevas fases; podemos deducir que

**BREAD AND BREADERS** 

el nivel de dificultad es elevadísimo, pudiendo convertirse en un juego aburrido si nuestra principal virtud no es la paciencia.

Por lo demás, «Nemesis de Warlock» gráficamente no llega a ser ni mucho menos excepcional. Un programa a prueba de nervios para usuarios con paciencia.

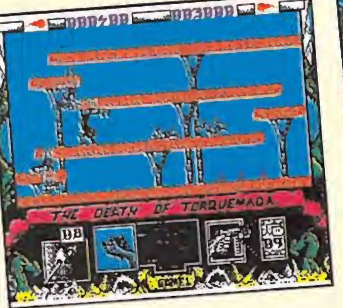

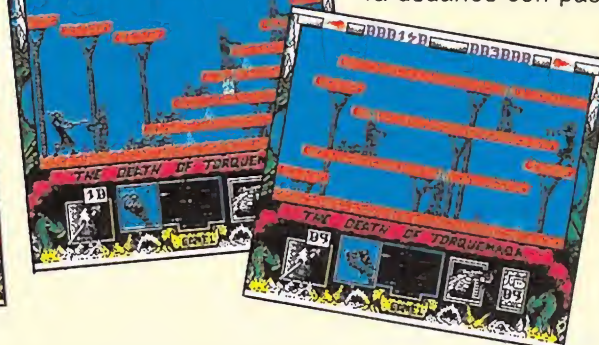

## **CARGADORES SURVIVOR**

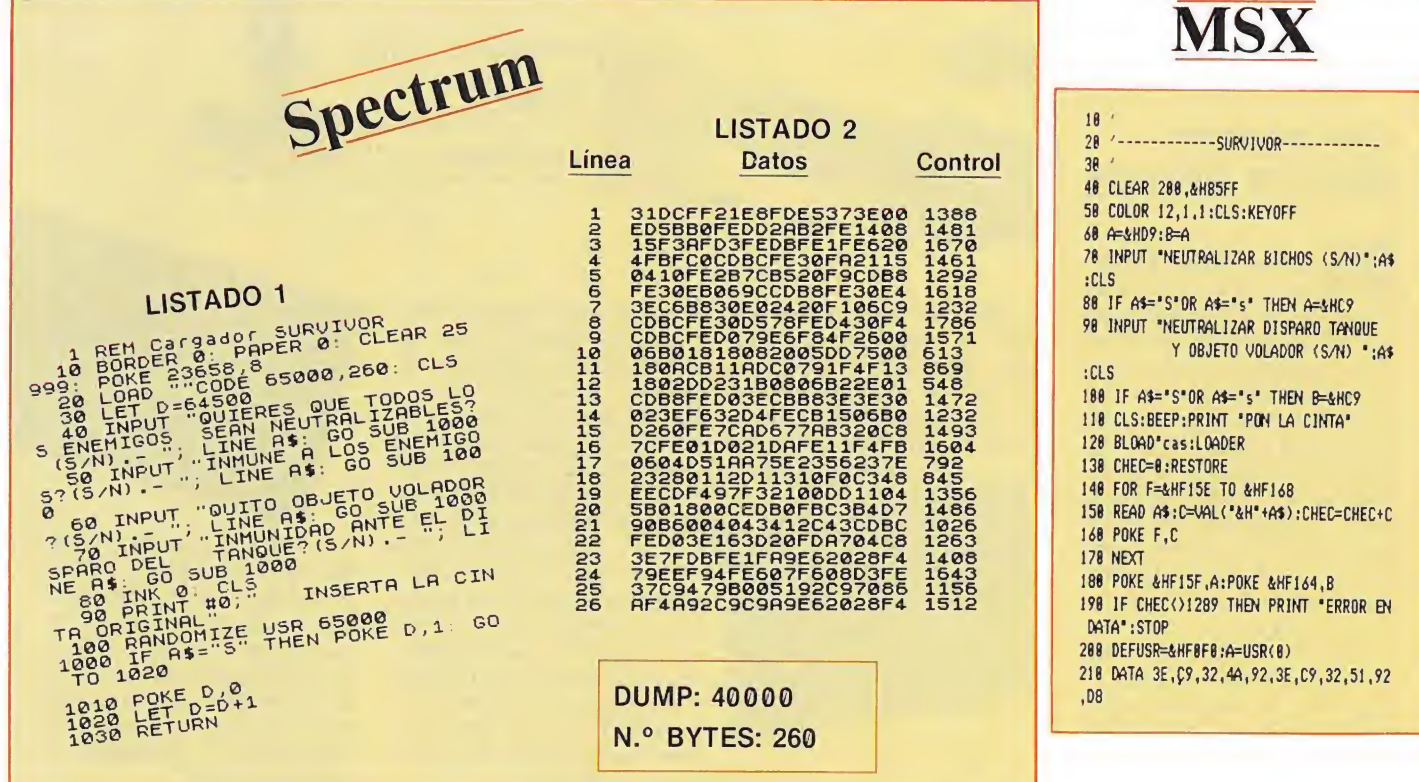

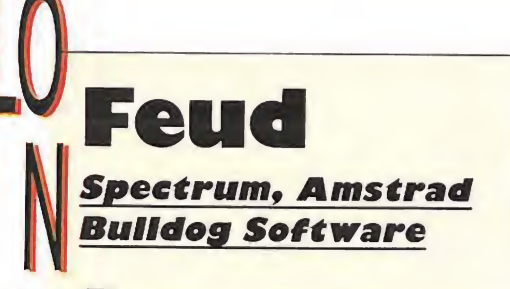

a reciente historia del software ha reservado desde sus inicios un destacado lugar a los magos y hechizos. Muchos de los programas que han llegado a nosotros han tenido como protagonistas a estos populares personajillos.

Bulldog Software, una de las compañías filiales de Mastertronic, ha elegido también a un mago despistado para que revolucione el mundo de los hechizos.

El objetivo de esta videoaventura es localizar los ingredientes que el libro de hechizos detalla para conseguir que el malvado Leanoric pase su últimos días sin molestarnos. Con los diferentes hechizos conseguiremos, entre otras cosas, teletransportarnos, hacernos invisibles o emplear un efectivo armamento.

«Feud» es una videoaventura interesante, con infinidad de objetos a identificar y un número semejante de enemigos. Gráficamente «Feud» resulta adecuado al planteamiento del juego, incluyendo una ventana de in formación, donde podre-

Adicción:

Gráficos:

Originalidad:

 $\overline{7}$ 

 $\overline{7}$  $6\overline{6}$ 

> mos observar cuáles son nuestras evoluciones en el difícil arte de la recolección de objetos. En «Feud» encontrar los elementos de ca

da hechizo sustituye a cualquier otro objetivo. Si estás dispuesto a aceptar el reto, muchos conocimientos te esperan al final de este viaje.

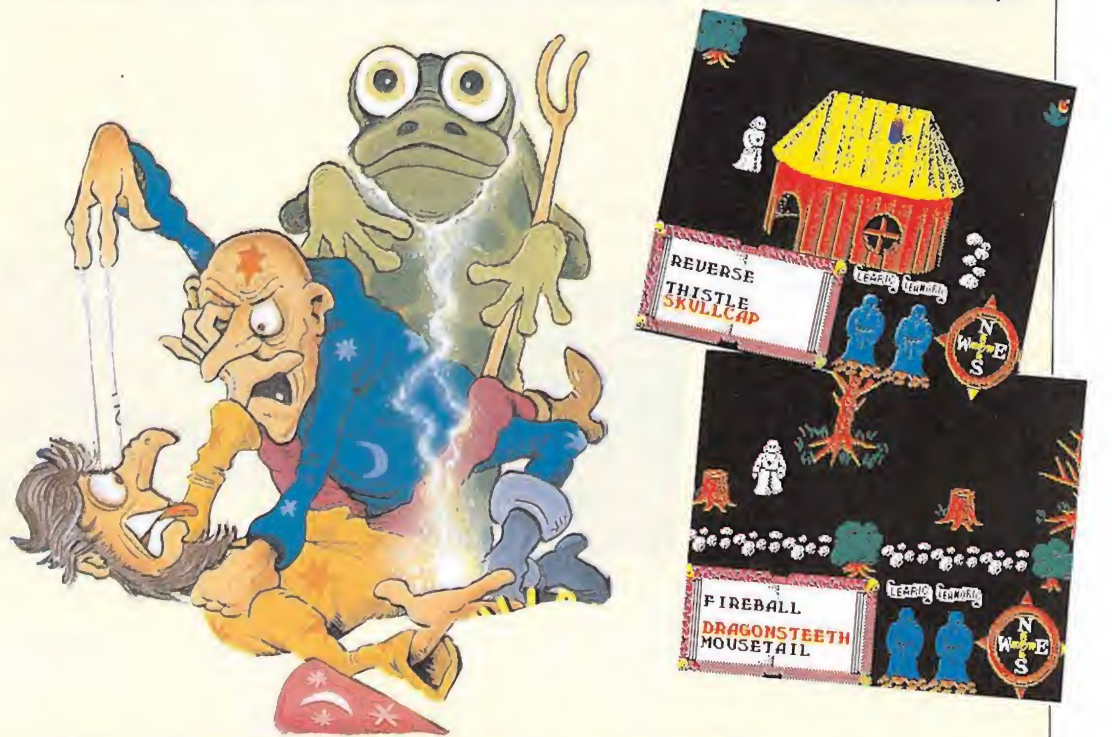

Adicción:

Gráficos:

Originalidad:

8

 $\overline{7}$  $\overline{7}$ 

Firetrack

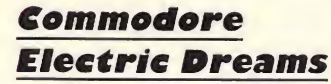

uchos usuarios estarán de acuerdo con nosotros en que sólo hay un tipo de programas, los arcades, capaces de mantener el nivel de adicción en una posición muy elevada. No es este el momento de denunciar la falta de originalidad de los programadores, pero sí podemos destacar que estos programas, pese a quien pese, generalmente sustituyen la innovación por una fuerte carga adictiva.

«Firetrack» es pues un programa más en esta línea. En él recorrer ocho mundos a bordo de una potente nave es el objetivo prioritario. La visita turística tiene por sí misma bastante interés, pero si estamos dispuestos a completar el juego deberemos poner bastante interés seleccionando blancos, porque de lo contrario, sólo visitare-

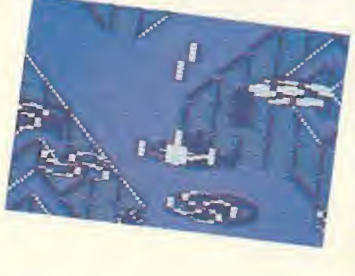

mos los tres primeros mundos. Los blancos son de cuatro tipos: el signo de suma que representa los centros de energía, el signo de multiplicar que indica las confluencias de la misma, una interrogación que localizará los centros de ordenadores y unos círculos que aumentarán tu puntuación. Mientras que los dos primeros te conducirán al éxito en tu misión, los ordenadores se convertirán en un elemento imprescindible de tu suministro, ya que te concederán una nave extra al destruir 10 de ellos.

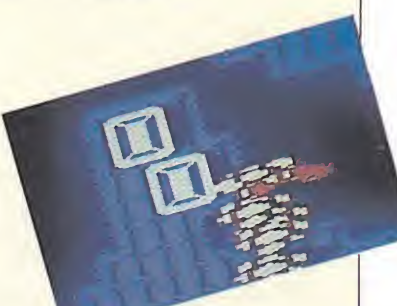

Como en todo buen arcade, en Commodore, «Firetrack» alcanza un buen desarrollo. El sonido, los gráficos, el movimiento, la sencillez de manejo y la variedad de enemigos y blancos hacen que con él tengamos asegurado el pasatiempo durante horas.

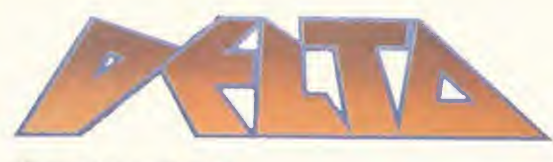

Adicción: 9 Gráficos: 7 Originalidad: 7

apopao

Ø.

**CS** 

 $2^{n}$  issues

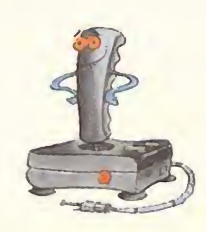

#### Commodore Thalamus

a mayoría de los usuarios de Commodore aficionados a los arcades conocerán el programa «Sanxion», que además de ser el primero de esta compañía inglesa, marcó un hito en la forma de programar juegos.

«Delta» es un programa en la misma línea de «Sanxion», pero incluye interesantes efectos que han añadido originalidad al clá sico arcade. Aunque el objetivo del juego es semejante al de muchos otros programas, acabar con un nutrido grupo de enemigos amorfos que amenazan la integridad de la tierra, el planteamiento es diferente. Con mucha habilidad puedes conseguir esquivar a los enemigos, pero así sólo podrás hacer una exhibición pública de tus reflejos. Por esta razón debes afinar tu puntería, ya que certeros disparos contra determinados enemigos, —otros te jugarán malas pasadas-, aumentarán tu puntuación, y te permitirán adquirir a un módico precio nuevos aditamentos para tu nave.

Conseguir mayor veloci-

dad, más balas, disparos múltiples, armas anfibias, protectores, ralentizadores de tiempo para tus atacantes y una mayor efectividad en el ataque, sólo es posible si has acumulado los «credits» suficientes. Estas ventajas son representadas en pantalla en forma de cuadrados azulados, cuando están ya disponibles o grises cuando son todavía una posibilidad.

Sin duda recordaréis el espectacular sonido que acompañaba a Sanxion; para no ser menos DELTA incluye en este aspecto una doble posibilidad. Por una parte permite escoger una banda sonora de fondo, de una calidad sólo posible en Commodore y por otro lado recurrir simplemente a efec-

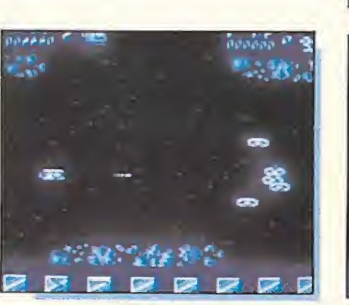

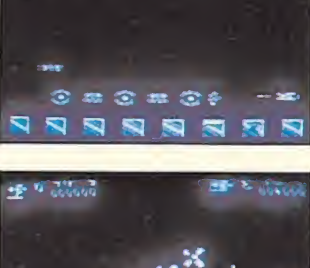

3 3 3 3 3 4 5

tos sonoros, no menos espectaculares, pero sí más descansados para nuestros oídos, si como de hecho ocurrirá, pasamos muchas horas ante él.

 $500000$   $\sim$   $\approx$ 

N

ü

E

V

 $\bigcup$ 

Gráficamente, «Delta» resulta adecuado sin llegar a ser excepcional, y en él la sensación de volumen en los objetos está muy conseguida. Es importante destacar que son los efectos sonoros y de movimiento los que realmente le convierten en una auténtica máquina recreativa. «Delta» es un programa sensacional con una carga adictiva tan elevada que es posible pasar ante él muchas horas sin conocer el aburrimiento.

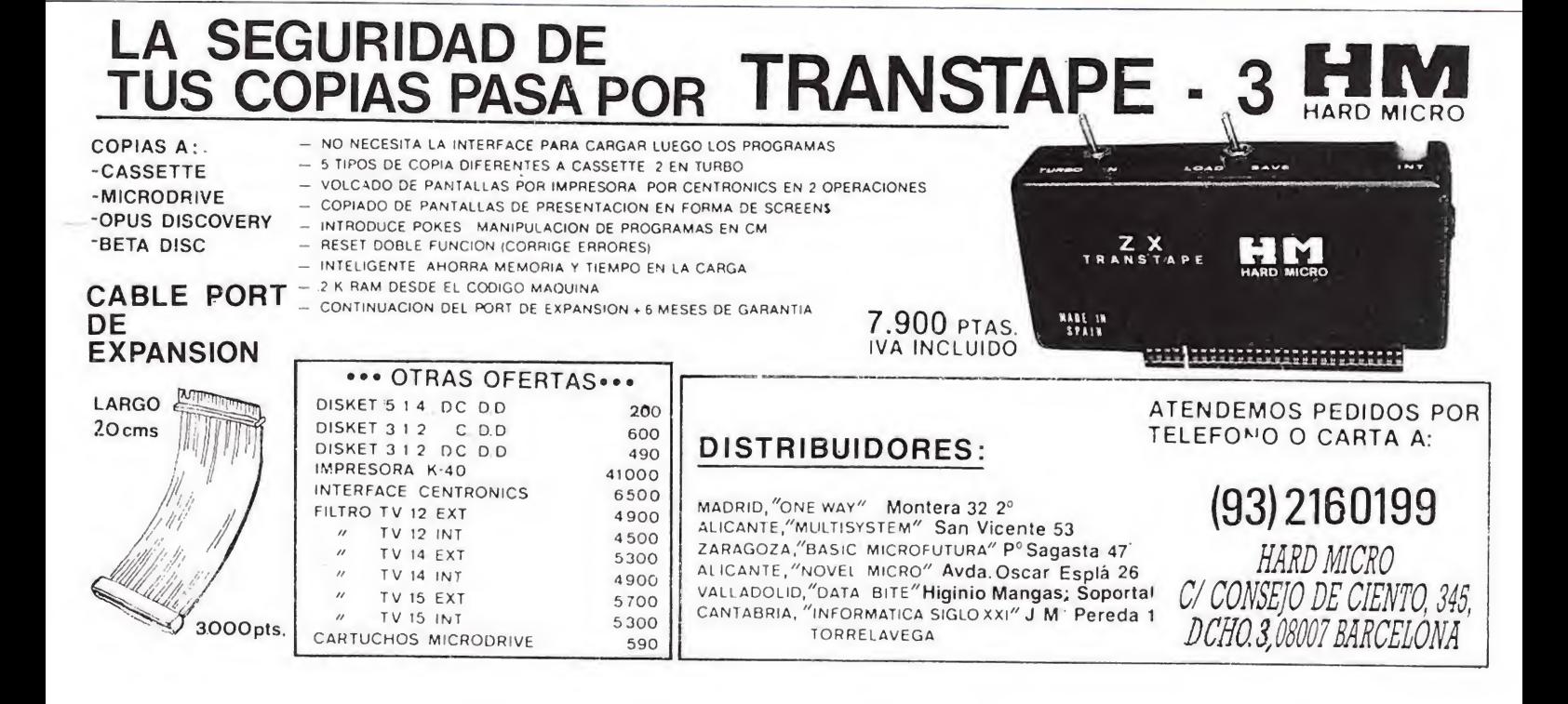

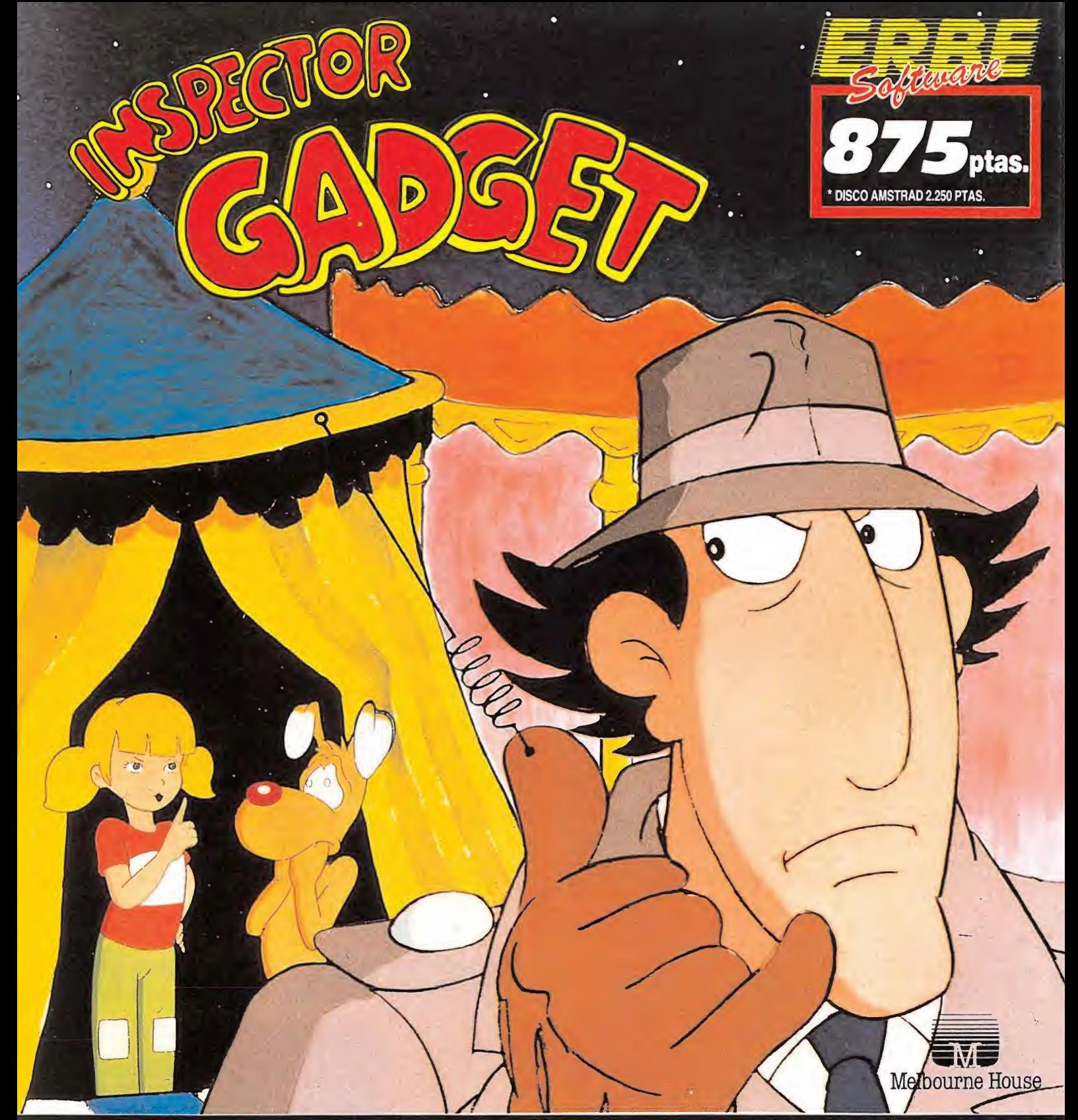

PREPARA TUS GADGETO-PATINES, GADGETO-, Y GADGETO-PIERNAS PARA DE<br>AGENTES DE MAD... EL CIRCO ES A LOS AGENTES DE MAD... EL CIRCO ES UN LU-<br>GAR EN EL QUE TODO PUEDE PASAR... Y TU, AR EN EL QUE TODO PUEDE PASAR...<br>DMO INSPECTOR GADGET, TIENES OUE TOR GADGET, TIENE CUBRIRLO.

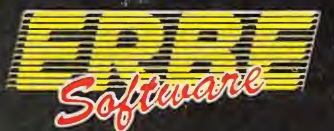

#### DISTRIBUIDOR EXCLUSIVO PARA ESPAÑA:

ERBE SOFTWARE. C/. STA. ENGRACIA, 17 - 28010 MADRID. TELEF. (91) 447 34 10 DELEGACION BARCELONA. C/. VILADOMAT, 114 - TELEF. (93) 253 55 60.

# Sky Runner

#### Spectrum **Cascade Games**

os encontramos, más o menos, en el siglo XXIV, una nueva droga ha sido descubierta. Su nombre es sky, y sus efectos son inofensivos si se aplica a pequeña escala, pero su uso continuado provoca un estado de somnolencia que impide coordinar cualquier movimiento. Una peligrosa organización de científicos ha decidido aprovecharse de esta cualidad <sup>y</sup> ha em pleado una colonia interplanetaria de la Tierra para crear una plantación de sky.

Las potencias mundiales han decidido poner fin a esta situación que comienza a ser alarmante. Sólo existe una posibilidad: contratar a un grupo de mercenarios que sea capaz de destruir la plantación y acabar con las patrullas enemigas. Tú serás uno de estos mercenarios, la seguridad de la Tierra depende de ti.

Sky Runner tiene dos fases diferenciadas. La primera misión comenzará a bordo de una nave y debes destruir las torres de defensa de la cosechadora; cuando hayas hecho esto, pasarás a la segunda fase. Cuentas con una única nave para completar la misión.

En la segunda fase cambiarás de nave, pasando a controlar una moto aérea. Tu misión será capturar a las motos enemigas. Debes tener cuidado y averiguar cuáles son tus compañeros

 $345b7B$ 

<u> UNITER</u>

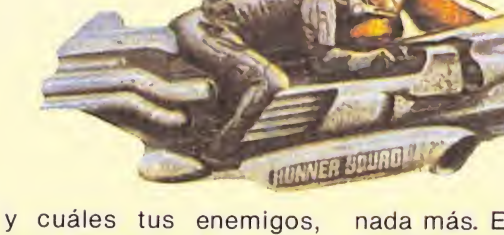

<sup>Deng</sup>on

pues las motos no se diferencian demasiado. No debes matar a tus enemigos, sólo capturarlos, por lo que debes dispararlos una vez

Adicción: 8 Gráficos: 7

Originalidad: 6

nada más. En esta misión cuentas con tres naves. Cuando hayas capturado a todos tus enemigos, automáticamente, un gran chorro de energía se estrellará contra la cosechadora y el juego concluirá.

ü

E

V

0

Podrás reponer energía y combustible intercambiándolos por las bonificaciones que como recompensa obtendrás.

Sky Runner es un programa con una enorme carga adictiva, gracias a la velocidad alcanzada por la nave y la constante aparición de enemigos. El movimiento y los gráficos, bastante conseguidos sin llegar a ser espectaculares, le convierten en un programa entretenido, en el que se pondrán a prueba tanto nuestros reflejos como nuestra habilidad.

SCAN

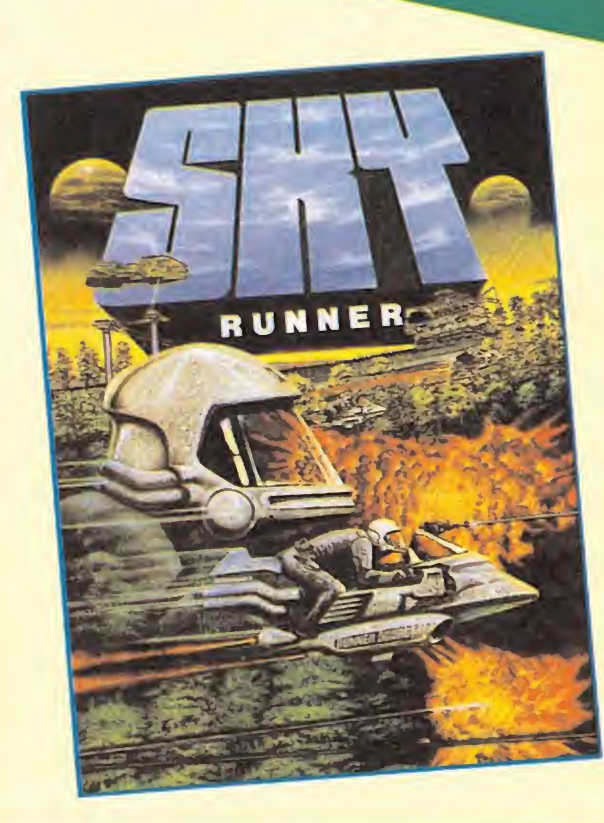

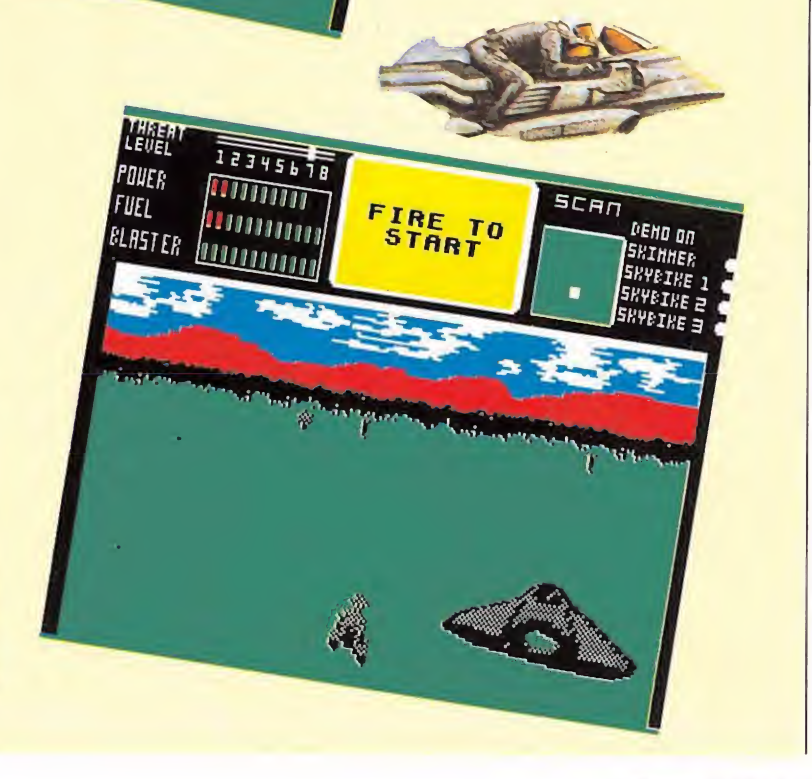

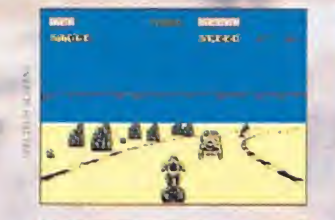

CONEL

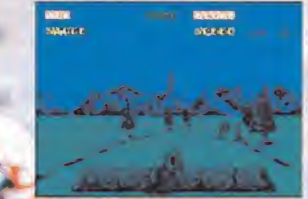

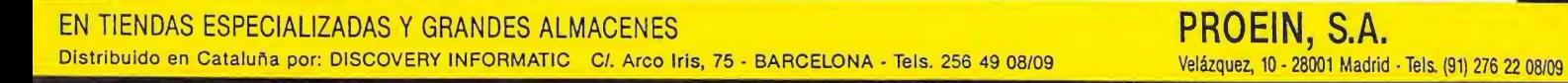

 $\frac{1}{5}$ 

RLUCINA

ANSTRAD

CONNODORE

**SPECTRUM** 

 $DTR$ F

*FNTFRTAINMENT* 

SI  $\bigcirc$ 

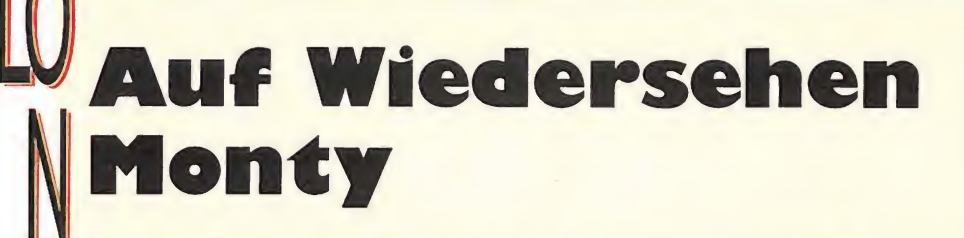

#### Spectrum, Amstrad, Commodore, MSX Gremlin Graphics

uando apareció «Ma- ^^nic Miner» nada hacía suponer que ahora, algunos años después todavía se respetarían las características de este pionero en el mundo del software. Continuamente hemos visto desfilar a personajes tan populares como Manic, Willy, Booty o el mismísimo Monty que nos ocupa, en programas con semejante planteamiento. Del mismo modo han ido apareciendo las segundas partes de cada programa e incluso una cuarta aventura como en el caso de Monty. Después de Monty Mole, Monty is innocent y Monty on the Run, podemos acompañar a Monty en lo que parece que será la aventura que le conducirá a la paz. Monty ha sido perseguido en todos estos juegos por enemigos incondicionales que le han obligado a conocer múltiples escenarios y a resolver compleias situaciones con una sola idea en su mente, escapar.

En «Auf Wiedersehen Monty» nuestro protagonista debe recorrer Europa, intentando conseguir el dinero que precisa para comprar su tranquilidad, o lo que es lo mismo adquirir la isla griega de Montos donde na¬

die le perturbará. El juego concluirá cuando Monty haya recogido todos los ítems que se encuentran repartidos en los diferentes escenarios. Sólo si tiene en su poder todos y cada uno de los objetos, aparecerá en pantalla un mapa de la isla, lo que indicará que puede viajar hasta allí y terminar la aventura. Monty puede llegar a la isla sin recoger los ítems, pero de esta forma jamás concluirá la aventura.

Poco podemos contaros que no conozcáis ya sobre el sistema de juego, ya que «Adiós Monty» es idéntico en este aspecto a los otros programas de la saga, respetando también todos los ingredientes que confieren adicción y calidad. Es pues, un programa que pone en juego toda nuestra habilidad, obligándonos a ajustar en todo momento cada movimiento y a descubrir en cada pantalla la única ruta posible.

 $rac{1}{2}$ 

506

**MONEY:** 

Llegar al final del juego exigirá muchas horas y una gran dosis de paciencia. Pero como recompensa nos quedará la satisfacción de saber que después de acompañar a Moníy en su última batalla, no hay programa que se nos resista.

HIGH:

MONEY

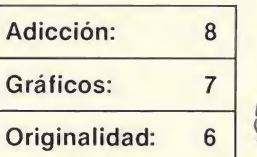

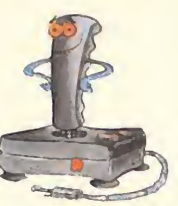

## Br. Cl 组毛胶

UNA AVENTURA EN EL **OESTE** 

PORC

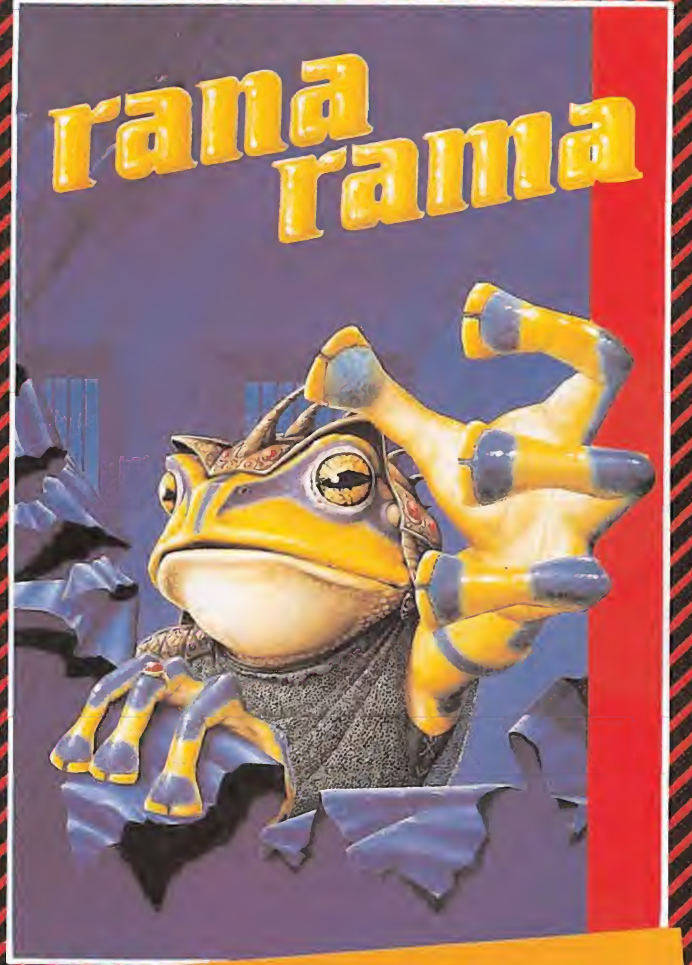

La historia de un mago convertido en rana. Su tarea,<br>La historia de un mago convertido en rana. Su tarea,<br>La historia de un mago convertido en rana. Su tarea,<br>A como on las clásicas nelículas del Oeste, estarás en el La historia de un mago convertido en rana. Su talca,<br>encontrar el hechizo que le devuelva su apariencia hu-La nisiona de un mayo<br>encontrar el hechizo que le devuelva su apariencia na<br>mana. La prestigiosa revista *Micromanía* ha dicho de<br>mana. La prestigiosa revista *Micromanía* ha dicho de mana. La prestigiosa revista Micromania na dichio de<br>este juego: "Un programa de sorprendente originali-<br>este juego: "Un programa de sorprendente originalimana. La presignocia<br>este juego: "Un programa de sorprendente originalitade y un índice de adicción elevadísimo." Todo lo que<br>dad y un índice de adicción elevadísimo." Todo lo que dad y un indice de adicción signal

Como en las clásicas películas del Oeste, estatas en origentes<br>centro de la acción desde el principio. Asaltos al tren, centro de la acción desde el principio. Asaltos al fiem,<br>tucha sobre los vagones, cabalga sobre tu rápido ca-<br>tucha sobre los vagones, cabalga sobre tu rápido calucha sobre los vagories, cabalgaren<br>ballo... EXPRESS RAIDER lo tiene todo.

# 0 TE PERDERIAS LOS MEJORES JU

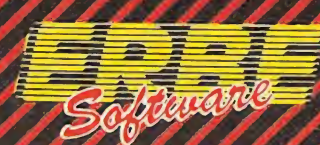

DISTRIBUIDOR EXCLUSIVO PARA ESPAÑA:

ERBE SOFTWARE. Núñez Morgado, 11 - 28036 MADRID. Télef. (91) 314 18 04 Delegación Barcelona. Viladomat, 114. Télef. (93)253 55 60.

# TENTE CO  $\overline{\mathcal{L}}$

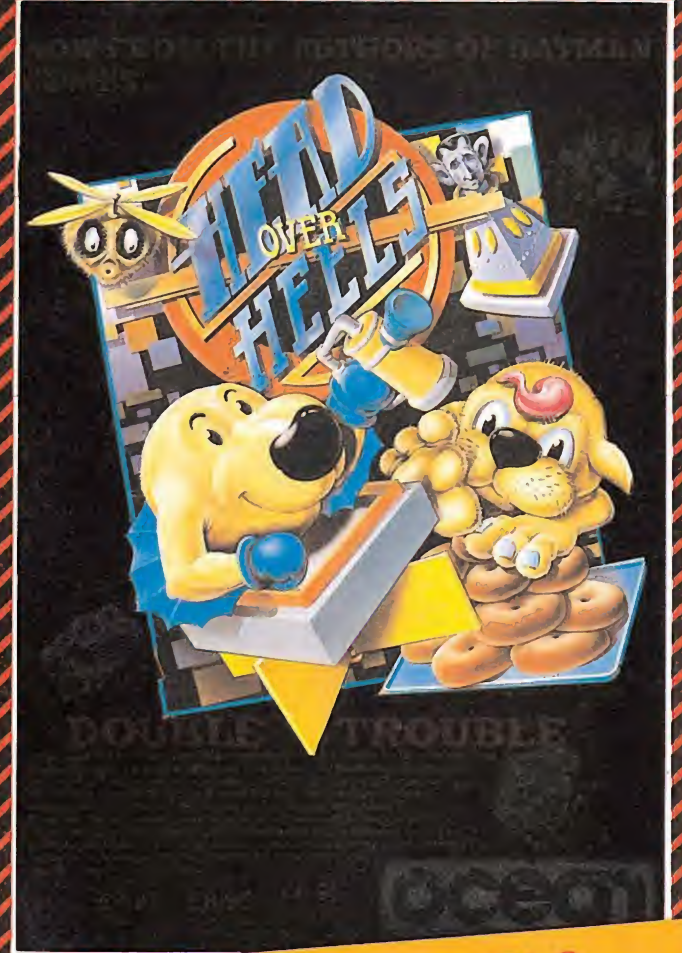

# **HEAD OVER HEELS**

El programa del año en Europa. Los mismos programadores que hicieron BAT-MAN han creado ahora este fabuloso juego mucho más completo aún en gráficos y movimiento. 321 pantallas francamente increíbles han hecho que "HEAD OVER HEELS" haya sorprendido a todos los críticos.

# **GOS DEL MOMENTO**

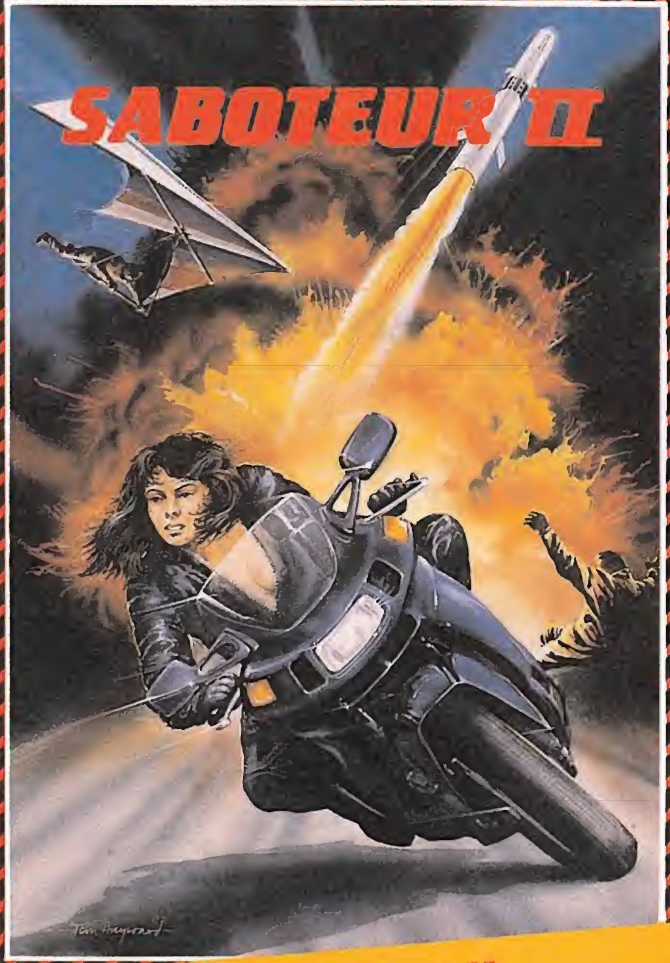

# **SABOTEUR II**

La continuación de uno de los programas de mayor éxito de todos los tiempos. La hermana de nuestro héroe ha de salvarlo de una muerte segura. ¡¡Sólo ella y tú podéis evitarlo!!

![](_page_26_Picture_8.jpeg)

![](_page_27_Picture_0.jpeg)

# REPARAMOS TODOS LOS SPECTRUM (Absolutamente todos)

Si tienes algún problema con tu Spectrum, sea del modelo que sea, traelo a HISSA. ¡Se acabó el problema!

En HISSA reparamos ordenadores Spectrum desde que se vendió el primero en España. Nadie tiene nuestra experiencia. ¿Cuál es tu Spectrum? 16, 48, 128.. Plus... Plus+2. Invesplus... No te compliques. Nosotros te lo reparamos. Tenemos, como siempre, los repuestos originales y la mano de obra más especializada

![](_page_27_Picture_4.jpeg)

C/ París. 211 5.°B Tels (93) 237 08 24/237 09 45 08008 BARCELONA

la.

C/ Gordoniz, 44, 4.º Dcha Dpcho 5.º<br>Tel (94) 431 91 20<br>48009 BILBAO

C/ Huevar, 2, 1.º Dcha<br>Tel. (956) 33 04 71 JEREZ DE IA FRONTERA

P° de Ronda. 82.1°E Tel. (958) 26 15 95 18006 GRANADA

C/ Ramón y Caja!. 20.1° izqda Tel (981) 28 96 28 15006 LA CORUÑA

C/ San Sotero. 3 Tel (91) 754 31 97/754 32 34 28037 MADRID

C/ Alameda de Colón, 36, 3°, 1° bis<br>Tel (952) 21 93 20<br>MALAGA

C/ Cartagena, 2. Entresuelo A Tel (968) 2118 21 30002 MURCIA

C/Gral Elcrza, 63, l°B Tel. (985) 2188 95 34004 OVIEDO

C/ General Riera. 44. 1°K Tel (971) 20 87 96 Edificio Ponent PALMA DE MALLORCA

C/ Hermanos del Río Rodríguez. 7 bis Tel (954) 36 <sup>17</sup> 08 41009 SEVIUA

Avda de la Constitución. <sup>117</sup> 8ojo Tel (96) 366 74 43 46009 VALENCIA

C/ Gamazo. 12, 2: Tel (983) 30 52 28 47004 VALLAOOüD

Travesía de Vigo. <sup>21</sup> Entresuelo <sup>A</sup> Tel (986) 37 78 87 36006 VIGO

C/ Pintor Teodoro Doubiana <sup>51</sup> Tel (945) 23 00 26 01008 VITORIA

C/ Atares. 4. 5 °C Tel (976) 22 47 09 50003 ZARAGOZA

![](_page_28_Picture_0.jpeg)

DÍNAM1C SOFTWARE. Plaza de España, 18. Torce de Madrid, 29-1. 28008 Madrid. Telex: 44124 DSOFT E. Pedidos contra reembolso: Lunes a viernes, 10-2 y 4-8. Tel.: (91) 248 78 87. Tiendas y Distribuidores: (91) 447 34 10.

![](_page_29_Picture_0.jpeg)

#### Programación del 8088/8086

![](_page_29_Picture_2.jpeg)

lenguaj

cobo

con programación estructurada Tomás Hurlado Mmki

117 págs. Este libro pertenece a la colección de micromanuales de Anaya, que son una especie de guía abreviada y totalmente práctica destinada a hacer más comprensibles distintas áreas del mundo del ordenador y en especial complicados

Tomás Hurtado Merelo

«El espíritu que me ha animado y dirigido constantemente durante la redacción de este libro ha sido el de proporcionar al lector que se inicia en el estudio del lenguaje, una obra que combine equilibradamente las necesidades de un manual de

Robert Erskine

Anaya

 $\overline{\blacksquare}$ 

**OBOL** 

Paraninfo

programas de extensos manuales. Éste, en concreto, trata de adentrarnos en el mundo de la programación de los microprocesadores 8088 y 8086 de Intel. Universalmente conocidos, por ser éstos los que incorporan la totalidad de ordenadores IBM PC y compatibles. El libro nos introduce de

 $\overline{11}$ 

referencia y los de un libro de texto maximizando las ventajas de ambos y minimizando sus desventajas.» Las palabras del autor de esta obra no pueden ser más descriptivas, un manual de instrucciones cuya primera versión se realizó en 1976, en el que se tratan una a una la totalidad de las instrucciones de este lenguaje de una forma ordenada y comenzando por

una forma muy clara en todo lo que son los conceptos básicos de dichos procesadores, dando un repaso a cada una de las instrucciones y al modo en que trabajan éstas. También se tratan, entre otros, temas tan interesantes para el programador, como la organización de la memoria, los modos de direccionamiento, las interrupciones, las operaciones con la pila y los puertos de entrada y salida.

los niveles de mayor sencillez para llegar a los de elevada complejidad. Sin embargo, el que quiera aprender Cobol con este libro, habrá de comprar el texto dedicado a ejercicios y programas que por separado comercializa la misma editorial, y sin el cual no podremos experimentar el resultado de tanta instrucción ni su aplicación a los problemas de programación.

![](_page_29_Picture_8.jpeg)

#### ESENSAMBLADO DE LA ROM Y MAPA DE MEMORIA

Don Thomasson Anaya

256 págs.

Cualquier programador de ordenadores domésticos necesita conocer antes de ponerse a crear un programa las direcciones de las rutinas más importantes de la ROM, ya que éstas le permitirán ahorrar una considerable cantidad de

memoria al estar residentes en el ordenador. El libro dispone de dos índices, uno de temas y otro alfabético, con el fin de facilitarnos la búsqueda de la rutina deseada. Cada una de ellas está detallada por secciones conteniendo la información necesaria para su posterior utilización, la dirección donde se encuentra y una amplia información

de los registros que son necesarios para su utilización.

Al final encontraremos un programa muy práctico que nos permite la exploración del sistema operativo y del intérprete basic y con el cual podemos realizar también volcados hexadecimales o en forma de códigos ASCII, tanto en impresora como en pantalla.

dB lll Peter Couling & 2

#### Peter Goslinq

B lll

Anaya 131 páqs.

Este título pretende ser una guía de consulta ágil y rápida donde el usuario puede conocer a grandes rasgos cuáles son las características de esta

popular base de datos. DBase III cumple este objetivo acercando el tema a los usuarios que deseen conocer más detalles antes de adquirir este programa y sustituyendo, en parte, al complejo manual que acompaña al paquete. En los nueve capítulos de

que consta el libro, además del sencillo análisis de las órdenes y posibilidades de dBase III, se incluyen en el último capítulo una selección de programas escritos en el lenguaje de dBase III para que a modo de ejemplo les permita aprovechar al máximo la posibilidad de adaptar el programa a sus necesidades concretas.

![](_page_30_Picture_0.jpeg)

tete en Dirk Struan, un pirata que consiguió riquezas más allá de la imaginación. Entra en un mundo de leyendas, conspiraciones, guerras y ambiciones..., en el mundo. de TAI-PAN.

![](_page_30_Picture_2.jpeg)

#### **DISTRIBUIDOR EXCLUSIVO PARA ESPAÑA:**

ERBE SOFTWARE, C/, NUÑEZ MORGADO, 11 - 28036 MADRID, TELEF. (91) 314 18 04

# SECRETO RANARAMA

SPECTRUM Inmunidad. Formación completa

Un solo disparo por

Inmunidad excepto en el ataque a las bases numeradas, que en este caso aparecen siempre con el

Poke: 44586,62 44587,00 44588,00

vida Poke: 45272,62 45273,0 45274,0 Sólo un «split»

Poke: 45272,62 45273,11 45274,0 Sin «split»

Poke: 38234,62 38235,0 38236,0 Formación 3 Sin «split»

número 4

Poke 35302,N

Antonio Pérez

AGENT X

Poke 260990 vidas infinitas

XEVIOUS

Poke 53592,N N (número de vidas) No dispara bombas Quita enemigos Gabriel Villalba Antonio Pérez

1. Con el programa funcionando, efectuar un RE-SET. 2. Introducir los siguientes pokes: — Energía limitada: Poke 33969,165 Poke 37113,165 — R-a-n-a-r-a-m-a ya ordenado: Poke 38118,44 Poke 38123,44 3. Arrancar de nuevo el programa mediante: Poke 40960,176:SYS32768

#### COMMODORE-

#### GALIVAN

Reset poke: 30602,234 30603.234 vidas infinitas 30604.234 SYS 12288

Javier Sánchez Franses Sevilla

![](_page_31_Picture_7.jpeg)

#### AMBUSH **COMMODORE**

Reset poke: 19138,234 muchas vidas 19139,234

SYS 16384 para comenzar otra vez

Javier Sánchez Franses Sevilla

38222,201 inmunidad 37799,127 vidas infinitas

CÓDIGO

Poke 44800,N N (sonido distinto) Gabriel Villalba Antonio Pérez

> Poke: 38205,62 38206,10 38207,0 38208,0

Poke: 44504.62 44505,09 44506,00

## inmunidad **Madrid**

 $MSX -$ 

# JACK THE NIPPER

 $S$ i tu misión es terminarlo, sin tener que hacer más de una travesura deberás de hacer lo siguiente:

Coge la bocina y dirígete a la comisaría. Allí encontrarás un gato y a dos policías que se mueven sin parar. Cuando veas que se han apartado, pega 2 ó 3 bocinazos al gato, éste se subirá al techo, con lo que tu marcador de travesuras aumentará. Entonces, ven-Sal de la comisaría y repite otra vez hasta que sea ne-

**Madrid** 

#### 33491.234 33492.234 vidas infinitas

 $-$ COMMODORE $-$ 

Javier Sánchez Franses Sevilla

Reset poke: 33490,234

Para superar los primeros enemigos móviles fácilmente, vete arriba y en el momento que aparezcan tira hacia abajo al mismo tiem po que ellos. Haciendo esto conseguirás que algunos enemigos no te ataquen

COMMODORE

#### SKRAMBLE

desde abajo.

PIPELINE

SYS 2061

Barcelona

Jordi Navarro Subírana

Reset poke: 8609,234 8610.234 8611.234 vidas infinitas

SYS 32000

Javier Sánchez Franses Sevilla

drán los guardias a por ti. la misma operación una y cesario.

Fernando Jiménez Delgado

![](_page_31_Picture_31.jpeg)

#### WAR

SPECTRUM<br>WAR<br>Poke 38394,0 Poke 38394,0 Vidas infinitas Poke 37033,0 Vidas infinitas

Gabriel Villalba Antonio Pérez

— SPECTRUM

#### LIGHT-FORCE

Poke 40725,0 Vidas infinitas Gabriel Villalba Antonio Pérez Gabriel Villalba<br>
Antonio Pérez<br> **SPECTRUM -<br>
SPECTRUM -<br>
LIGHT-FORCE**<br>
Poke 40725,0<br>
Vidas infinitas<br>
Gabriel Villalba<br>
Antonio Pérez<br> **SPECTRUM**<br> **DONKEY KONG**<br>
Poke 31709,N<br>
N (número do video)

#### DONKEY KONC

Poke 31709,N <sup>N</sup> (número de vidas) Gabriel Villalba Antonio Pérez

EAGLES NEXT

#### **SPECTRUM**

Poke 41136,0 Energía infinita Poke 36640,0 Disparos infinitos Poke 40512,0 Llaves infinitas

Gabriel Villalba Antonio Pérez

#### SPECTRUM-

#### **GHOSTS'N GOBLINS**

Poke 35140,8 **Coraza** Gabriel Villalba Antonio Pérez

**SPECTRUM** 

#### SOCKWAY RIDER

Poke 52333,N Poke 50691,0 Poke 50692,0 (Teclear los tres y vidas in finitas) Gabriel Villalba Antonio Pérez

#### poke: 2831,234 2832.234 2833.234 vidas infinitas poke: 7978,234 7979.234 7980.234 SYS 2304 Javier Sánchez Franses Sevilla

 $n = n$ . $\degree$  de vidas

COMMODORE<br>
EL HADA<br>
Reset poke: 2586,n

EL HADA

Reset poke: 2586,n

![](_page_32_Picture_20.jpeg)

#### Pantalla <sup>I</sup>

Para poder matar a los karatekas sin que te rocen las balas, tendrás que subierte a la escalera más próxima con la tecla de disparo (vale para todas las pan tallas).

Si hay demasiada gente arriba y no te dejan sitio, súbete a la escalera y colócate en el último peldaño. Aprieta la tecla de disparo y así no te darán las balas, pero cuidado con los karatekas, ya que esto sólo vale para los que no saltan, e igualmente puedes utilizarlo para todas las pantallas.

Si vas en el camión y no llevas el lanzallamas, ponte delante de él y avanza todo lo que puedas. Pulsando el botón de disparo, los karatekas no saltarán.

COMMODORE

HERO OF

TALISMAN

SYS 8192

Sevilla

THE GOLDEN

Reset poke: 13458,234

Javier Sánchez Franses

13459.234 13460.234 energía infinita

#### Pantalla III

En la escalera grande del hangar, quédate en medio y mueve el joystick para el la do que prefieras, con lo que el muñeco saltará para el lado que hayas elegido.

#### Pantalla IV

Al coger las granadas, si estás en el tejado salta <sup>y</sup> dispara una granada. Explotará, y de este modo podrás matar a todas las que estén alrededor, y en la primera planta del edificio.

Rafael González Felipe Madrid

![](_page_32_Picture_31.jpeg)

**SPECTRUM-**

#### DAN DARE

Poke 36168,175 Vidas Poke 45954,104 Gabriel Villalba Antonio Pérez

#### **COMMODORE**

#### SCIJBA-DIVE

Reset poke: 3584,234 3585.234 3586.234 vidas infinitas

SYS 9984

Javier Sánchez Franses Sevilla

#### **COMMODORE**

#### BIGMAC

Reset poke: 18357,234 18358.234 18359.234 vidas infinitas Reset poke: 19521,234 19522.234 19523.234 aire y bonus infinitos

SYS 19072 para volver a em pezar

Javier Sánchez Franses Sevilla

#### **SPECTRUM**

#### MOVIE

Poke 64905,41 Poke 64906,248 Vidas infinitas

Gabriel Villalba Antonio Pérez

#### RAMON RODRÍGUEZ

Poke 55323,n  $n = n$ úmero de vidas (máximo 255)

#### AVENGER

Poke 50454,201 Poke 50480,201 Vidas infinitas Poke 54046,0 Sulikenes infinitos

#### **MISTERIO** DEL NILO

Poke 43933,0 Balas infinitas Poke 43995,0 Bombas infinitas

#### DAN DARE

Poke 47722,201 Energía infinita

#### FIST II

Poke 27061,0 Vidas infinitas

#### **DUSTIN**

Poke 52091,0 La energía no decrementa

## COP OIT

Poke 35370,® Vidas infinitas Poke 32817,n  $n =$  número de vidas

#### LEGEND OF KAGE

Poke 37065,® Vidas infinitas Poke 30148,0 Poke 30149,0

## NÉMESIS

Poke 52144,0 Poke 52145,0 Poke 52146.0 (Teclear los tres pokes jun tos y vidas infinitas) Poke  $65000,201 =$  Inmune Poke 52155.0 Poke 52156.0 Poke 52157,0 (Teclear los tres pokes jun tos y vidas infinitas para los dos jugadores) Gabriel Villalba Antonio Pérez

#### **PAPERBOY**

Poke 48023,2®1 Indestructible

#### DAN DARE

Poke 47722,201

![](_page_33_Picture_22.jpeg)

#### **EQUINOX**

Poke 50782,201 Poke 51134,201 Poke 33992,201 Facilita el juego

#### PHANTOMAS II

Poke 27710,201 Quita rayos Poke 28053,201 Quita bichos del suelo Poke 26781,201 Flechas Poke 25095,201 Quita bichos

#### **MANTRONIX**

Poke 45971,n  $n =$  número de vidas (máximo 255)

#### JACK THE N1PPER

Poke 44325,n  $n =$  número de vidas Poke 43522,0 Vidas infinitas

## COBRA

Poke 43647,225

#### **DANDY**

Para el jugador uno Poke 40825,255 Poke 40826,255 Energía infinita Para el jugador dos Poke 40831,255 Poke 40832,255 Energía infinita

#### LIGHTFORCE

Poke 39774, n  $n =$  número de vidas

#### SPACE HARRIER

Poke 41499,n  $n =$  número de vidas

#### ROLLER COASTER

Poke 36594,0 Poke 36595,0 Poke 36596,0 Vidas infinitas

#### SPECTRUM **BREAKTHRU**

Poke 47372,0 Vidas infinitas 47227,n  $n = n$ úmero de vidas

#### 1942

Poke 47007,255 Vidas infinitas

![](_page_33_Picture_45.jpeg)

#### **STARQUAKE**

Poke 55094,0 Poke 55095,0 Poke 55096,0 Acceso autorizado

#### PUSII OFF

Poke 26862,167:27136,0 Vidas infinitas

#### D1GGER DAM

Poke 25599.0 Poke 26363,0 Vidas infinitas

#### HORACIO **ESQUIADOR**

Poke 29009,0 Quita el tráfico

#### MUTANT MONTY

Poke 54933,0 Vidas infinitas

#### CAVERN FIGHTER

Poke 31683,0 Poke 31684,0 Vidas infinitas

#### BLACK HAWK

Poke 34695,183 Vidas infinitas Antonio y Gabriel Villalba.. **Madrid** 

#### GIANT'S REVENGE CAVELON

Poke 24504,0 Vidas infinitas

#### **MISSION** IMPOSIBLE

Poke 36827,201 Elimina robots

#### ZYTHUM

Poke 54789,0 Vidas infinitas Poke 51274,0 Infinitas bombas

Santiago Cholbi. Barcelona

#### TRAILBLAZER

Pokes: 30822,n  $N = n.^{\circ}$  vidas 32741,62 32742,n 32743,0 Tiempo infinito  $(n = 0)$ 

Amador Merchán Ribera **Madrid** 

#### **GHOSTS'N GOBLINS**

 $\mathbf{O}_\text{s}$  mando unos trucos y pokes para todos los adictos a este programa: Poke: 35127,0

35128,0

35129,0 35130,0

Estos pokes permiten que si os toca un enemigo y os deja en calzoncillos, al volver el suelo se repone la armadura.

El truco es que si en la 2.<sup>a</sup> fase estás repleto de bichos voladores y no te dejan tranquilo, tienes que irte todo lo que puedas hacia la izquierda y verás cómo los monstruos desaparecen. Pero si lo que no consigues es saltar a la plataforma móvil que lleva a las casas, saltad del centro —uno o dos pasos hacia adelante de la plataforma de arriba— y enseguida, saltad una vez que toquéis la plataforma móvil.

Ramón López Masso Palma de Mallorca

Poke 4725©,® Vidas infinitas Poke 47713,0 Cruces infinitos

## A DAY ON LIFE

Poke 45525,0 Vidas infinitas

#### 1994

Poke 40315,0 Vidas infinitas

#### ARABIAN NIGHTS

Poke 57838,0 Vidas infinitas

#### **JET PAC**

Poke 25018,0 Vidas infinitas

**PSSST** 

Poke 24986,0 Vidas infinitas

## SPIKY HAROLD

Poke 34813,0 Vidas infinitas Poke 34808,24 Inmune

![](_page_34_Picture_31.jpeg)

#### **COOKIE**

Poke 28698,0 Vidas infinitas

#### DEATII CHASE

Poke 26263,201 Inmunidad Poke 26069,57 Vidas infinitas

#### MR WIMPI

Poke 33693,0 Poke 45626.0 Vidas infinitas

#### GILLIGAN'S COED

Poke 52881,0 Poke 52882,0 Poke 52883,0 Vidas infinitas

#### SHUTTLE SHOCK

Poke 27436.0 Vidas infinitas

#### **BIGGLES**

Poke 57786,0 Energía infinita

#### KYREL

Poke 35392,0 Vidas infinitas Poke 41063,0 **Tiempo** 

#### FLAK

Poke 57132 0 Vidas infinitas

#### 911 TS

Poke 60867,0 Poke 60868,0 Poke 60869,0 Poke 60889,0 Poke 60890,0 Poke 60891,0 Evita choques Poke 60579,0 Poke 60580,0 Poke 60581,0 Tiempo

#### SPECTRUM-ROLLER COASTER

36500.201 38390.201 38335.201 inmunidad 36056,195 36868,1

![](_page_34_Picture_52.jpeg)

#### NODES OF YESOD

Poke 34509,120 Número de vidas máximo

#### **UNDERWURLDE**

Poke 36981,120 Número de vidas

#### MOON ALERT

Poke 42404,99 Número de vidas

#### JACK AND BEANSTALK

Poke 56103,99 Número de vidas

#### POGO

Poke 51550,9 Número de vidas Poke 44259,4 Vidas infinitas

EVERYONE'S A WALLY

Poke 58155,201 Energía

![](_page_35_Picture_0.jpeg)

#### JACK THE NIPPER

Poke 38966,201 Inmunidad

#### MONTY MOLE

Vidas infinitas

#### **PAPERBOY**

Poke 50579,0 Poke 50580,0 Vidas infinitas

#### DILITHIUM L1FT

Poke 3®551,100 Número de vidas Poke 31230,0 Vidas infinitas

#### TUTANKHAMUN

Poke 27279,100 Número de vidas

#### SKIMO EDDIE

Poke 24686,24 Poke 24687,76 Vidas infinitas

## TÚNELES MARCIANOS

Poke 63155,0 Vidas infinitas

#### MS. PACMAN

Poke 49769,100 Número de vidas

#### TORNADO LOW LEVEL

Poke 33131,0 Subida Poke 33828,0 Fuel Poke 35006,0 Vidas infinitas Poke 33807,0 **Tiempo** 

## ALIEN 8

Poke 51736,0 Vidas infinitas Poke 45735,201 Inmunidad

Poke 59669,0 Poke 60127.0 Poke 61143,0 Poke 61282,0 Vidas infinitas

#### ANTIRIAD

Poke 54528,24 vidas infinitas Gabriel Villalba Antonio Pérez

![](_page_35_Picture_25.jpeg)

#### **HERBERT'S**

Poke 39688,201 Vidas infinitas

#### GYROSCOPE

Poke 53887,201 Inmunidad

#### COMMANDO

Poke 60699,64 Metralleta infinita

#### NOMAD

Poke 40785,255 Vidas infinitas

#### **HIPERACTION**

Poke 43481,24 Inmunidad

#### FLIGHTING WARRIOR

Poke 60991,0 Vidas infinitas

#### CR1TICAL MASS

Poke 54214,201 Elimina obstáculos

## Poke 38004,0 TREASURE ISLAND GREEN BERET

Poke 49747,201 Poke 46195,201 Juego fácil

#### GHOSTS'N GOBUNS

Poke 36057,0 Poke 36058,0 Poke 36059,0 Poke 36060.0 Vidas infinitas

#### PENTAGRAM

Poke 49917,0 Vidas infinitas

#### LAS TRES LUCES DE GLAURUNG

Poke 58682,0 Inmune a todo excepto fue go y pompas de lava

#### MOVIE

Poke 64905,41 Poke 64906,248 Vidas infinitas

#### POPEYE

Poke 26095,n  $n =$ número de corazones que hay que coger para acabar el juego.

#### **SPECTRUM** SIR LANCELOT

Poke 23892,0 Poke 23893,0 Vidas infinitas Poke 23894,0 Poke 23698,0 Poke 23704,0 Inmunidad Poke 23705,0 Rápido

#### NONAMED

Poke 33144,201

#### BATMAN

Poke 36797,0 Vidas infinitas Poke 36934,52 **Supersalto** Poke 39915,0 Inmune a los enemigos

![](_page_35_Picture_58.jpeg)

#### CRYSTAL CASTLES

Poke: 61432, 0 Bolas rápidas. Primera pantalla más difícil.

Amador Merchán Ribera Madrid

#### DLN DARACH

Poke 41443,201 Personajes inmóviles Poke 36935,62 Ganar siempre en el casino

#### SIR FRED

Poke 46867,201 Vidas infinitas Poke 26662,0 Espadachín
# CHUCKIE EGG

Poke 42576,22 Poke 42577,166 Vidas infinitas

# PROFANATION

Poke 45877,201 Elimina bichos

# STREET HAWK

Poke 39699,0 Poke 39710,0 Poke 41423,0 Power Poke 35029,0 Fuel Poke 35969,0 Hiperpropulsión Poke 38932,0 Disparo Poke 37245,0 **Temperatura** Poke 38587,0 Freno Poke 38607,62 Acelerador

# ERIC FLOATERS

Poke 33245,® Vidas infinitas

# **URIDIUM**

Poke 35403,201 Vidas infinitas Poke 43863,4 Disparo

# ROGUE TROOPER

Poke 30924,0 Vidas infinitas Poke 35091,0 Balas infinitas

# GALAXIANS

Poke 54757,0 Vidas infinitas

# SHAO LIN'S ROAD

Poke 44838,0 Vidas infinitas

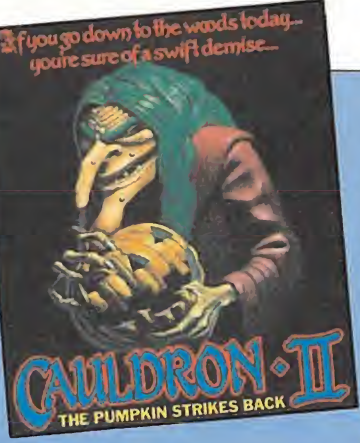

# CALLDRON II

Poke 35643,201

# DAN DARE

Poke 46885,201 Tiempo infinito

# 1942

Poke 46646,0 Rizos Poke 5230 4,n  $(n = n$ úmero de vidas)

# ROCMAN

Poke 37200,0 Vidas infinitas

Poke 31566,0 Bolas infinitas

# BANDERA A **CUADROS**

Poke 53610,0 No te sales de la pista

# FULL TROTTLE

Poke 48427,201 No te chocas Poke 45161,0 No frena si te sales

# CHIP FACTORY

Poke 44258,0 Vidas infinitas

VIDEO POOL

Poke 38753,® Bolas infinitas

# ALIEN HIGWAY

Poke 38412,0 Poke 39407,24 Poke 39408.47 Energía

# ZAXXON

Poke 32961,n n = número de vidas (máxi-<br>mo 99)

# **STARQUAKE**

Poke 25414,n n = número de vidas (máximo 99) Poke 40956,201 Desaparecen los enemigos Poke 41028,v v = velocidad de los enemigos (máximo 15)

# **CLIF HANGER**

Poke 26515,n  $n =$  número de vidas (máximo 95)

# **JACK THE NIPPER**

PINBALL Poke 43516,201 Vidas infinitas

# STAINLESS STEEL

Poke 46950.0 Vidas infinitas

# AVENGER

Poke 50454,201 Poke 50480,201 Vidas infinitas Poke 54046,0 Sulikenes infinitos

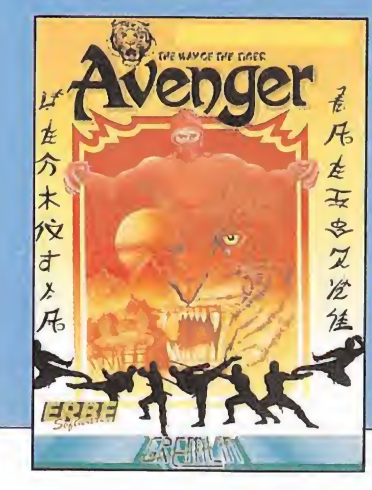

# SPECTRUM **XEVIOUS**

Poke 35287,0 No dispara bombas Poke 35352,0 Quita enemigos móviles

# COSA NOSTRA

Poke 39706,0 Vidas infinitas Poke 38841,0 Balas infinitas Poke 3920 5, n  $n =$  número de balas (máximo 255) Poke 39200,n  $n =$  número de vidas (máximo 255)

# ARMY MOVES

Poke 54603,0 Vidas infinitas Poke 57367,195 Fuel infinito

# URIDIUM

Poke 31307,34 Vidas infinitas Poke 31331,195 Desaparecen los enemigos Poke 34902,201 Atraviesa las vallas

# DRACÓN'S LAIR II

Poke 35766 0 Vidas infinitas

# ZUB

Poke 37473,201 Desaparecen los enemigos

# JAIL BREAR

Poke 53030,n  $n =$  número de vidas (máximo 255)

# THE GOONIES

Poke 32078,0 Vidas infinitas Poke 31916,n  $n =$  número de vidas (máximo 255)

# **SPECTRUM** -

# **BATMAN**

Poke 36797,0 Vidas infinitas Poke 36934,52 Salto Poke 39915,0 Inmune

Gabriel Villalba Antonio Pérez

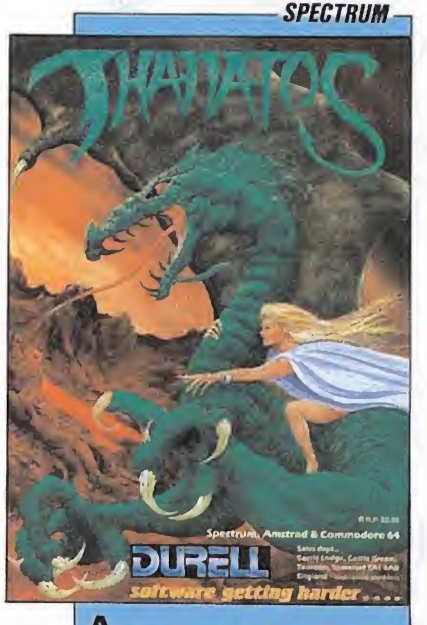

 $A$ l llegar al dragón enemigo de doble cabeza, diríge te hacia una dirección, tocando casi la tierra. Vuela despacio hasta que te adelante y a partir de ahí empieza a volar muy rápido, persiguiéndole y carbonizándole el trasero.

Jordi Navarro Subirana Barcelona

40MMODORE -

# GHOSTS'N GOBUNS

Reset poke: 2214,n  $n = \text{arma inicial}$  $(1-5)$ poke: 220 3,n  $n =$  fase inicial (1-3) poke: 2358,234 2359.234 2360.234 vidas infinitas poke: 2175,n  $n = n$ . $\degree$  de vidas SYS 2090 Javier Sánchez Franses Sevilla

# **GAUNTLET**

Para resetear cualquier programa protegido o desprotegido el mejor y más seguro sistema es el siguien te:

Carga normalmente el programa; cuando salga la pantalla de iniciación al juego con dos cables cualquiera conecta en el PORT del usuario las salidas «1» y «3» empezando por la izquierda. Juntas los cables y sepa ras hasta que salga la pantalla de presentación del **GAUNTLET**<br> **P**ara resetear cualquier<br>
programa protegido o desprotegido el mejor y más se-<br>
guro sistema es el siguien-<br>
te:<br>
Carga normalmente el<br>
programa; cuando salga la<br>
pantalla de iniciación al jue-<br>
go con dos cab

LIVINGSTONE,

Al caer en un foso que no tiene salida, tendrás que calcular con el búmeran para dar a una palanca que está en la parte de arriba, con lo cual quedará un hueco abierto para que vayas al lu-

**SUPONGO** 

gar anterior.

**XEVIOUS** 

Poke: 53591,62 53592, n n = n.º vida (0/255) (original:LD A,#05) Poke: 55146,62 55147,n 55148,0

**Madrid** 

Luis Hidalgo García

Al caer en un foso que no<br>tiene salida, tendrás que<br>calcular con el búmeran pa<br>ra dar a una palanca que es<br>tá en la parte de arriba, co<br>lo cual quedará un huec<br>abierto para que vayas al lu<br>gar anterior.<br>Luis Hidalgo García

Commodore: seguidamente introduces los pokes y el SYS correspondiente y tecleas RUN, el programa estará listo.

Poke 48621, 96 Poke 49009, 96

SYS 32768 Raúl Sanz Jiménez

**Madrid** 

BREAKTHRU Poke 6604,234

Poke 6605,234 Poke 6606,234 SYS 12616

# **CAMELOT** WARRIORS

Poke 23730,234 Poke 23731,234 Poke 23732,234 SYS 16384

Raúl Sanz Jiménez **Madrid** 

# COSA NOSTRA

En la pantalla inicial si subimos un poco y salimos a la pantalla de la izquierda, disparando mataremos con facilidad a los dos personajes que se encuentran en tal pantalla. Cogemos sus municiones y repetiremos la misión hasta que nos cansemos. Al final conseguiremos puntos y municiones sin arriesgar ninguna de nuestras vidas.

Alex Aymerich Azpeitia San Sebastián

39706,0 vidas infinitas 38841,0 balas infinitas

**SPECTRUM** 

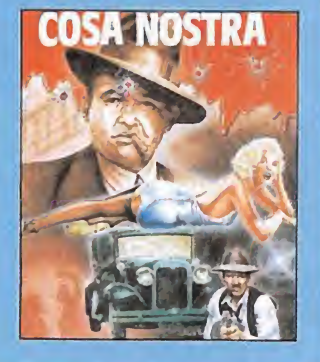

Si  $n = 1$ , pulsando la tecla de disparo obtendremos disparos y bomba a la vez. Si  $n = 0$ , inutilizando la tecla de disparo.

Poke: 55151,62 55152,0 55153,0

> Pulsando la tecla de disparo conseguiremos tiro doble más bomba.

Amador Merchán Ribera **Madrid** 

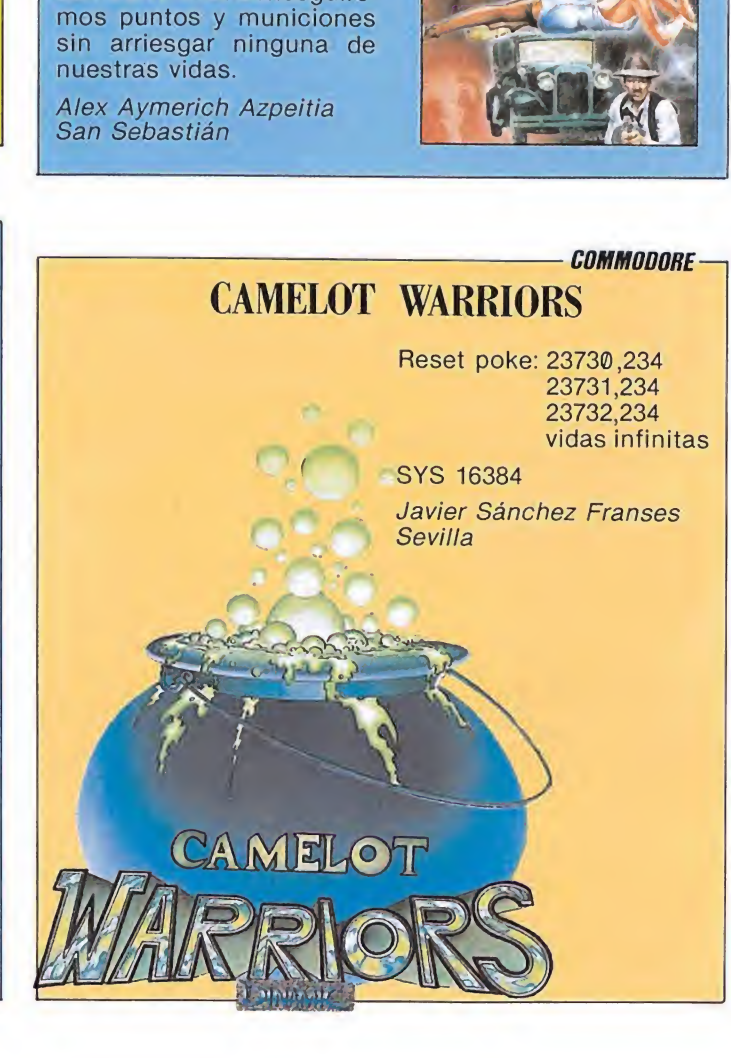

### **SPECTRUM**

# ARKANOID

Poke 33702,0 Vidas infinitas Poke 38540,n  $n =$  número de vidas

**COMMODORE** 

Reset poke:18704,n número de vidas poke: 19934,234 no flechas en fase 6.ª

Reset poke: 30602,234 30603.234 30604.234 vidas infinitas

SYS 12288 Javier Sánchez Franses Sevilla

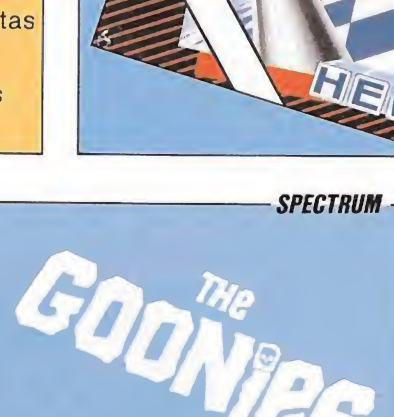

Poke 31916,n  $n = n$ úmero de vidas Gabriel Villalba Antonio Pérez

Poke 32078,0 Vidas infinitas

# **SPECTRUM**

# PIPPO

Poke: 41509,0. Aparecen pastillas continuamente. Para conseguir una puntuación alta basta con permanecer en la misma casilla donde nos «comamos» la primera «píldora».

Poke: 39957,60 39957,60

Empiezas en otra pantalla. Amador Merchán Ribera **Madrid** 

—SPECTRUM—

# ELITE

-SPECTRUM—,

**SPECTRUM** 

SGRIZAM

Poke 30996,5 Con sólo un paso

DAN DARE

Poke 47722,201 Energía infinita Gabriel Villalba Antonio Pérez

llegas al siguiente nivel

46768,0 no se calienta el láser 39555.201 el láser no gasta energía 39591.201 no se dañan los escudos 33270,0 no aumenta temperatura 28822,0 bombas de energía infinita 39959,0 misiles infinitos 56996,254 fue infinito 56417,0 hiperespacio infini to

# THE GAME OF A LIFETIME'

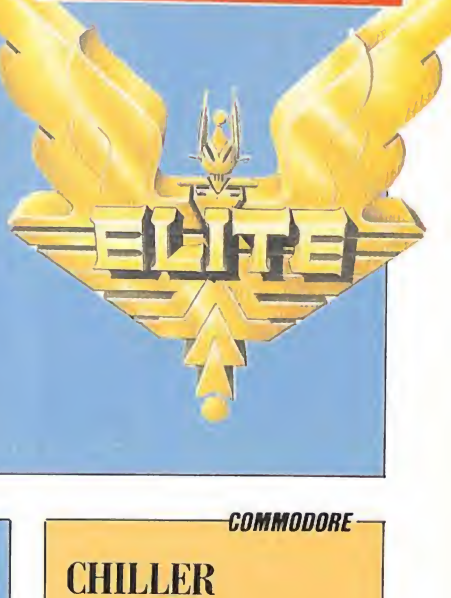

# **SPECTRUM** 1MP0SSABALL 41185,0 vidas infinitas

# **CHILLER**

Reset poke: 22957,173 energía infinita

SYS 2188 Javier Sánchez Franses Sevilla

# REVENGE OF THE MUTANT **CAMELS**

Reset poke: 40905,234 40906,234 vidas infinitas

Javier Sánchez Franses Sevilla

# FIST II

Cuando nos enfrentamos a nuestros enemigos por primera vez surgen con mucha energía. Esto se puede solucionar retrocediendo y saliendo de la pantalla hasta que nos encontremos que su energía baja. En los que no se puede hacer (el de la máscara y el encapuchado) sólo se conseguirá si en la misma pantalla hay una escalera, por lo que se

# SPLITTING IMAGES

64590,0 tiempo infinito 54399.167

baja y sube hasta que la fuerza disminuya.

Para romper las puertas del «gimnasio» se necesita la patada-salto.

En algunas luchas (contra los que llevan sombrero verde) podemos conseguir salir por el lado por el que sale con un salto, sin necesidad de perder energía en la lucha. Daniel Escoriza

Barcelona

SPECTRUM-

**COMMODORE** 

54422,0 59850,0 vidas infinitas

# $\begin{array}{c}\n\text{SPECTRUM}\n\hline\n\text{ARKANOID}\n\text{Poke } 34000, 127 = E \text{fec. es-}\n\end{array}$ ARKANOID

Poke  $34000, 127 = Efec.$  especial Gabriel Villalba Antonio Pérez **SPECTRUM**<br> **ARKANOID**<br>
Poke 34000,127 = Efec. especial<br>
Gabriel Villalba<br>
Antonio Pérez<br> **SPECTRUM**<br>
TURBO SPRIT<br>
Poke 29893,0

# TURBO SPRIT

Poke 29893,0 Vidas infinitas

# EOMMODORE SPEED KING

Para que no te afecten las colisiones con tus contricantes teclea POKE 43,3: LOAD. Cuando aparezca READY teclea POKE 43,1 e introduce las siguientes líneas:

 $20$  IF F = 3 THEN Poke 35863,234 Poke 35864,234 Poke 35865,234: SYS 34816. Haz RUN y deja que se carque el resto del programa.

**EREBUS** 

y teclear: Poke 2379,106 Poke 2380,9 Poke 2391,106

SYS 12117.

**DUSTIN** 

Poke 52091,0

Para que podáis acabar este juego hacer un RESET

Poke 2392,9 y después para que el juego continúe

No decrementa la energía

**EREBUS**<br> **P**ara que podáis acabar<br>
este juego hacer un RESET<br>
y teclear:<br>
Poke 2379,106<br>
Poke 2391,106<br>
Poke 2392,9 y después pa-<br>
ra que el juego continúe<br>
SYS 12117.<br> **SPECTRUM**<br>
DUSTIN<br>
Poke 52091,0

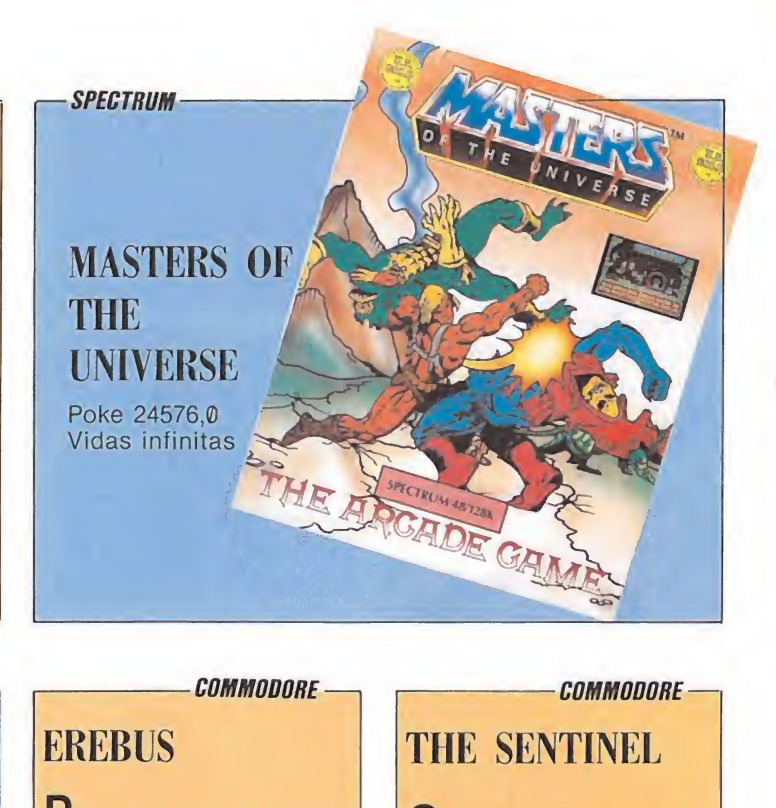

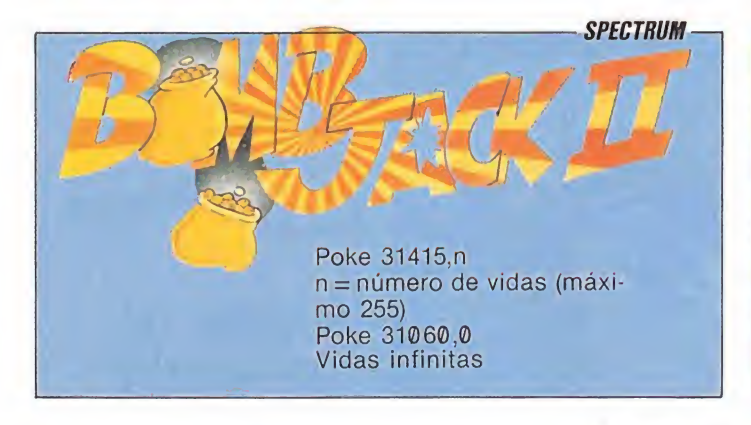

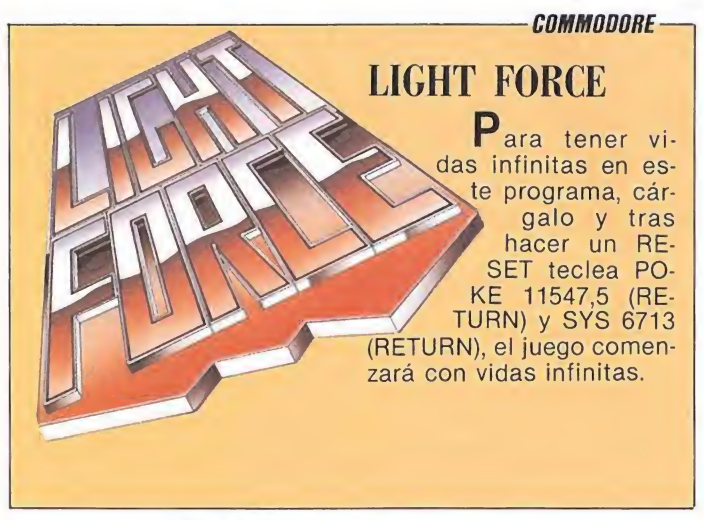

**COMMODORE** 

# TERRA COGNITA

Carga el programa <sup>y</sup> haz un RESET, teclea POKE 26703,255 seguido por SYS 24576. Os será de gran utilidad, sólo deberéis preocuparos de no chocar con nadie.

# TRAPDOOR

 $G$ arga el programa normalmente, haz un RESET cuando se termine la carga, y teclea POKE 14914, 96 (RETURN). Teclea SYS 14336 (RETURN) para jugar con tiempo ilimitado.

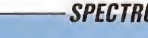

Después teclea SYS

— COMMODORE —

THE SENTINEL

do haya cargado. POKE 6679,173 POKE 8512,10

16128.

 $C$ on estos pokes tendréis energía infinita. Para ello resetea el programa cuan-

# France Service Carrier Carrier Carrier Carrier Carrier Carrier (1993)<br>
Son estos pokes tendréis<br>
seetea el programa cuan-<br>
POKE 6679,173<br>
POKE 8512,10<br>
Después teclea SYS<br>
6128.<br>
SPECTRUM—<br>
SPECTRUM—<br>
POKE 41480.0 BAZOOKA BILL

Poke 41480,0 Poke 41484,0 Vidas infinitas

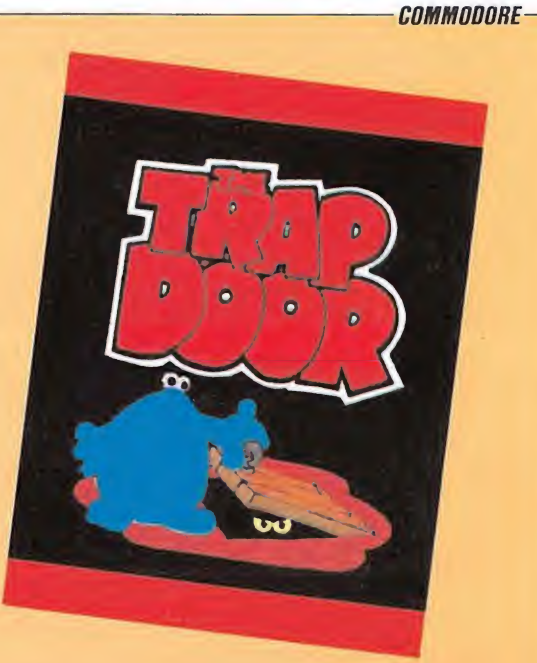

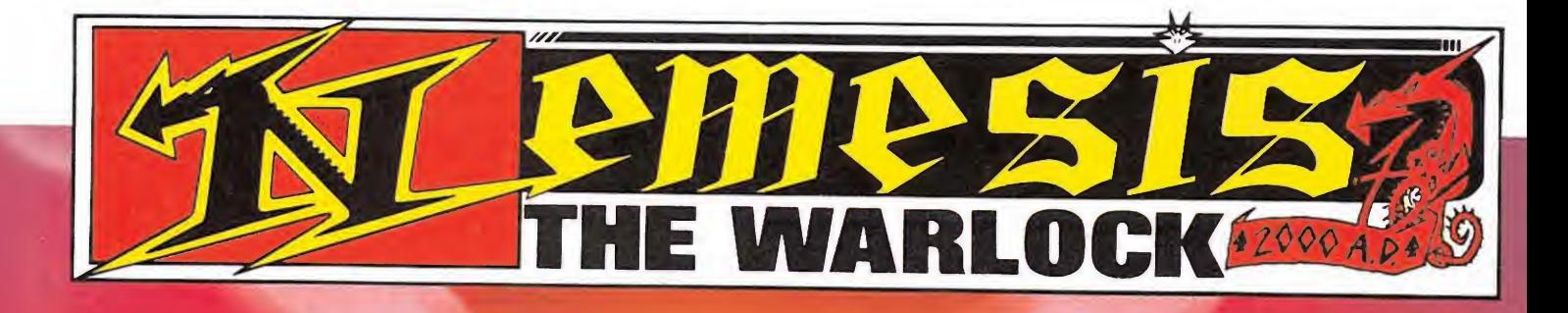

 $\mathbf{T}^{\text{cl}}$ 

 $\vert$ 00

 $000$ 

 $0.00$ 

z Barand

# DISTRIBUIDOR EXCLUSIVO PARA ESPAÑA:

0000

 $\begin{array}{c} 0 \\ 0 \\ 0 \end{array}$ 

ERBE SOFTWARE. C/, NUÑEZ MORGADO, 11 28036 MADRID. TELEF. (91)31418 04 DELEGACION BARCELONA. C/. VILADOMAT, 114 - TELEF. (93) 253 55 60.

os recomendados...

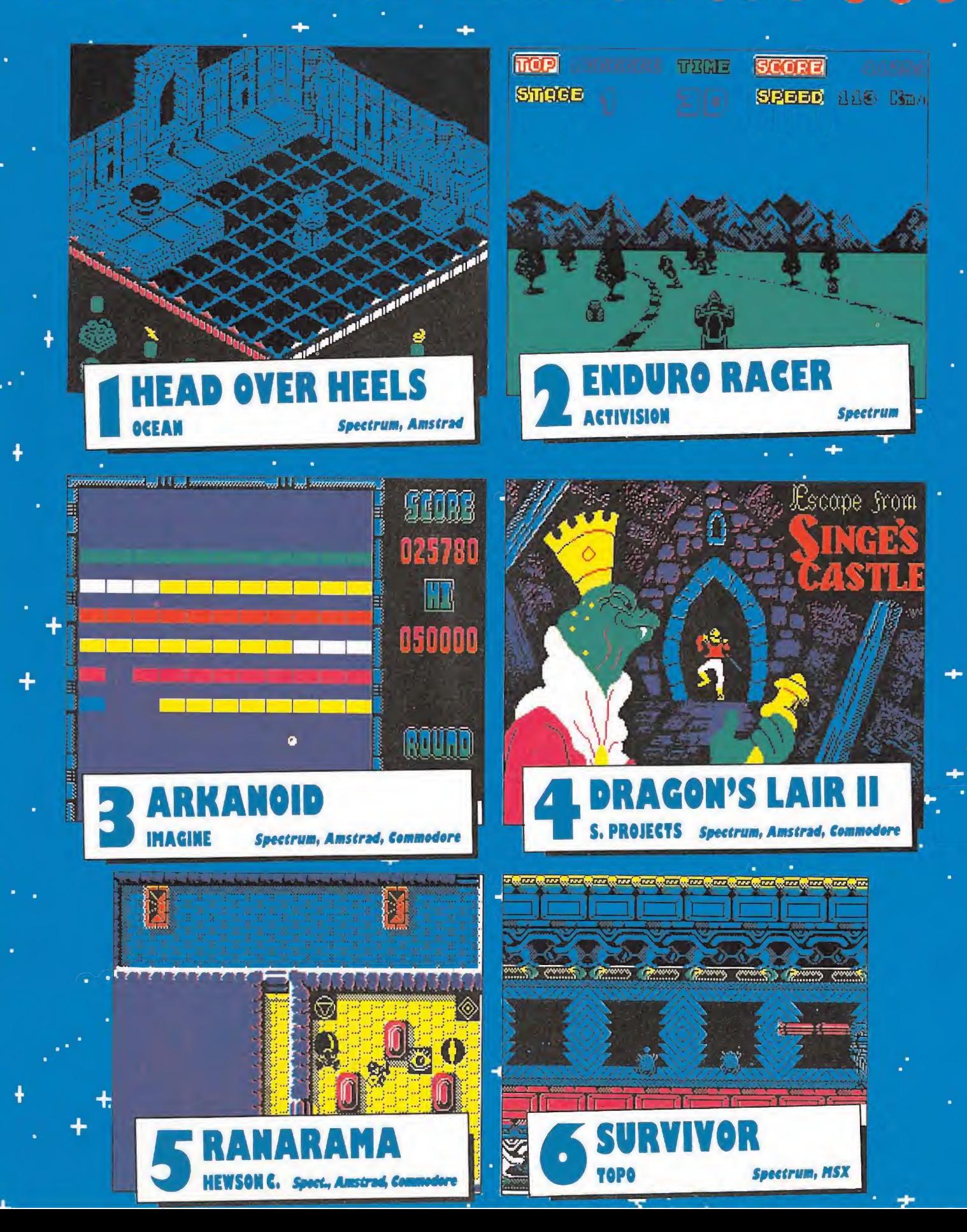

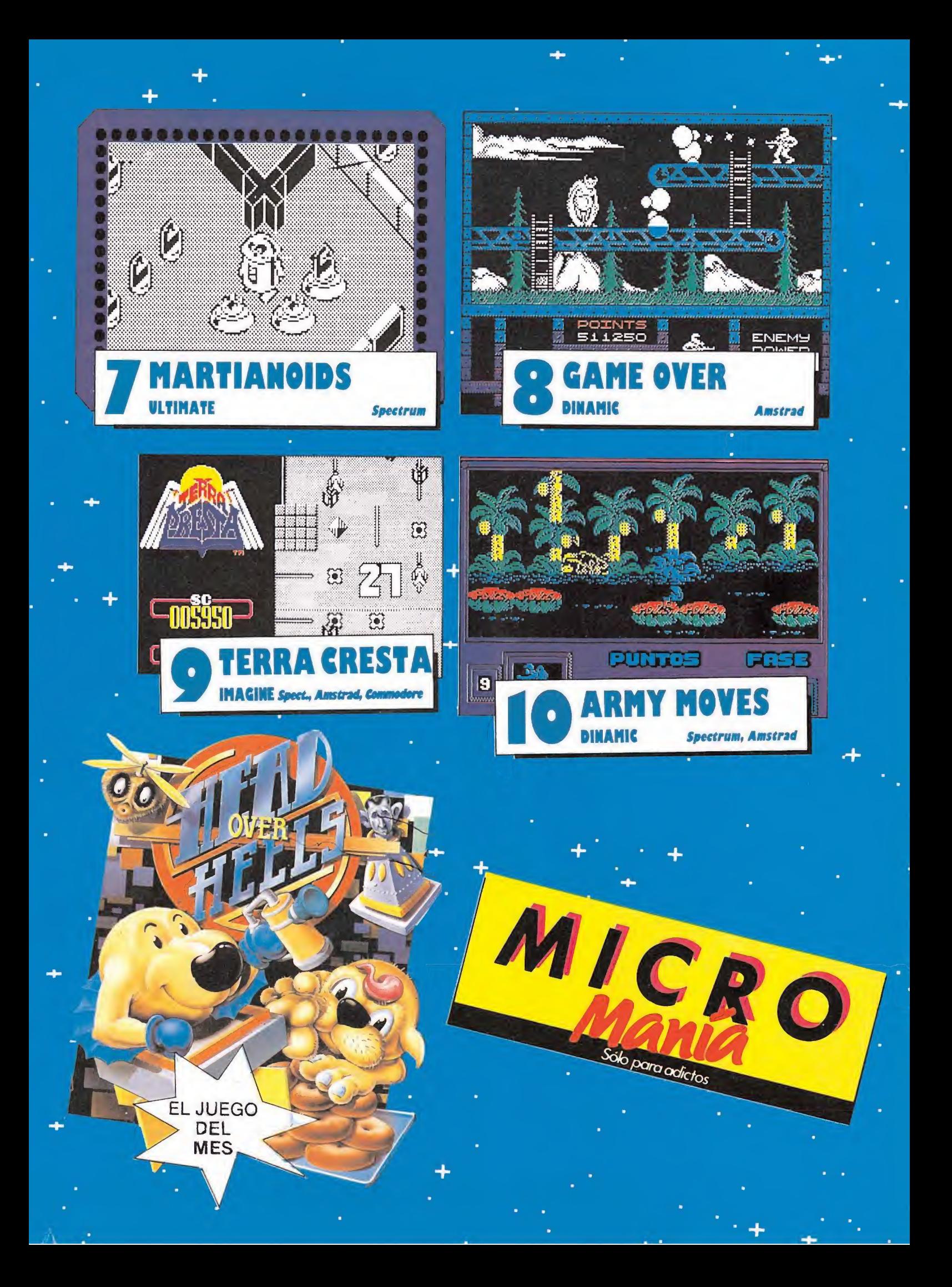

**SPECTRUM** 

**LOADER** 

VOICE SYNTHESIS **R** Cimulator Hem

ponible para Spectrum Commodore. Amstrad Y riedad de juegos con inmejorables gráficos. Y lo mejor de todo es su precio: solo 550 ptas. Dis-LLEGA LA SERIE MAS ESPERADAI Sólo SERMA podia ofrecerla en España. La mayor va-

EAST

enfrentandote a los ases de la Formula I<br>CRAND PRIXI, poder salvar a la Tierra de todo<br>(CRAND PRIXI, poder salvar a la Tierra de todo<br>tipo de invasiones (CREATIONS), incluso TOR), jugar al billar con los grandes maestros y derrotarlos GNOOKER), disfrutar de la velocidad difíciles circuitos de pruebas (BMX SIMULAtodo tipo: podrás recorrer con tu bici los más Con Codemasters encontrarás aventuras de MSX (Compatible MSX II).

SOLO SERMA Y CODEMASTERS TE LO POdiseñando tus propios enemigos...

te en un héroe de novela (SUPER ROBIN WAMPIRE), rescatar a tu amada, convintiendo. para evitar la destrucción del planeta (TEde las iras de sus maridos (MR. ANGRY). entrar en el mismisimo santuario de Drácula HOOD), realizar una carrera contra el reloj espiar la vida de las famosas y escapar

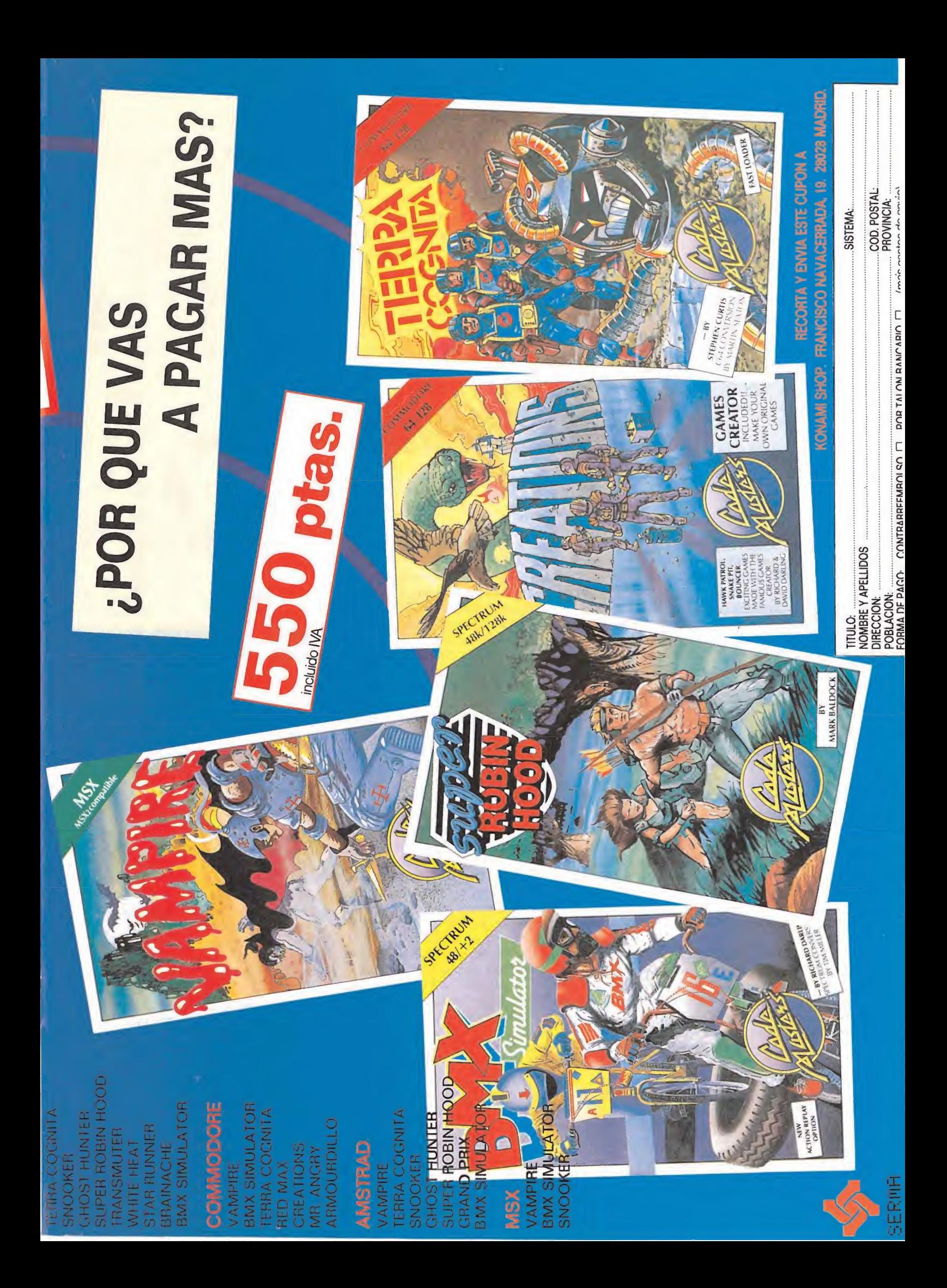

La nave «Amanecer de Markon» está en peligro. Una raza de seres extraterrestres, los martianoids, ha conseguido abordarla e invadir el procesador central de la computadora que gobierna la nave. Tu misión será activar el sistema de protección, pero date prisa, **Spectrum** ya casi no queda tiempo...

Martianoids

a entrado el tercer milenio, unos años atrás, la nave espacial «Amanecer de Markon» despegó de la tierra para cumplir una misión científica: encontrar formas de vida en el espacio exterior. En la nave no viajaba ningún humano. La única tripulación que partió de nuestro planeta fue un grupo de robots de serie, equipados especialmente para defender el transbordador de un hipotético ataque, así como para reparar cualquier desperfecto que ocasionalmente apareciese en su estructura. El capitán de la nave es una poderosa supercomputadora que, en el momento de partida, contaba con la técnica más avanzada y depurada que se conociera por aquel entonces en la tierra. Su nombre es «El cerebro de Markon». Hoy en día, por supuesto, ya existen máquinas mucho más poderosas y rápidas que ésta, pero esto es otro tema sin importancia.

Tras varios años de vagabundear por el espacio, a través de numerosas galaxias a increíbles distancias de la nuestra, y de visitar un sinfín de planetas e islas desiertas en el universo, se ha producido por fin el tan esperado encuentro. Unos habitantes de las estrellas, como en otros tiempos se les llamaba en nuestro planeta, han aparecido en su camino. El acontecimiento no ha sido tan agradable como se esperaba. El nuevo contacto entre las dos razas no ha supuesto el comienzo de la nueva era para la humanidad, ni siquiera para la ciencia.

En pocas palabras, ha sido un auténtico fracaso.

Los alienígenas han resultado ser una extraña especie hostil. En el primer acercamiento que únicamente tenía pretensiones amistosas, no han respondido con la amabilidad que se esperaba de ellos. Han invadido la nave y se han instalado en el procesador central de la gran computadora que la gobierna. En este momento deben ser las dos de la tarde, hora terrestre, y al parecer los intrusos, que a partir de hoy serán bautizados con el nombre de martianoids, tienen nuestras mismas costumbres. En estos momentos se disponen a devorar cualquier cosa de la que puedan extraer energía, su alimento básico.

Al mismo tiempo, están castigando duramente las vías de comunicación y ios sistemas de conexión del ce rebro central con su fuente de programas. Si en algún momento la red de información quedase totalmente desconectada, «el cerebro de Markon» perdería el control del transbordador, y éste desaparecería vagando a la deriva en la infinidad del universo. La nave no está preparada para un ataque de esta magnitud pero, por suerte, posee un sistema de emergencia. El único problema es que para activarlo es necesario que la red de información se encuentre en perfecto estado, o que al menos, existan las conexiones con las terminales del dispo sitivo.

Tu misión será hacer llegar los pro-

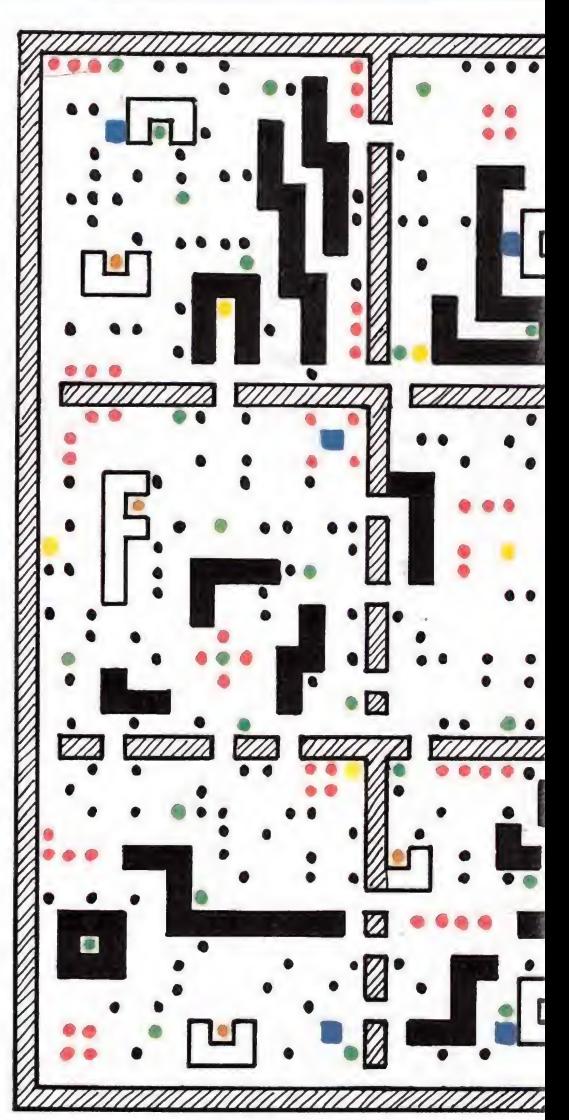

gramas a su sitio, y conseguir así que el sistema de defensa quede activado. gramas a su sitio, y conseguir así que<br>el sistema de defensa quede activado.<br>**La unidad central de proceso**<br>La unidad central de proceso es

La unidad central de proceso es una gran sala de la nave donde se lleva a cabo toda actividad inteligente. En ella se realizan millones de operaciones al segundo, guiadas por programas destinados a calcular trayectorias y muchas otras cosas más, ne cesarias para el control de la nave. La sala está dividida en nueve sectores in tercomunicados entre sí. Las diferentes zonas están llenas de radiofaros que sirven para guiar a los programas y ayudarlos a llegar a su destino. Éstos deben estar situados en unas po siciones determinadas, de tal manera que sólo funcionarán si se encuentran situados encima de una conexión energética. Hay habitaciones y están todavía sin conectar. Aparte de esto, hay tubos de ventilación que sirven para mantener la temperatura y evi-

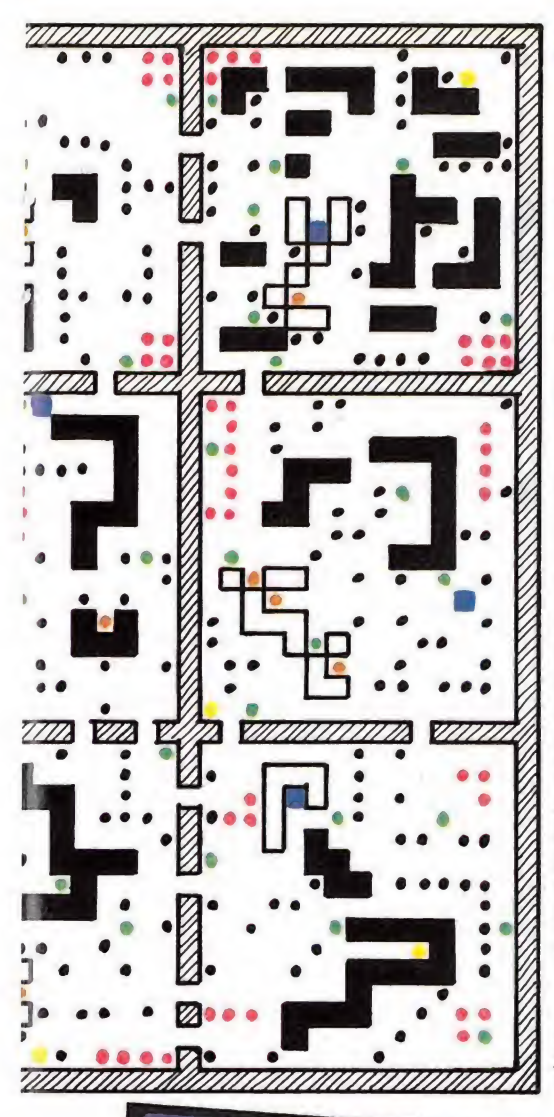

- Emisor de programas
- **Radiofaros**
- Radiofaros repuesto

Pilas

٠ Tubos de ventilación

### Receptores de programas  $\Box$

tar que el procesador se recaliente. Si por un descuido algún programa entrase por uno de ellos sería destruido automáticamente. Procura evitarlo. Hay también pilas de recambio para proporcionar repuesto de energía a tu robot. Por último, hay también pa redes que no pueden ser destruidas por el enemigo. No obstante, hay un tipo de paredes que sí pueden ser destruidas por ti si en algún momento te hiciese falta. Éstas son las negras. Además de todo esto existe en cada sector una fuente emisora de programas y una fuente receptora. Esta ùltima contiene el dispositivo de emergencia, por tanto las zonas pueden ser activadas individualmente. do esto existe en cada<br>the emisora de progra-<br>the emisora de progra-<br>the receptora. Esta ùl-<br>el dispositivo de emer-<br>to las zonas pueden ser<br>vidualmente.<br>**armas**<br>bbot, es el protagonis-

## El robot y sus

Robbie, el robot, es el protagonis-

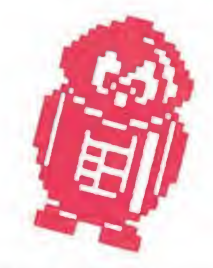

PATAS

Vfleten

ta de este juego. Tú debes controlarlo para que la misión sea un éxito. Todo depende de ti. Las funciones de este robot consisten en reparar los desperfectos de la nave. Para esto cuenta con un depósito en el que puede almacenar hasta cuatro radiofaros de repuesto. Un radar que utiliza pa ra localizar programas extraviados. Un transmisor a través del cual recibe los mensajes del ordenador sobre la situación de la nave y por último, dos tipos de armas. La primera de ellas es sencillamente un spray de ácido que te sirve para eliminar molestos alienígenas. Y el segundo es un ar-

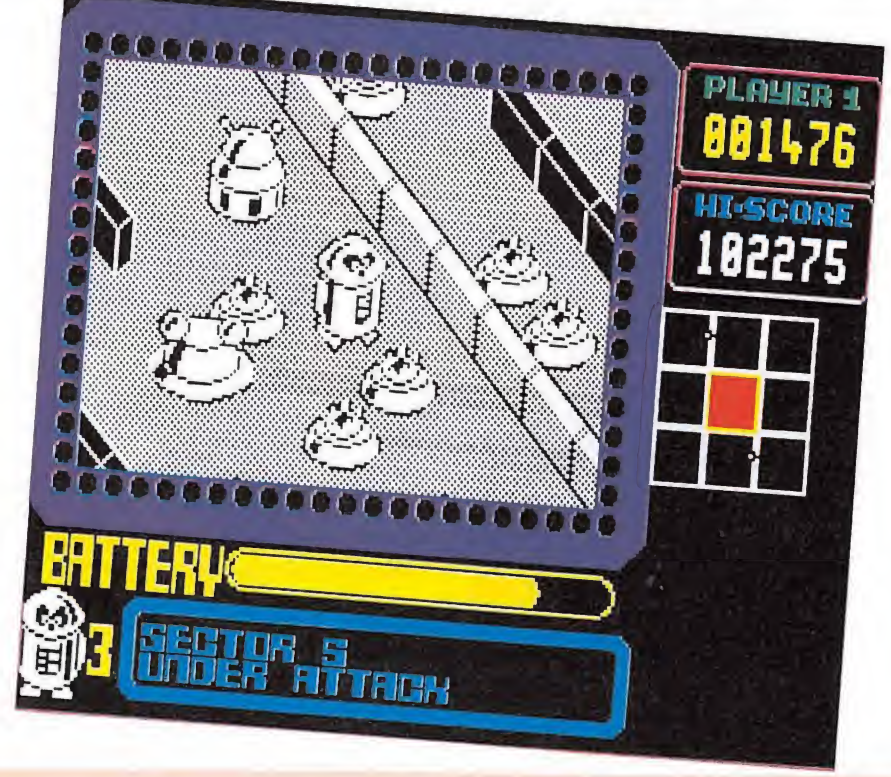

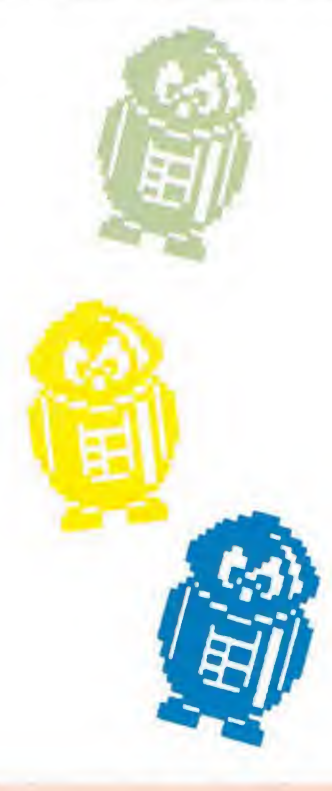

ma mucho más potente, pero que consume mucha energía. Principalmente se usa para destruir paredes o radiofaros inútiles que sólo interrum pen el camino de los programas.

# Los martianoids\_

Los martianoids son los extraterrestres. Son peligrosos y si se acercan a ti absorverán parte de tu energía. Aléjate de ellos o liquídalos con tu arma. Los hay de varios tipos, algunos más peligrosos que otros, y van apareciendo a medida que avanza el juego y vas activando las zonas. Los que aparecen al principio son bastante torpes e inofensivos, tienen poca inteligencia y no detectan tu presencia más que cuando chocan contigo. A partir de que activas la primera zona aparecen los ratones mecánicos, que son más rápidos y capaces de seguir tu rastro. Más tarde aparece ya un tercer tipo de martianoids, que aunque un poco más lento que los an teriores, es también capaz de seguirte la pista y además destruye los ra diofaros desconectados que encuentra a su paso. y no detectan tu presence de contrar de contrar de contrar de algunesa de serientes de serientes de serientes de serientes de serientes de serientes de serientes de seriempo de martianoids, que de contrar de la contrar de

## El juego

Tu objetivo es activar las nueve zonas. Para ello es necesario que a ca-

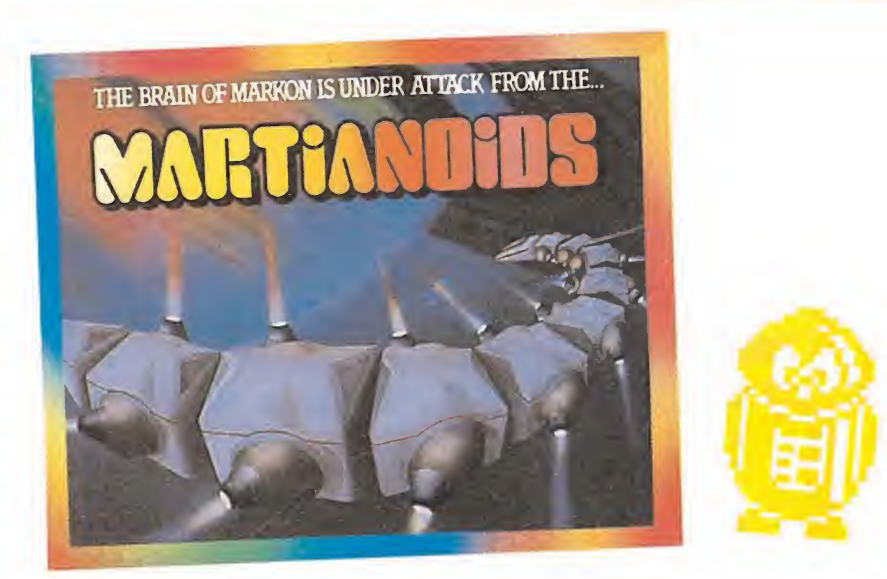

da una de las respectivas unidades de recepción de cada zona llegue un programa emitido por cualquiera de las fuentes. Al mismo tiempo, debes evitar que las zonas sean destruidas. Una zona queda inhabilitada cuando tras varios ataques sobre la misma hayan sido destruidos todos los radiofaros de esa zona. Para evitar esto, en tu radar se indica la zona que está siendo atacada en cada momento, apareciendo ésta parpadeando en rojo y amarillo. Cada vez que un sector esté siendo atacado deberás ir allí y reponer unos cuantos radiofaros cuan-

do acabe el ataque, para evitar que acaben con ella. Si una zona es destruida quedará roja para siempre en el radar. Además, sobre ella no podrás reponer radiofaros. Por otra parte, si un sector es activado, aparecerá en blanco en el radar. En cuanto un programa llega a su destino en una zona, no debes preocuparte más por ella. Resistirá los ataques por sí sola. Una vez que actives todas las zonas habrás pasado la primera fase y volverás a empezar. Cada vez que acabes una fase recibirás dos robots extra hasta un máximo de nueve.

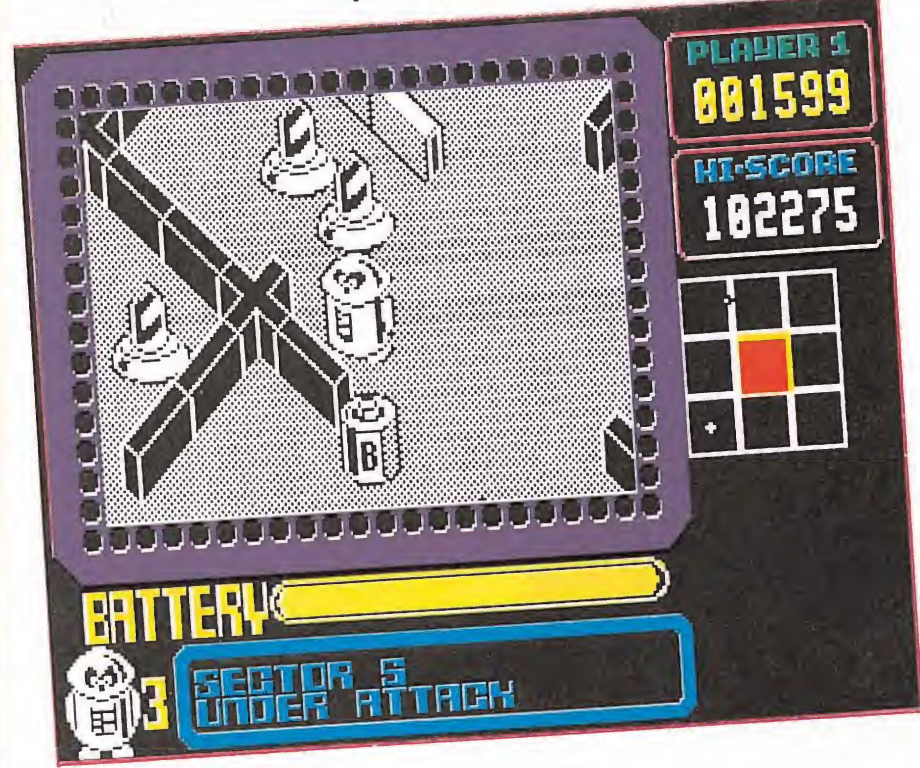

### La forma de guiar a los programas

Desde el momento en que los programas son emitidos, vagan sin rum bo fijo por las zonas, cambiando su dirección cada vez que chocan con un radiofaro, una pared, o cualquier otro objeto que se interponga en su camino. Si chocan con un radiofaro o con una pared, girarán 90 grados. Si chocan contigo o con algún alienígena girarán 180 y volverán por donde venían. Teniendo en cuenta esto, es fácil prepararles el camino para que tuerzan según nos convenga. Para ello puedes, o bien reponer los radiofaros estropeados, o sencillamente utilizar los de repuesto sin activar, puesto que al chocar con éstos tam bién tuercen 90 grados. Por último, debes intentar que los programas no se cuelen por los tubos de ventilación. Y tampoco deben quedar encerrados entre cuatro objetos, pues se destruirán.

# **CARGADOR DE POKES**

El cargador de pokes te será muy útil para resolver el juego. En primer lugar, te da la posibilidad de ponerle vidas infinitas, y en segundo lugar, evita que las zonas sean destruidas tras los sucesivos ataques.

ERL

El cargador es el listado que viene a continuación y que tendrás que copiar en

tu ordenador y grabar en un cassette mediante la instrucción siguiente: SAVE "MARTIAN" LINE 1. Para sacar el juego con el cargador de pokes, pon la cinta donde grabes este listado en el cassette y carga este programa. Úna vez hecho esto, pon la cinta original y déjalo seguir hasta que se ejecute.

8227 F

■■■■ Mi PATAS

 $\frac{1}{2}$ 

 $\sqrt{27}$ 

vanmv

# **LISTADO SPECTRUM.**

1 INK 0: PAPER 0: BORDER 0: C<br>LEAR 24576: LOAD "CODE : LOAD "...<br>LEAR 24576: PRINT AT "POKE 45793,  $E_{\text{POKE}}$   $41771,201$ ; PRINT CONT 76

POKES -

POKE 43456,0 <sub>Vidas</sub> infinitas POKE 46793,0 POKE 41771,201 Evita la destrucción de las zonas.

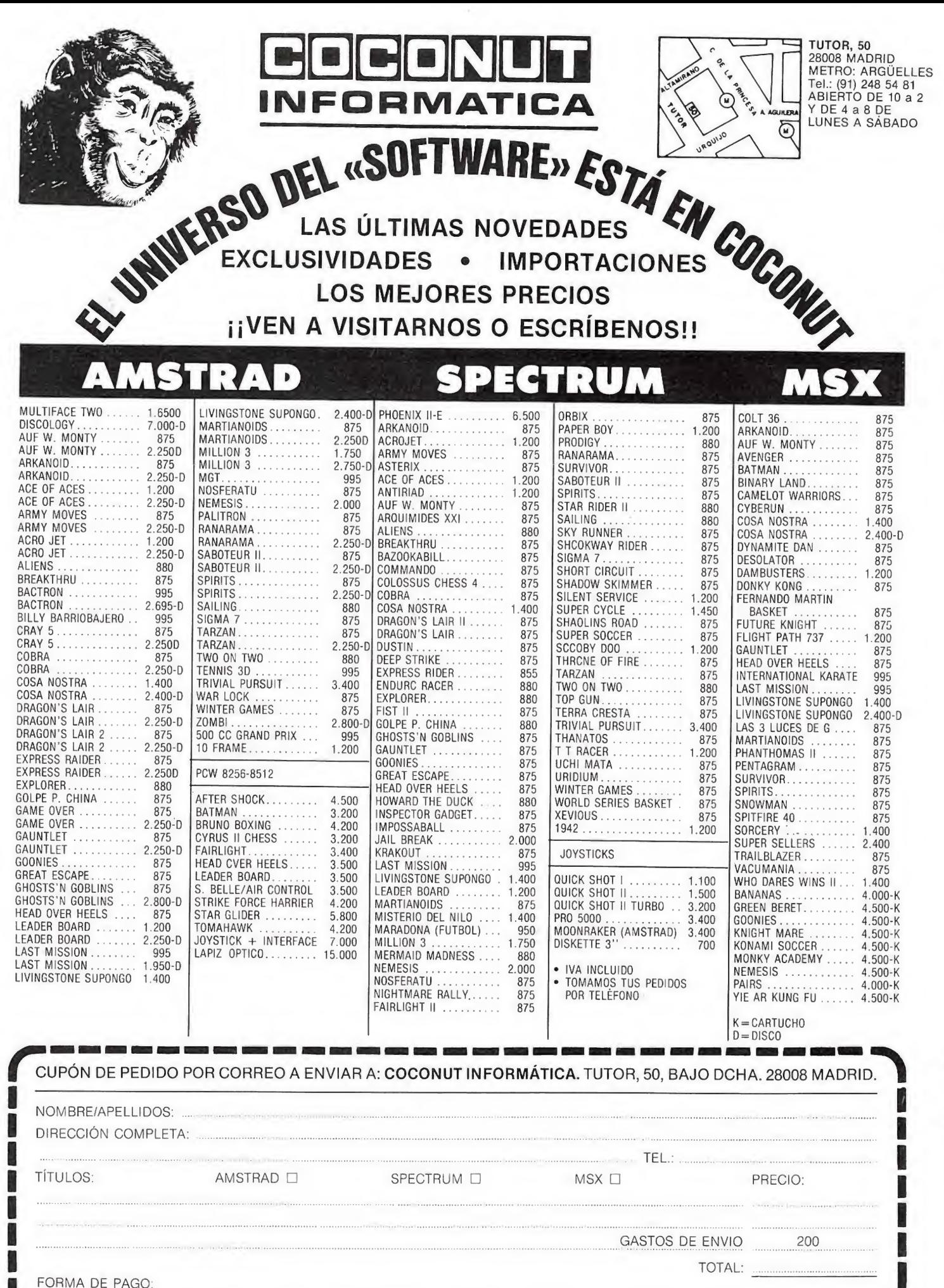

 $\Box$  POR CHEQUE (A NOMBRE DE COCONUT INFORMÁTICA)  $\Box$  CONTRA REEMBOLSO

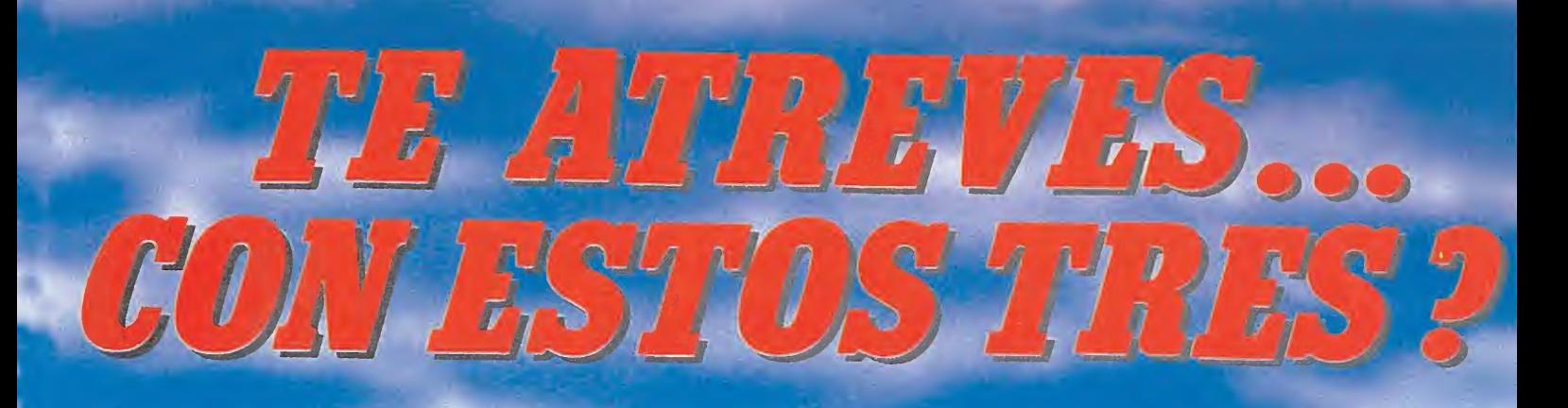

Hasta ahora habías vencido fácilmente, pero ha llegado la hora de<br>enfrentarte con algo realmente fuerte, donde tendrás que utilizar todo tu poder.<br>Acepta el reto... IATREVETE!

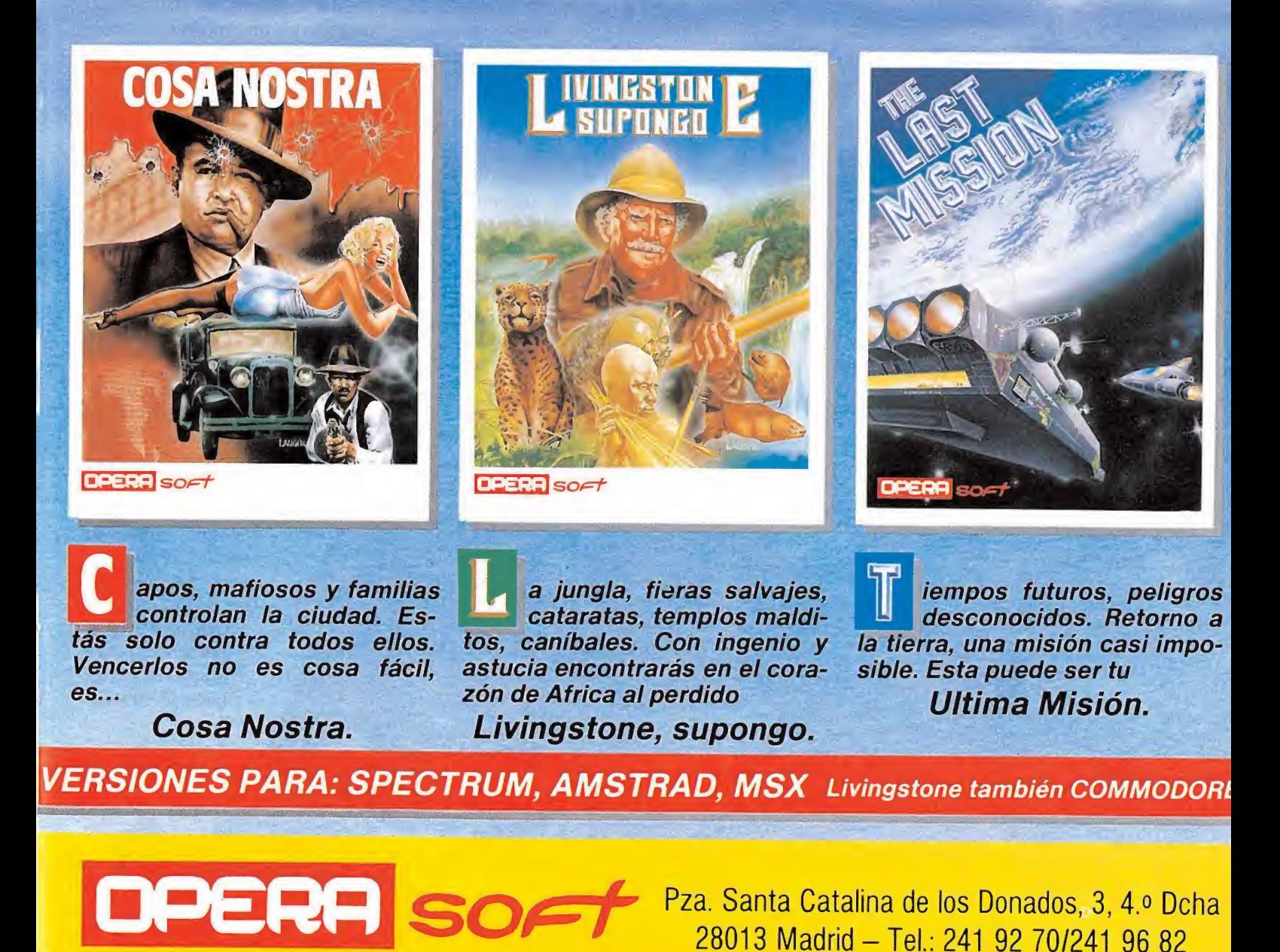

Distribuido en Cataluña por: DISCOVERY INFORMATIC C/. Arco Iris. 75 - BARCELONA - Tels. 256 49 08/09

 $D'$ Angel 87

# SABOTEUR II

Si la primera misión te pareció difícil y al límite de tus posibilidades, olvídate de ésta. Pero si, por el contrario, te supo a poco y tienes ganas de encontrar mayores dificultades para demostrar tu habilidad, no lo dudes, éste es tu juego.

## JAVIER NIETO

<sup>I</sup> misterioso grupo, compuesto por personas de gran importancia e influencia, se reunía de nuevo para ultimar los de talles de su plan de sabotaje. La primera parte del plan consistía en introducir en la base enemiga una serie de cajas que contenían armas y unas piezas de pa pel de registro distribuidas en ellas. Esto ya se había llevado a cabo con un relativo éxito, ya que, aunque se consiguió introducirlas, no se logró colocarlas en su sitio exacto, porque los hombres encargados de la tarea fueron descubiertos y eliminados antes de llegar a su punto de destino.

El siguiente paso consistía en localizar al Ninja, que desde un primer momento fue el hombre elegido para realizar el trabajo. Todos pensaban que era el único que tenía alguna posibilidad de éxito en una misión tan difícil, contando, además, con que al no haberse podido completar por entero la primera parte de la misión, las posibilidades disminuían considerablemente. Se habían tenido noticias de que el Ninja se encontraba en Río de Janeiro. En la reunión se decidió que dos miembros del grupo se trasladasen allí y consiguieran sus servicios a cualquier precio, de lo contrario el sabotaje estaba condenado al fracaso antes de empezar.

Una vez en Río, y después de dos días de gastar mucho dinero en investigaciones y sobornos, para conseguir ponerse en con tacto con él, fue el propio Ninja el que les localizó a ellos. Los citó en un lugar secreto para saber por qué tenían tanto interés en verle. Éstos le expusie-

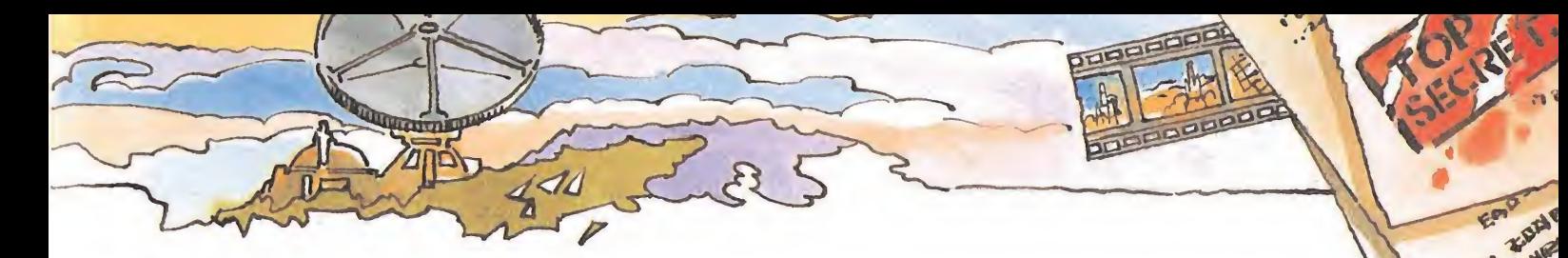

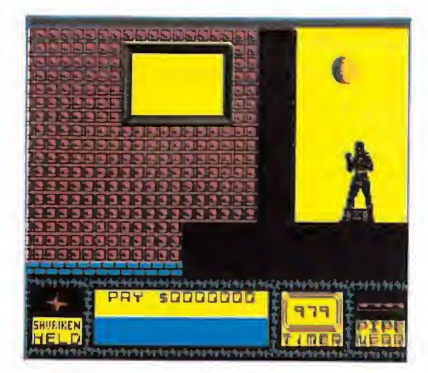

ron su plan y le ofrecieron como recompensa una cantidad astronómica. Su desesperación fue mayúscula cuando se negó rotundamente a hacerlo. Les contó que después de su última misión por tierras africanas, en la que se libró de forma milagrosa en el último segundo de servir de postre a una tribu de caníbales, había recapacitado sobre la vida que llevaba hasta entonces y decidió que ya era hora de retirarse y disfrutar lo ganado hasta entonces con sus trabajos. No obstante les dio una pequeña esperanza; en el plazo de dos días les mandaría a su mejor alumno para que se encargara del trabajo.

Transcurridos los dos días, el grupo se encontraba reunido de nuevo esperando impacientemente que dieran las diez, hora en que se esperaba la llegada del alumno. Daban las diez en el reloj cuando por fin apareció. Se quedaron de piedra, no eran capaces de articular palabra; el ceñido traje negro, que resaltaba más las curvas de su escultural cuerpo, no dejaba lugar a dudas, se trataba de una mujer. Todos pensaban lo mismo, si al Ninja no le ofrecían demasiadas posibilidades, qué podía hacer ella. Pero nadie dijo nada, no era momento de dudar, el tiempo apremiaba, tendrían que confiar.

Por fin la operación se puso en marcha, ellos ya habían cum plido con su parte, sólo les quedaba esperar.

limitación de tiempo y las vallas eléctricas. Para conseguir todo esto cuenta con su gran agilidad, una increíble maestría en las artes marciales y las cajas con armas que habían introducido en el edificio.

# EL MARCADOR

Está dividido en cinco partes que de izquierda a derecha son:

 $-$  Un cuadrado que nos indica el objeto que llevamos y que nos sirve de ayuda.

— Una parte central dividida en dos. En la superior hay un marcador que nos indica los puntos que llevamos, en otras ocasiones aparecen en él mensajes de ayuda, como por ejemplo, informándonos de que el tiempo es corto, o que nos acercamos a la motocicleta. Cada vez' que consigamos una pieza de pa pel de registro ésta aparecerá reflejada debajo del marcador de puntuación. La parte inferior de este marcador central nos indica la energía que tenemos, la cual disminuirá cuando nos ataquen, y podrá ser recuperada quedándonos parados en alguna habitación.

— Un marcador de tiempo, que es el que tenemos para realizar la misión.

 $-$  Un cuadrado que nos indica si tenemos algún objeto cerca que nos pueda servir de ayuda.

# LAS CAJAS

Son fundamentales en este juego. Contienen diversos objetos para atacar a los enemigos, como dagas, llaves, tubos y shuriken. Tam bién contie-

# EL JUEGO

Comienza con la llegada de nuestra heroína por el aire, gracias a un ala delta, evitando de esta manera todos los ruidos pa ra aprovechar el factor sorpresa. Desde el ala delta se puede dejar caer en distintos puntos de

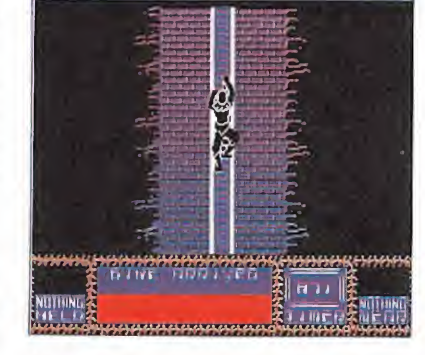

la base y una vez que tome contacto con el suelo comenzará su misión, variando según el nivel en que se encuentre. Aun así, todas las misiones acaban igual, debe escapar por los túneles unas veces andando y otras utilizando una motocicleta.

Para conseguir esto, sólo tendrá que dar vueltas por un in menso edificio en el que resulta facilísimo perderse, pasar por unos túneles en los que es todavía más fácil despistarse que en la parte de arriba, nadar, hacer equilibrios por finos cables, y muchas más originalidades. Todo esto sin olvidar a los guardias que custodian el edificio, sus mortíferos perros y algún que otro inconveniente más, como la

# **Amstrad**

10 REM Cargador cinta SABOTEUR 2 by A.C.

ZO KER<br>30 MEMORY & 3FFF: INPUT" Energia infinita (<br>30 MEMORY & 3FFF: INPUT" Energia infinita (<br>3/N) : ", a\$: IF UPPER\$ (a\$)="S" THEN POKE

 $D'$ Angel 87

0,0<br>
40 INPUT"Tiempo infinito (S/N): ", a\$: IF<br>
40 INPUT"Tiempo infinito (S/N): ", a\$: IF<br>
UPPER\$(a\$)="3" THEN POKE 1, 0<br>
50 LOAD"SABOTEUR 2", &4300; POKE &437E, &E;<br>
50 LOAD"SABOTE, &A3: FOR I=&A300 TO &A323: READ<br>
POKE AP.rung 1, White The 1, BEAT: CALL & A300<br>60 DATA 21, 0, 43, 11, 0, 3, 1, 0, 1, ED, B0, C3, 0,<br>3, 3A, 0, 0, B7, 20, 3, 32, E, 96, 3A, 1, 0, B7, C2, 0, 4, 32, FA, 33, C3, 0, 4

> Pokes SABOTEUR 2 by A.C.I. Energia : POKE &960E, 0<br>Tiempo : POKE &33FA, 0 Codigos de misiones SATORI : nivel 9 DIM MAK : nivel 8<br>MI LU KATA : nivel 7<br>GENIN : nivel 6 SAIMENJITSU : nivel 5 KUJI KITI : nivel 4 KIME : nivel 3<br>JONIN : nivel 2

nen interrogaciones que pueden ser útiles para atacar a los guardias o piezas de papel de registro necesarias para completar las misiones. Cuando en una misión nos pidan un número determinado de piezas de papel de registro éstas irán apareciendo en el marcador según las consigamos, siendo la última de color verde, lo que indica que ya tenemos el número necesario.

# **LOS NIVELES**

Son nueve. Las dificultades, como es lógico, irán aumentando según se suba de nivel.

Cada nivel tiene una clave de acceso. Para el primero es necesario pulsar enter y cumplir correctamente los objetivos de este nivel para que al final de la misión nos aparezca en la pantalla la clave de acceso para pasar al nivel siguiente.

Se puede conseguir escapar del edificio sin completar la misión, pero en este caso no nos aparecerá la clave necesaria.

Claves y misiones:

1. «ENTER». Matar enemigos y escapar del edificio por los túneles destrozando la valla con la motocicleta. Tiempo 999.

2. «JONIN». Matar enemigos y escapar del edificio por los túneles. Tiempo 900.

3. «KIME». Matar enemigos, conseguir 2 piezas de papel de registro y escapar del edificio por los túneles destrozando la valla con la motocicleta. Tiempo 800.

> 4. «KUJI KIRI». Matar enemigos, deselectrificar la valla de salida, conseguir cinco piezas de papel de registro y escapar del edificio por los túneles destrozando la valla con la motocicleta. Tiempo 750.

5. «SAIME-NJITSU». Matar enemigos,

deselectrificar la valla de salida, conseguir siete piezas de papel de registro y escapar del edificio por los túneles destrozando la valla con la motocicleta. Tiempo 700.

 $\searrow$ 

6. «GENIN». Matar enemigos, deselectrificar la valla de sa lida, conseguir nueve piezas de papel de registro situándolas en la consola del misil y escapar del edificio por los túneles destrozando la valla con la motocicleta. Tiempo 650.

7. «MI-LU-KATA». Matar enemigos, conseguir 11 piezas de papel de registro situándolos en la consola del misil y escapar del edificio por los túneles. Tiempo 600.

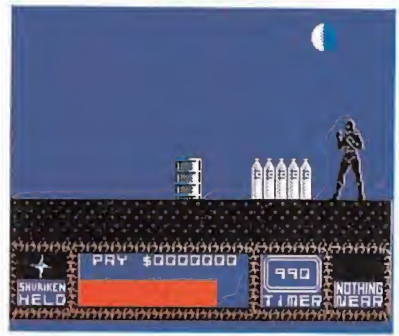

8. «DIM MAK». Matar enemigos, conseguir 14 piezas de papel de registro situándolos en la consola del misil y escapar del edificio por los túneles destrozando la valla con la motocicleta. Tiempo 550.

9. «SATORI». Matar enemigos, deselectrificar la valla de salida, conseguir 14 piezas de papel de registro situándolos en la consola del misil y escapar del edificio por los túneles destrozando la valla con la motocicleta. Tiempo 999.

# LOS MOVIMIENTOS

Tenemos cinco teclas de con-

trol: izquierda, derecha, arriba, abajo y disparo. La finalidad de las dos primeras es evidente. La tecla de arriba sirve si hay alguna escalera para subir por ella y si no la hay para lanzar una patada. Si se la pulsa cuando nuestro personaje se dirige ha cia la izquierda o la derecha éste dará un salto, en la dirección que vaya dando vueltas por el aire.

La tecla de abajo sirve para bajar escaleras, si las hay, de lo contrario al pulsarla nuestro personaje se agachará. Si cuan do estamos agachados pulsamos la tecla de disparo lanzaremos una patada y un puñetazo a la vez desde esa misma posición.

La tecla de disparo, aparte de las anteriores, tiene varias funciones más. Si se pulsa cuando está cerca un enemigo lanza un puñetazo, si estamos un poco más alejados y tenemos algún arma sirve para lanzarla. Pulsándola, cuando nos dirigimos hacia la izquierda o la derecha, lanzamos una patada a la vez que saltamos.

También sirve para coger armas, en caso de que no tengamos, o cambiarlas por la que llevamos. Para realizar esta última operación sólo se necesita puloperación solo se necesita pul-<br>sar la tecla de disparo cuando<br>**Spectrum** 

10 CLEAR 25100-1: PAPER 0: BOR DER 0: CLS : LOAD \*\*SCREEN\$ : PO KE 23733,111: LOAD ""CGDE ¡ PGKE 61340,201: PGKE 37122,0: RAND0I1 IZE ÜSR 25100

Pokes SABOTEUR 2 Energía: Poke 61340,201 Tiempo : Poke 37122,0

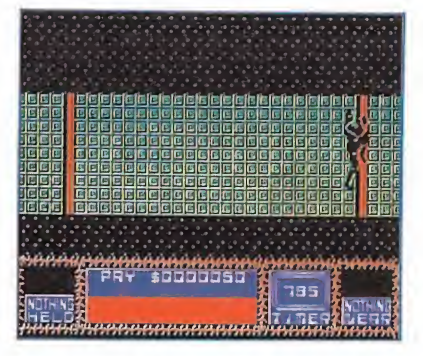

aparezca algún arma o interrogación en el marcador de la derecha. Si la interrogación fuera una pieza de papel de registro, al pulsar la tecla de disparo ésta aparecerá reflejada debajo de los puntos que llevamos, de no serlo aparecerá la interrogación en el marcador de ayudas.

Para poner en marcha la motocicleta tenemos que colocarnos a la altura del sillín y en la misma dirección que ella, pulsar la tecla de disparo.

# LOS PELIGROS

Durante toda la misión tendremos que luchar contra los guardias que lanzan patadas, puñetazos y disparos contra no sotros. Cada vez que nos alcancen nos irán descontando energía hasta que consigan eliminarnos. Tenemos que estar muy atentos para evitar sus disparos con el lanzallamas, ya que si nos atacan con él perderemos la energía más rápidamente.

También hay enormes perros adiestrados para matar, sólo po demos eliminarlos golpeándolos desde la posición de agachado.

Esta posición es también la más adecuada para combatir a los guardias, ya que a la vez que esquivamos alguno de sus

o

i.

 $D'$ Angel 87

golpes, nosotros atacamos conjuntamente con el pie y la mano.

Los perros solo nos atacan con la boca, lo cual quiere decir que si dejamos que nos adelanten un poco cuando nos persiguen, de forma que nosotros quedemos por detrás de su cabeza, no sufriremos ningún daño.

Con los guardias es conveniente colocarnos muy cerca de ellos, evitando de esta manera muchos de sus golpes. Siempre que nos encontremos en una posición lo bastante cercana a ellos como para combatir cuerpo a cuerpo no utilizarán el lanzallamas.

En los túneles naturales, es decir en los que sus bordes no son regulares, se producen constantemente, a los que se puede esquivar

**OFFICIAL COMPOSITION** agachándose, el problema es que los mismos son muy difíciles de distinguir.

En algunas de las misiones la valla de salida está electrificada y hay que desconectarla antes de atravesarla con la moto.

# NOTAS IMPORTANTES

Antes de comenzar a jugar es importante que te fijes en el mapa para localizar las siguientes cosas:

— Cajas o flechas rojas, que indican que en ellas hay armas y alguna pieza de papel de código.

— Cajas o flechas azules, que indican que contienen armas.

— Interruptores azules, que sirven para hacer subir o bajar la plataforma de los ascensores y poder utilizarlos. Una vez situados sobre dichas plataformas bastará con pulsar arriba o abajo para poder subir o bajar.

> - Interruptor rojo, que sirve para poder deselectrificar la valla de salida. — Interruptor verde, que es la consola de misiles donde hay que introducir las piezas de papel de registro.

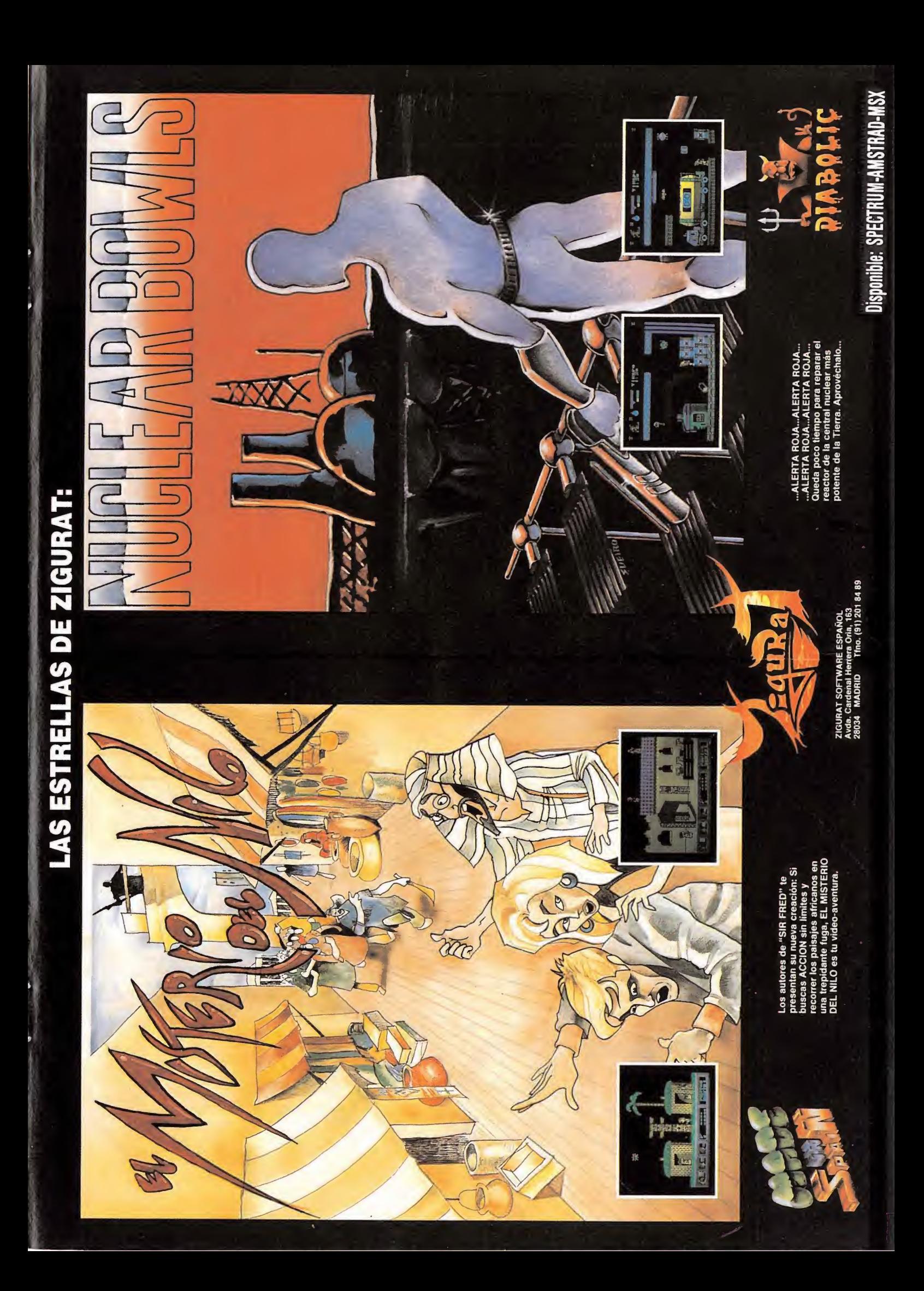

auntlet» es el más claro ejemplo de cómo pasar muchas horas ante el ordenador sin conocer eso que algunos definen como aburrimiento crónico.

El objetivo de este juego, adaptación del mismo título en las máquinas recreativas, es practicar el sano «vicio» de acumular puntos. Para ello nada mejor que recorrer con paciencia y habilidad las más de 150 fases que componen el programa recogiendo tesoros, llaves y pócimas. Mientras que los dos primeros te servirán para aumentar tu puntuación y darte acceso a nuevos niveles; con las pócimas tus defensas se incrementarán considerablemente. Sólo un pequeño detalle puede enturbiar este panorama tan alentador: algunas pó cimas, envenenadas para más señas, producirán el efecto contrario, pero no se puede pedir todo.

Si disfrutaste como loco con programas en la más pura línea Com mando, no tienes más remedio que enfrentarte a los variados enemigos que te presenta «Gauntlet». Soldados, demonios, fantasmas, brujos y lanzadores serán en esencia los incondicionales que te pondrán las cosas más difíciles. Sólo la muerte, léase personajillo pequeñajo coloreado por las llamas del infierno, te pondrá a prueba en una pelea en inferioridad de condiciones.

La posibilidad que brinda «Gauntlet» de seleccionar entre cuatro protagonistas dotados con cualidades bien diferenciadas, permite demostrar, una vez más, que nada como la coordinación entre dos buenos compañeros, o lo que traducido quiere decir que si pretendéis conocer muchas más fases, eligiendo la opción de dos jugadores.las características equilibradas de dos personajes harán de vosotros unos exploradores por los restos.

Con este cargador y un poco de habilidad por vuestra parte, «Gauntlet» no tendrá misterios para los usuarios de Commodore que no teman correr el riesgo de adquirir extraños tics producidos por un alocado disparo.

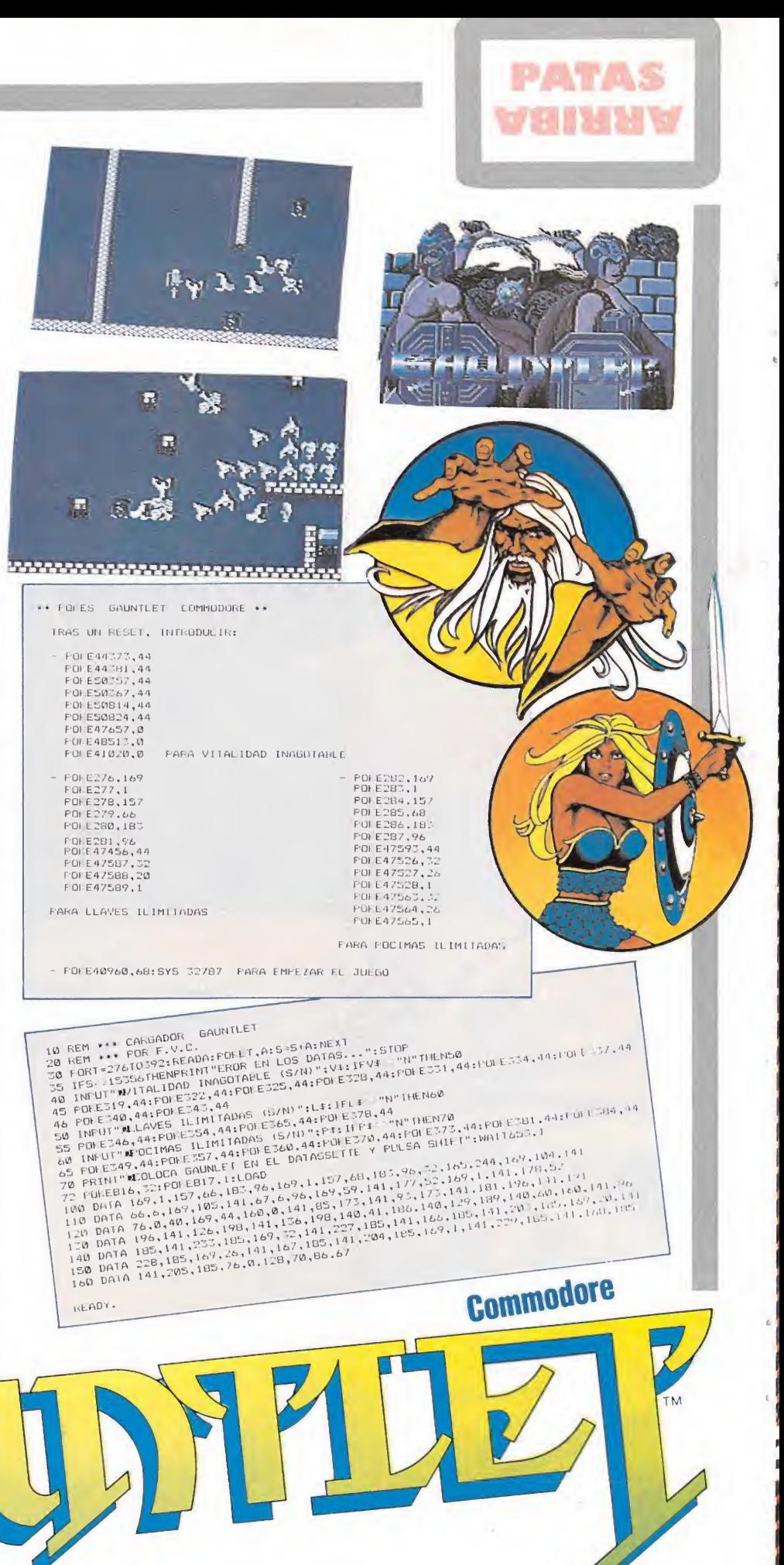

# S JUEGOS

FFITH **LIGHT PHASER** 

ssa

¡La locuara programada no tiene fin! Por ejemplo: el Gran Prix te permite crear tus propios circuitos de carreras, tan difíciles como quieras. Light Phaser te ofrece la elección entre varios ejercicios de tiro y caza. Pero hay juegos en los que no puedes participar sin pasar antes difíciles pruebas. ¿Lolograrás?

**BOC** 

10010006000

Choplifter =

 $C$  COMINGL  $\left\{ \begin{array}{c} 1 \end{array} \right\}$ 

**SECA** 

untion.

 $\triangleleft$  CAND DAVE

eHo

# **iSON** MEGAVILLOSOS!

Los juegos son tan poderosos que no caben en el ordenador. <sup>1</sup> Iay dos tipos de software: - Cartuchos de 1.048 K (1 Mega) - Tarjetas de 256 K.

Y la consola Master System tiene estas características:

ROM: 128 K

RAM: 128 K

Colores: 64

Resolución gráfica: 256 columnas por 192 líneas.

Movimiento en pantalla: Derecha, izquierda, arriba, abajo, diagonal y par cial.

Audio: 3 generadores de sonido, con 4 octavas. <sup>1</sup> white noise.

Caracteres: 8X8 Pixeles, máximo 448.

Sprites: 8X8 Pixeles, máximo 256.

Salida de Imagen: RF o RGB.

Los precios son asombrosamente económicos: La consola Master System, por 29.000 Ptas. Las tarjetas de 256 K, por 2.990 Ptas. Los cartuchos de <sup>1</sup> Mega, por 4.790 Pts. Y la pistola Light Phaser, con un cartucho gratis de <sup>1</sup> Mega con tresjuegos de varias etapas, por 12.650 Pts. Además, al adquirir tu consola Master System obtendrás de regalo la Tarjeta del famoso juego "Hang On", y además 2 Mandos, el Adaptador y el Transformador.

Master System, de

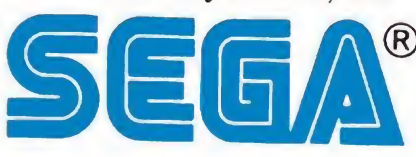

VIDEOJUEGO INTERACTIVO Distribuido por PROEIN, S. A. Velázquez, 10 Tel. 276 22 08/09 MADRID

**SEEA** MASTER SYSTEM/I

# LOS JUEGOS **AN ESCA** DRDE

- ¡Cuidado! ¡Van a entrar en tu casa!
- ¡Comprendo lo que ha pasado! ¡El ordenador era poco para ellos!
- ¡Los videojuegos Sega crecen monstruosamente!
- ¡Alarma! ¡Sus potentes memorias de hasta DOS MEGABITS se enfrentan a nuestros imperfectos cerebros humanos!
- ¡Los he identifícado! ¡Son iguales a losjuegos Sega de los Salones Recreativos!
- ¡Su misma perfección de dibujo y colores!
- ¡Sus impresionantes sonidos! ¡Su interminable fantasía!
- ¡Si adquiero la consola "Sega Master System" mi televisor será invadido!
- ¡Estarás amenazado por las nuevas generaciones de juegos electrónicos! ¡Dispara!
- ¡Usaré la pistola Sega!
- ¡Dispara!
- ¡La pantalla responde con precisión a mis descargas!
- ¡Venciste!

HIII LIGHT PHASER

- ¡Horror aparecen en el televisor nuevos seres fantásticos! ¡No puedo parar de jugar!
- ¡Dispara! ¡Dispara! ¡Dispara!

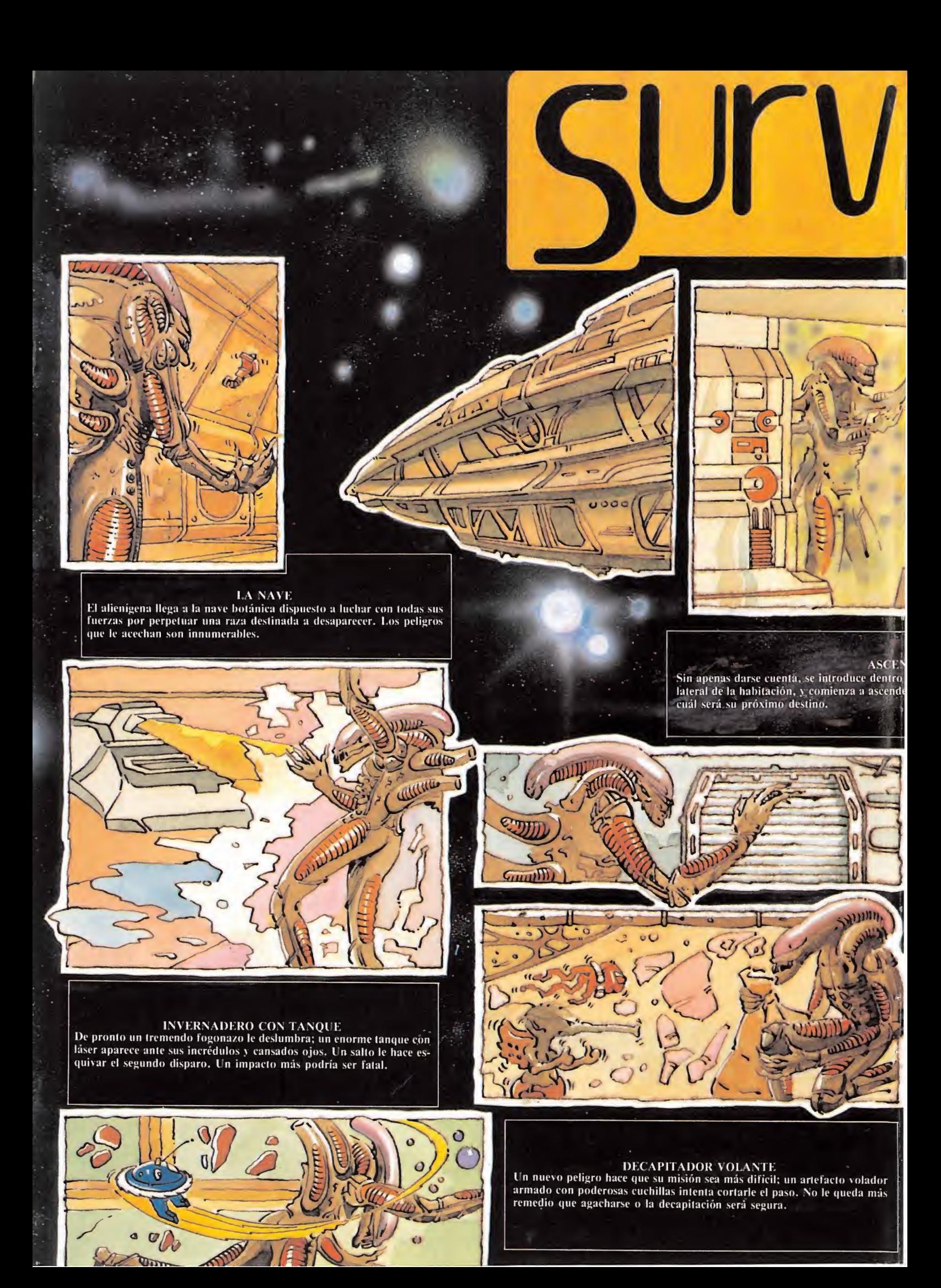

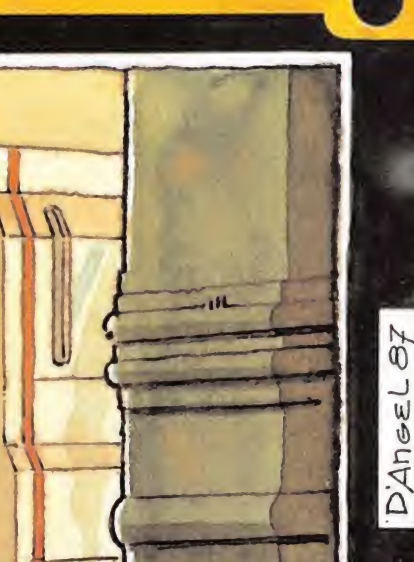

 $\bigvee$ 

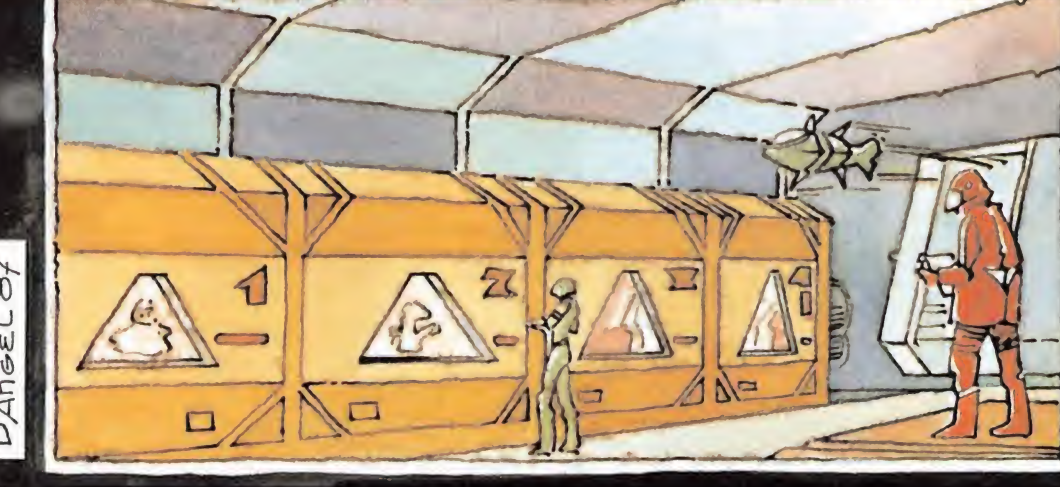

INVERNADERO Por Hn descubre un inmenso invernadero donde los ingenieros de la nave almacenan millares de l'ormas de vida de todo el universo. El contacto con ellos le está debilitando por momentos. Por suerte, el ácido

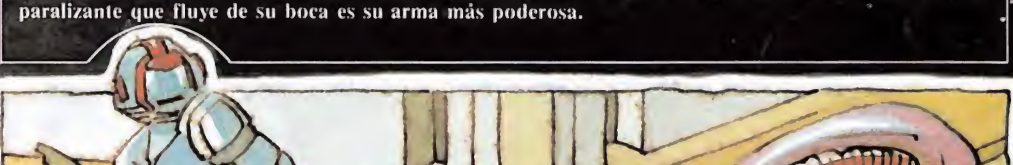

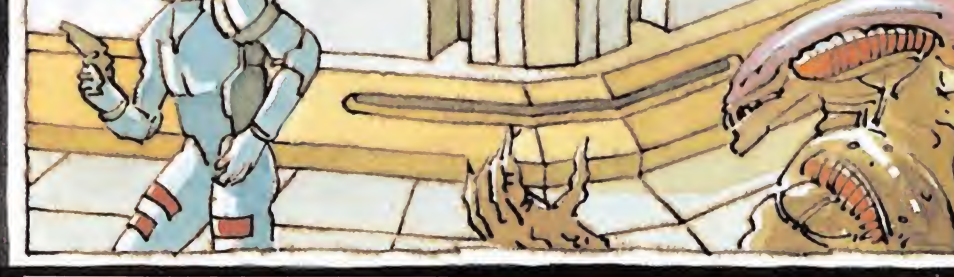

# PERSIGUIENDO A UN INGENIERO

 $\overline{a}$ 

El agotamiento es enorme. De repente, un ingeniero de la nave es descubierto por el alienígena. Se lanza a la persecución para devorárselo y poder recuperar fuerzas.

•CONDUCTO DE VENTILACION Por fin ha encontrado un medio de desplazarse rápidamente por la nave. Su carga, consistente en 10 vainas reproductoras, es demasiado pesada. Los conductos de ventilación son demasiado estrechos y le obligan a arrastrarse. Pero hay otros seres que también han encontrado ahí su medio y no le queda más remedio que evitarlos adheriéndose al techo.

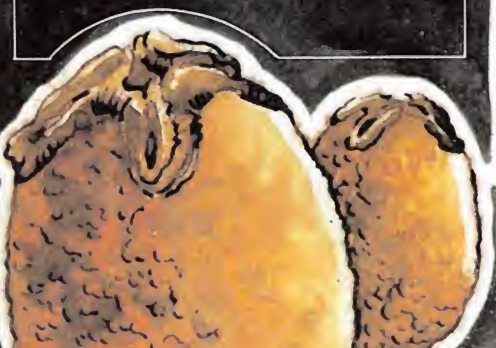

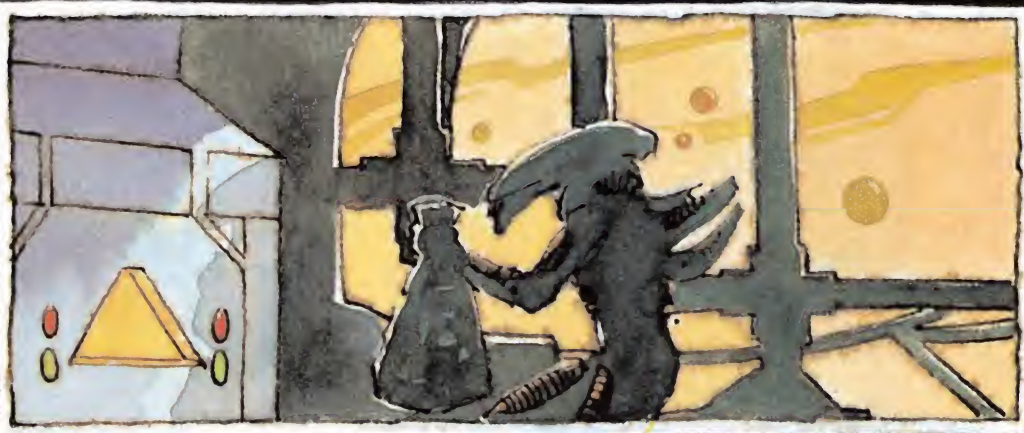

### LA INCUBADORA

Ppr fin la suerte le ilumina. Una pequeña incubadora parpadea al fondo de la oscura habitación. A pesar de los numerosos enemigos, se lanza hacia ella para depositar una de las preciadas vainas que le harán sobrevivir. Ahora sólo resta encontrar las otras nueve incubadoras y tener fuerzas para llegar a ellas. El destino de su raza está en sus manos.

**SOR** de un ascensor de partículas, situado en un jr envuelto en una nube de átomos sin saber

> NAVE CON REJILLA DE VENTILACIÓN Huir es la solución, sus fuerzas se están debi litando por momentos. Una rejilla de ventilación de color blanco le da la idea y no duda ni un instante en agacharse para intentar atravesarla.

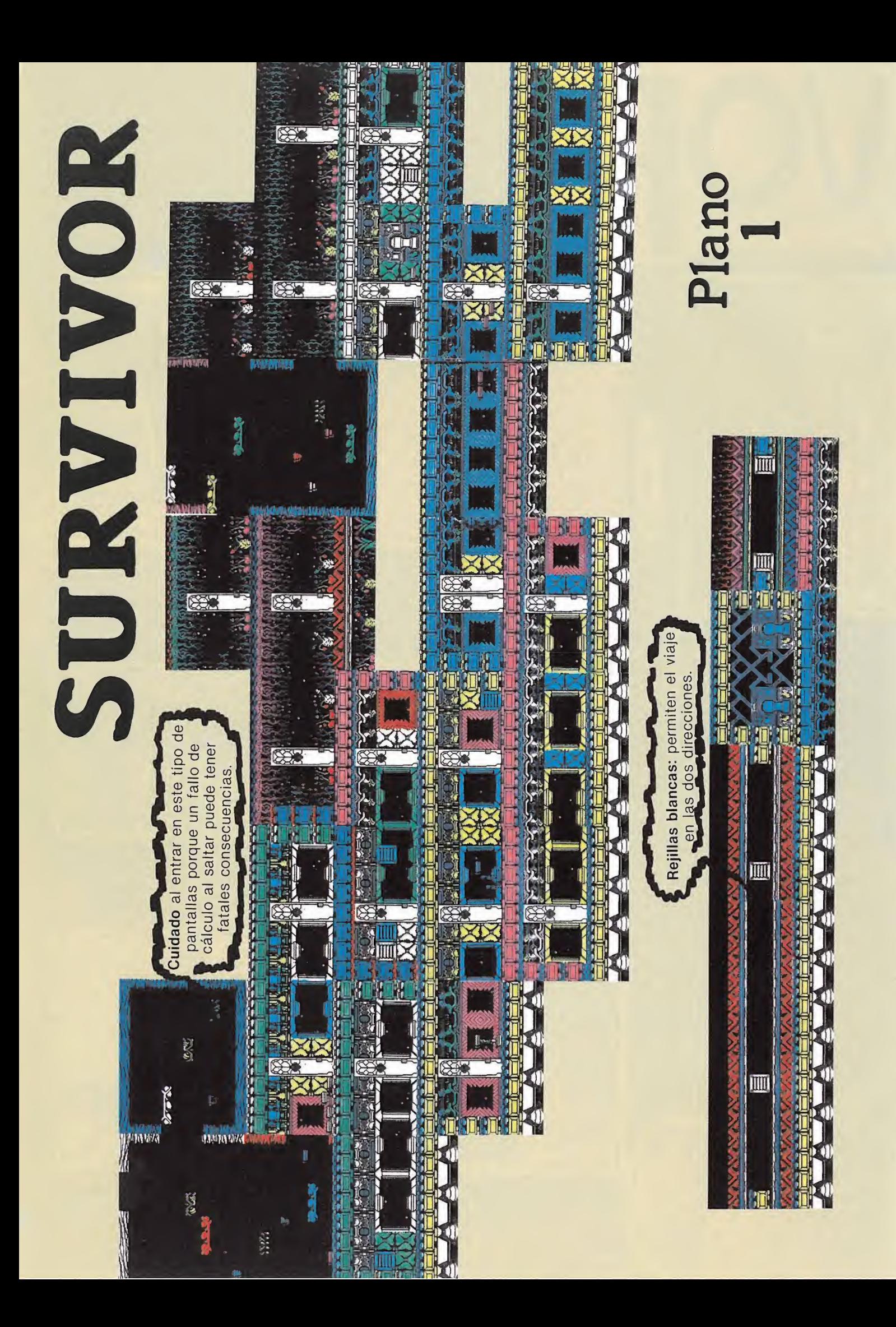

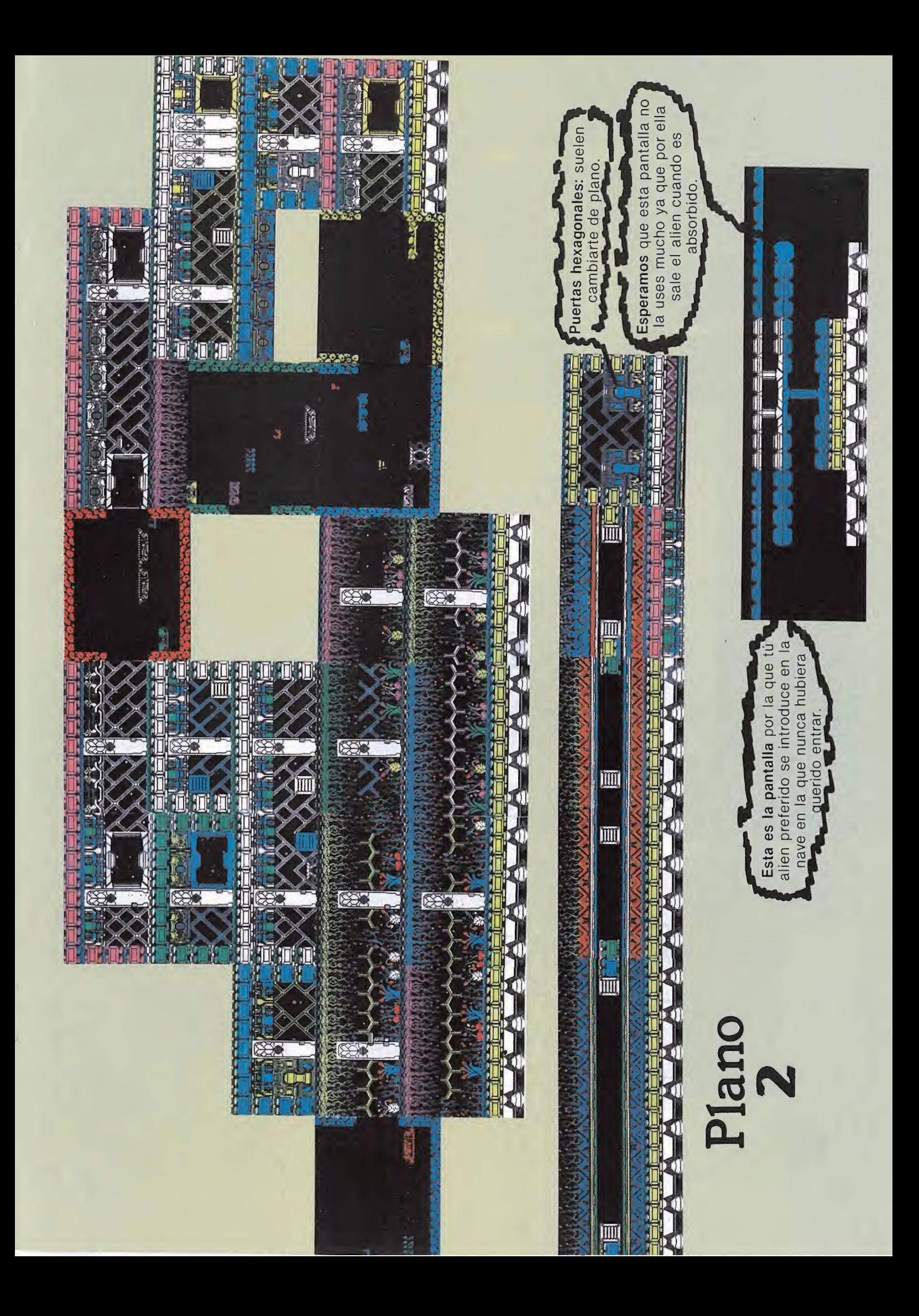

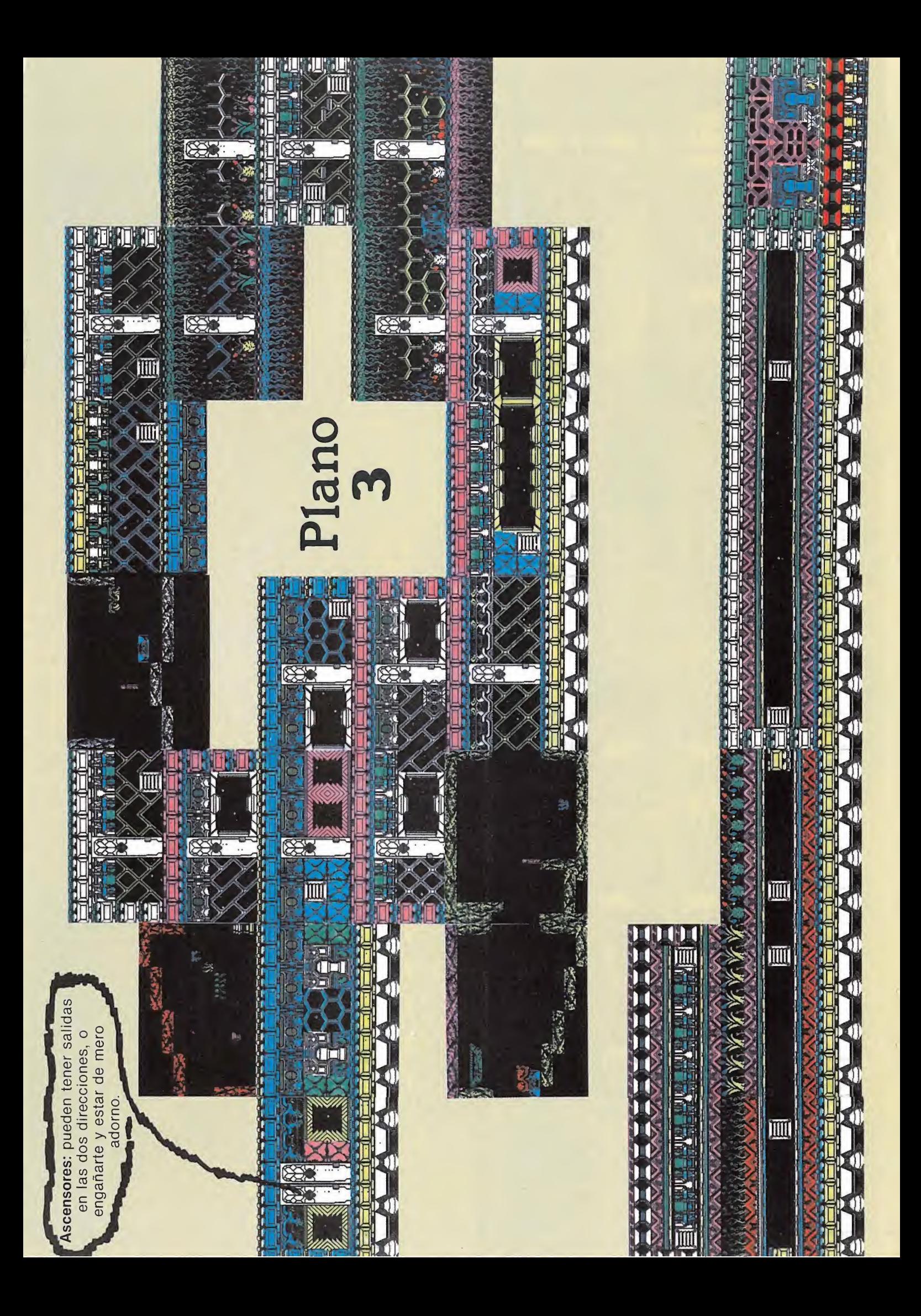

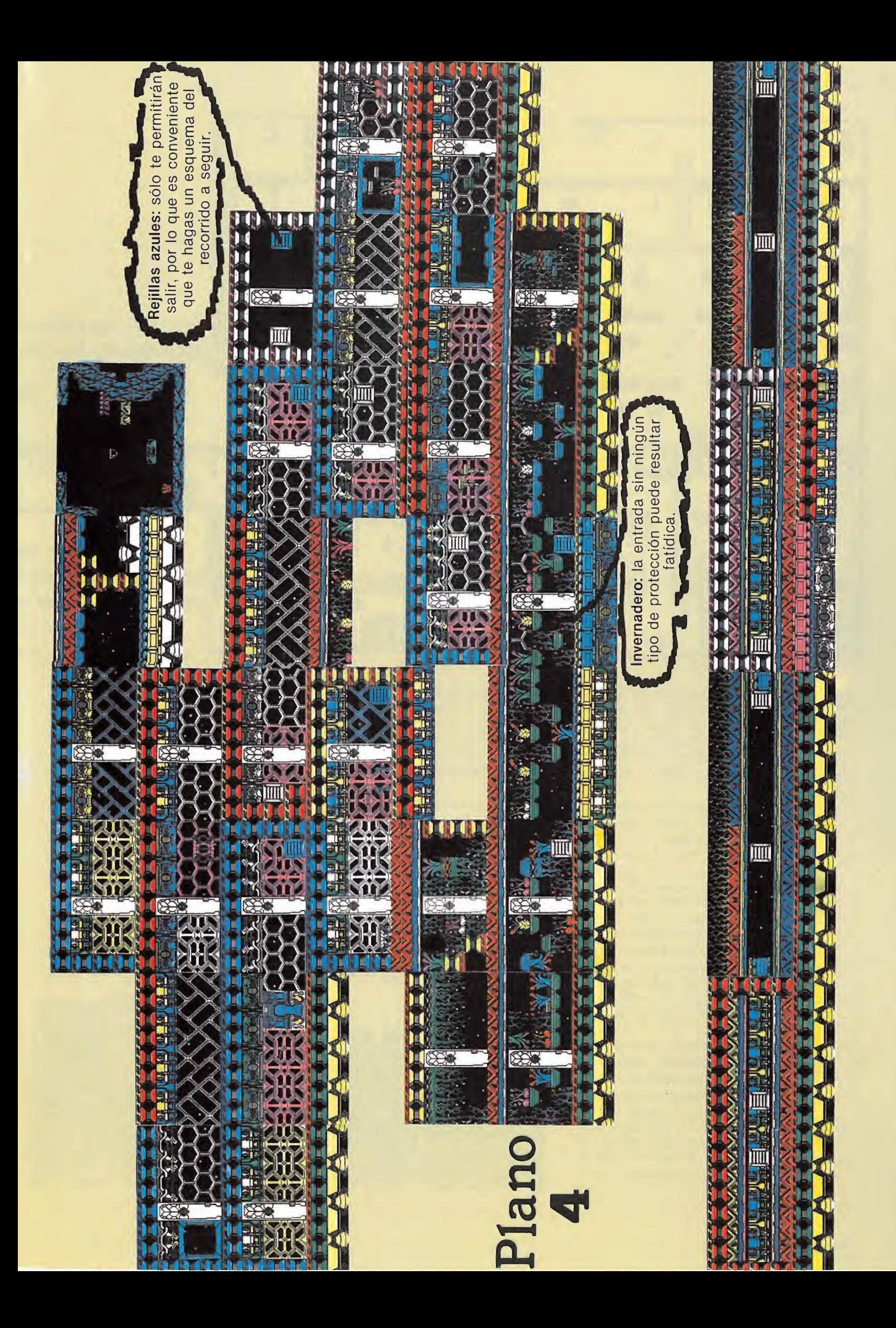

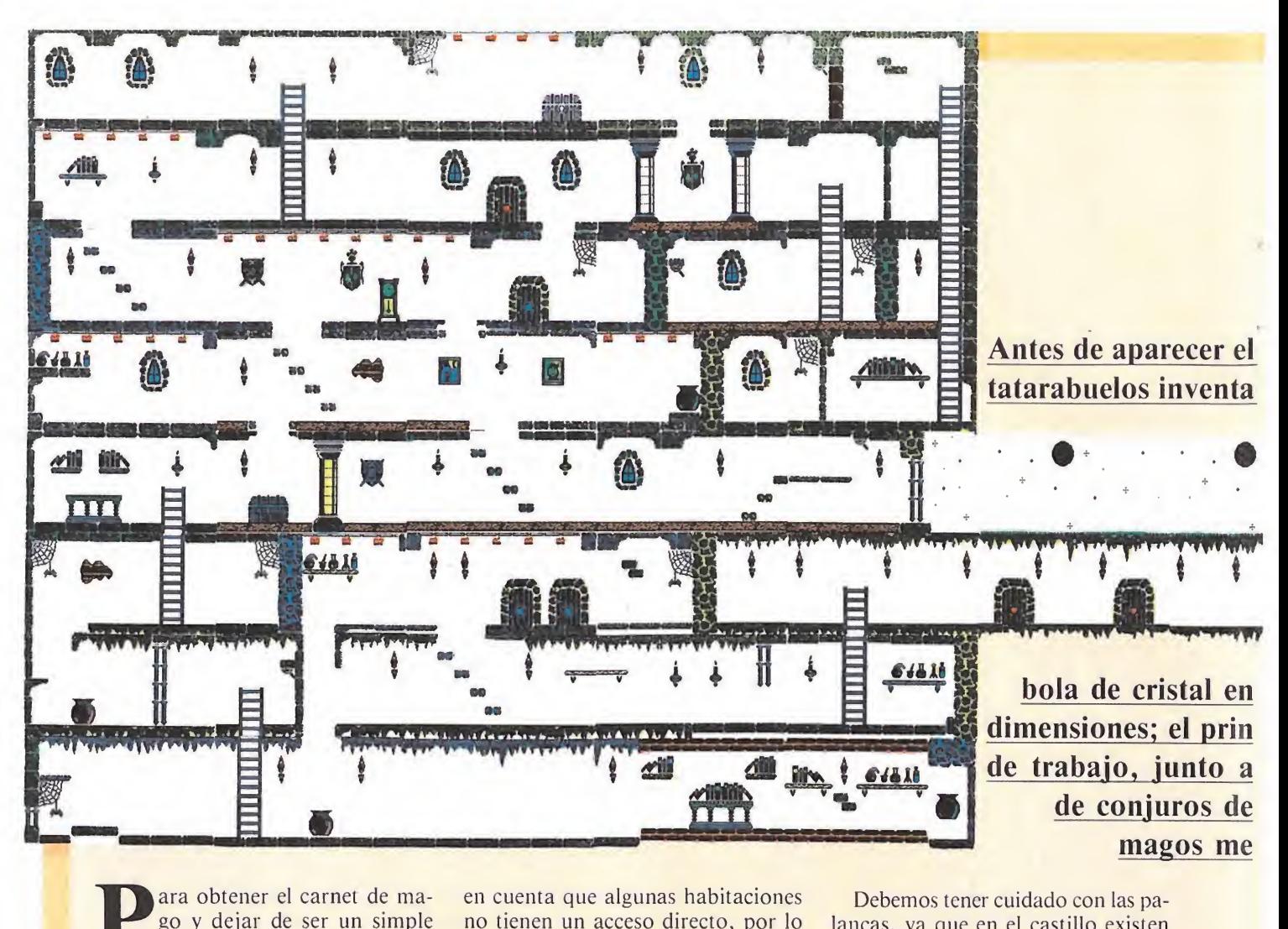

go y dejar de ser un simple aprendiz de brujo, Ramiro Merlinez debe realizar su examen de prácticas, adentrándose en dos castillos solitarios repletos de trampas y fantasmas.

Lo primero que debemos hacer es pasar la prueba de la intuición, y encontrar la bola mágica, con la que podremos buscar en los dominios del castillo las otras tres misiones. En la mitad inferior de la pantalla se encuentra la estancia donde por azar ha aparecido la bola, y como somos unos tramposos y nos hemos agenciado una chuleta con el mapa de los castillos, buscaremos en él la situación de la bola. Nos guiaremos por la telaraña, el muro y la antorcha, y en otros casos habrá que buscar otras referencias.

Una vez localizada emprenderemos el camino hacia ella, encontrándonos con enemigos como el jorobado cojo, el fantasma o el gato, que nos quitarán energía cuando nos toquen. Debemos tener más que cuidado y esquivar siempre al águila, ya que nos quitará una vida. Antes de comenzar a jugar tenemos que tener

en cuenta que algunas habitaciones no tienen un acceso directo, por lo que debemos buscar unas palancas que cuelgan del techo y que siempre abren alguno de los muros cercanos a ella, y no siempre en la misma pantalla.

Hemos superado la primera parte del examen, con la bola en nuestro poder. Procedemos a buscar los ob jetos necesarios para completar las pruebas, utilizando las teclas del <sup>1</sup> al 5. Buscaremos dónde se encuentra el libro, y con ayuda de nuestra chuleta particular, cuando éste se encuentre en nuestro poder, realizaremos la misma operación para llegar a la armadura embrujada, librándola de su embrujo, sólo con tocarla.

18 OPENO 28 MODE INK i,a 38 FOR NEXT 48 LOAD" 50 DATA

Debemos tener cuidado con las pa lancas, ya que en el castillo existen varias trampas que nos impedirán acabar. En una pantalla aparecerán dos palancas, una abre un agujero en el suelo, que hace que nos precipitemos contra el fuego, y otra al activarla hace que el techo se nos caiga encima. Del mismo modo, encontraremos en otra parte del castillo un grupo de tres palancas, la primera de la izquierda abre un hueco en el suelo, aunque no supondrá un terrible problema si caemos en su interior, pero con la del medio sí deberemos tener cuidado si no queremos que se nos caiga el cielo encima. La palan-

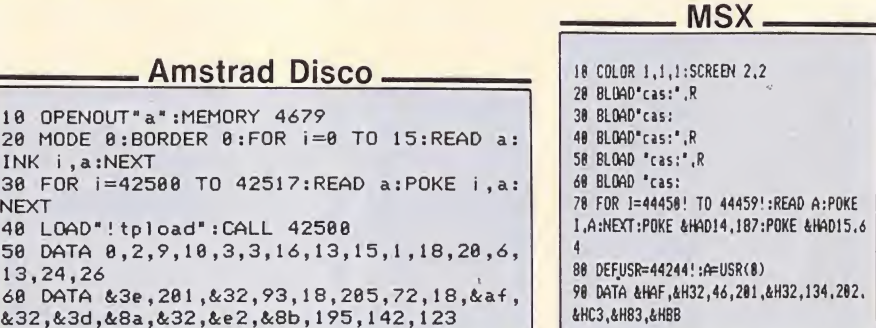

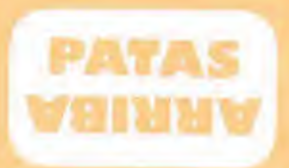

# SPIRITS Spectrum

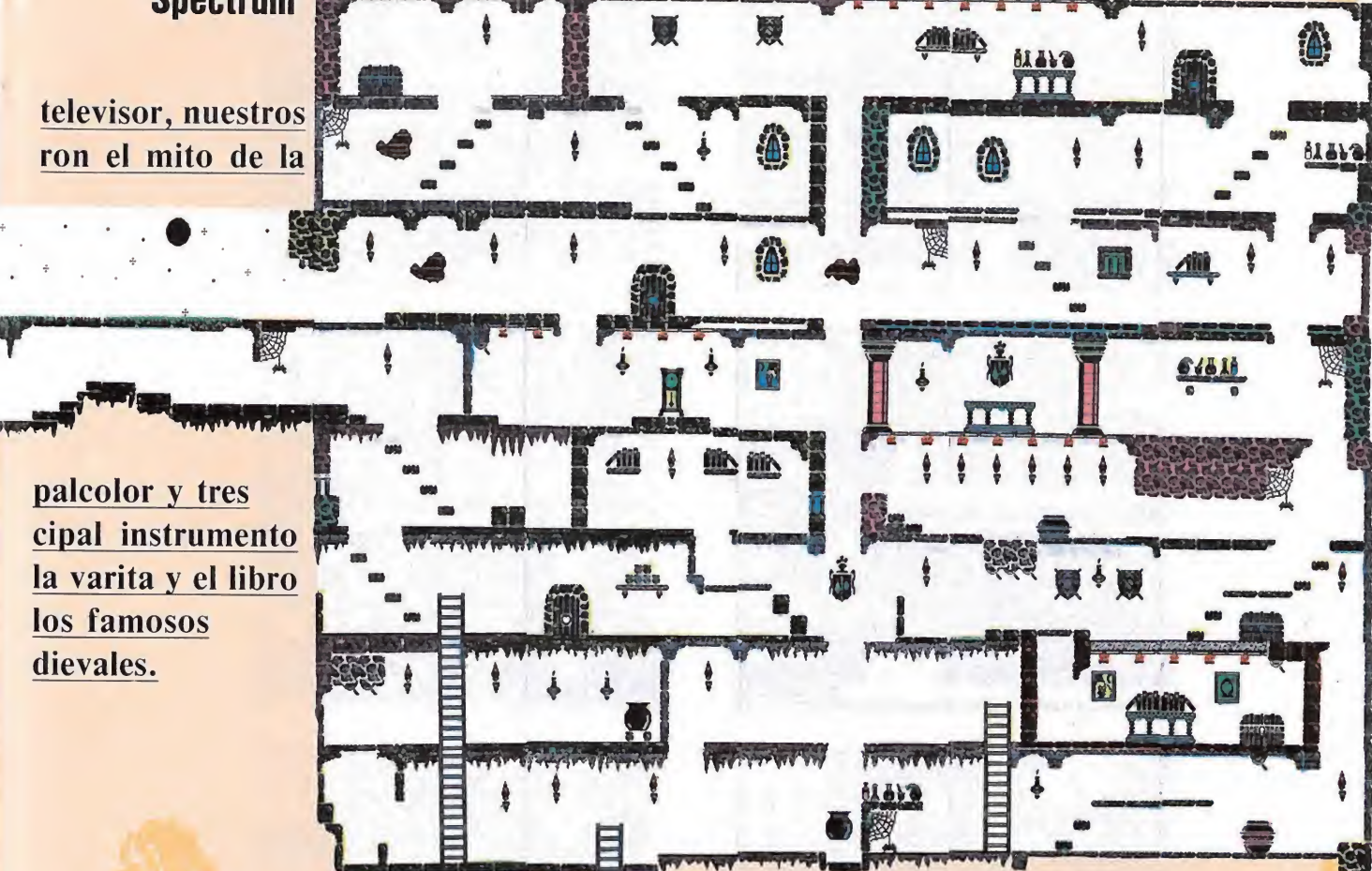

ve para algo, gracioso verdad. Buscaremos, después, la varita

60 CALL 31630

mágica que utilizaremos para deshacer el hechizo de la princesa, convertida en una mini princesa, fea, bajita y rechoncha como un pitufo. Con sólo nuestra presencia en su habitación, se convertirá en una princesa alta y guapa. Tanto la princesa como la armadura y el águila, para no ponernos las cosas fáciles se encuen-

ca de la derecha, es la única que sir

tran en constante movimiento por el castillo. Por ello es importante mantener el objetivo en pantalla.

Lo fácil ya está hecho, sólo queda eliminar la terrible pesadilla del águila gigante, que elimina a todo aquel que se adentra en los castillos, y colocándonos a su misma altura, dispararemos el último de nuestros conjuros, después del cual saludaremos al examinador en busca de nuestro merecido carnet de primera.

**MICROMANIA 69** 

# Spectrum

# LISTADO <sup>1</sup>

10 REM CARGADOR VIDAS INFINITA<br>
5 'SPIRITS'<br>
20 LOAD ""CODE 23296,82<br>
30 CLS : PRINT \*\* INTRODUCE LA<br>
CINTR ORIGINAL" INTRODUCE LA<br>
CINTR ORIGINAL" USR 23296

## LISTADO 2

Línea Datos Control 1 CD4658DD21CB5C11DF10 2 3EFF37CD5605CD1C5DCD 3 465BDD21CB5C11190C3E 4 FF37CD56053EC932175E 5 210040110140360001FF 6 1REDB0F3315FERCDC45D 7 RF32FDC8322RCRC382BB 8 DD210000111100RF37C3 9 56050000000000000000 1171<br>1199<br>826<br>1036<br>1054<br>1514<br>171<br>71 DUMP: 40000

N.° BYTES: 82

# Amstrad Cinta

10 MEMORY 5000 20 MODE 0:BORDER 0:INK 0,0:INK 1,2:INK 2 ,9:INK 3,10:INK 4,3:INK 5,3:INK 6,16:INK 7,13:INK 8,15:INK 9,1:INK 10,18:INK 11, 20:INK 12,6:INK 13,13:INK 14,24:INK 15,2 6<br>30 LOAD"scr",&C000<br>40 LOAD"willie 50 POKE &8A3D,0 : POKE &8BE2,0

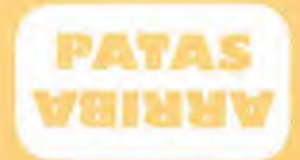

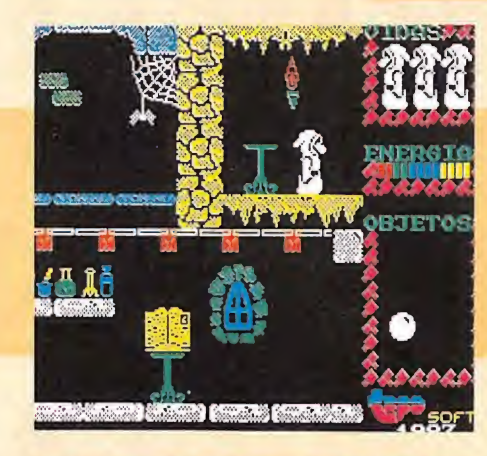

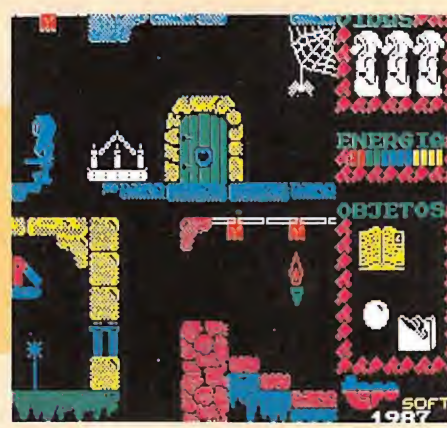

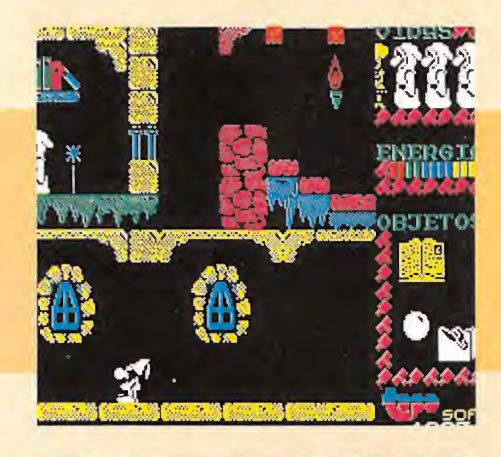

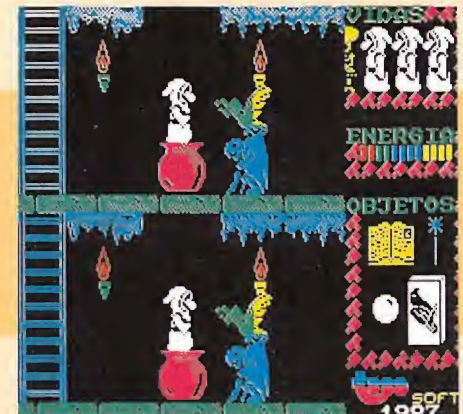

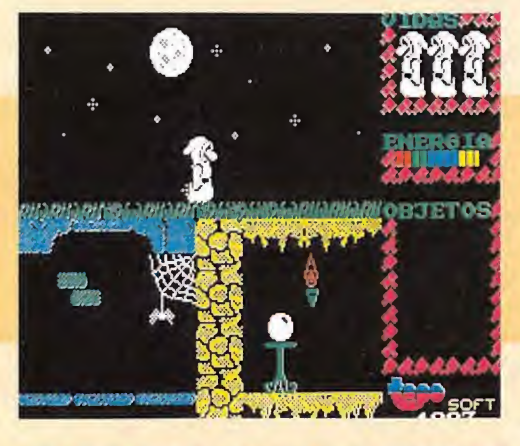

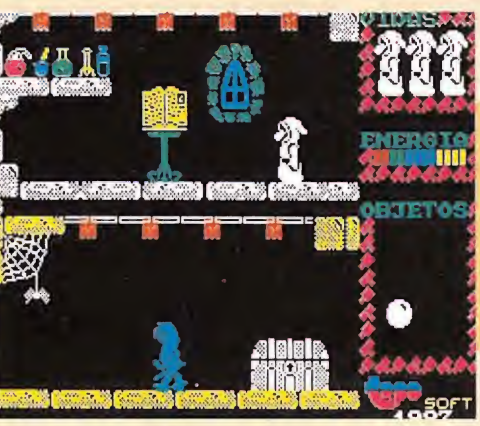

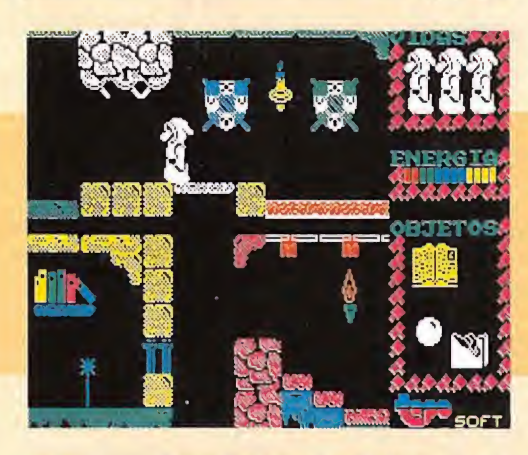

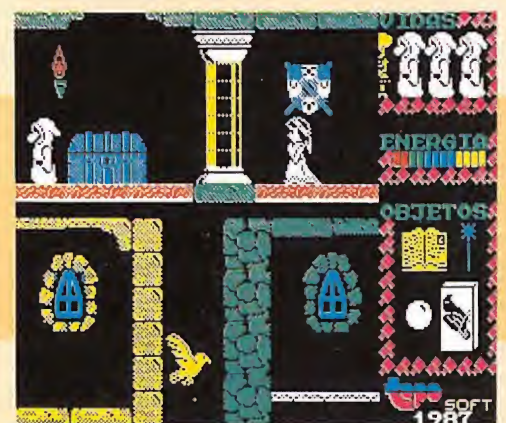

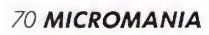

# **¡JACK ATACA DE NUEVO!**

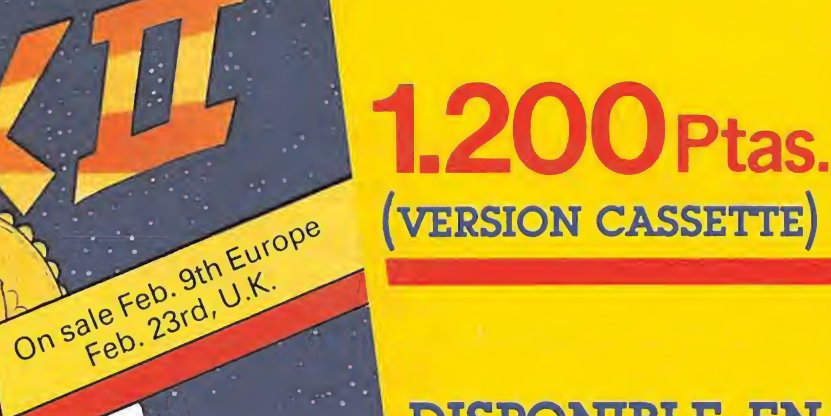

# DISPONIBLE EN

Spectrum **Commodore** Amstrad Amstrad Disk

POCO RUIDO, MUCHAS NUECES

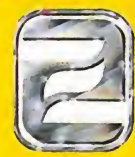

ZAFIRO SOFTWARE DIVISION Paseo de la Castellana, 141-28046 Madrid<br>Tel 459 30 04 Tel Barna 209 33 65 Telex 22690 ZAFIR E

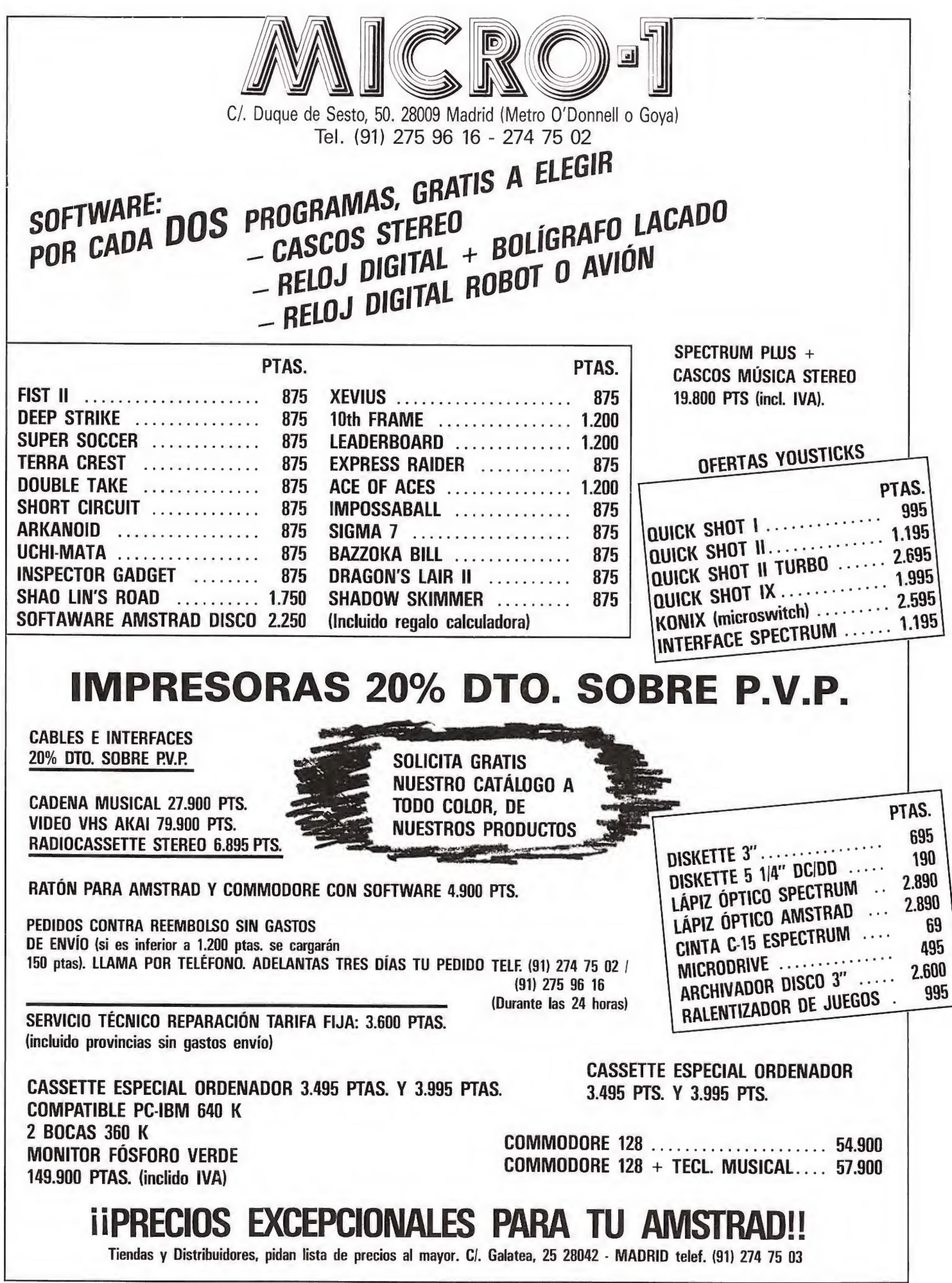
## Amstrad

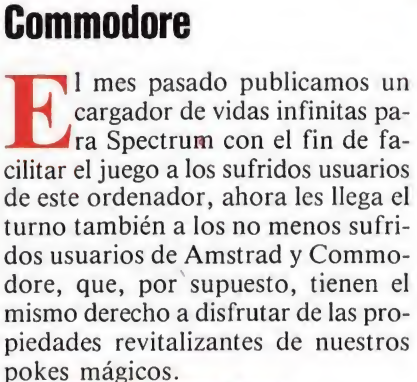

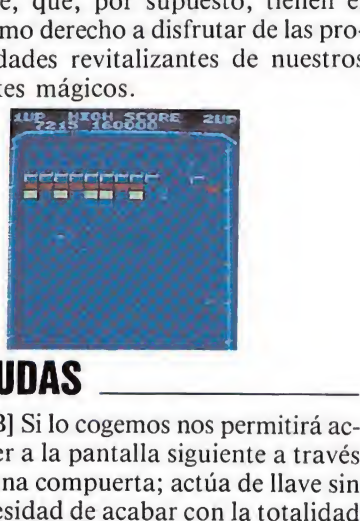

### AYUDAS

[B] Si lo cogemos nos permitirá acceder a la pantalla siguiente a través de una compuerta; actúa de llave sin necesidad de acabar con la totalidad de los ladrillos de esa fase. (COLOR MORADO).

[C] Inmoviliza el rayo (pelota) du rante algunos segundos permitiéndonos de este modo dirigir la trayectoria del mismo hacia la posición de seada. (COLOR VERDE).

[D] Descompone el rayo (pelota) en tres, cada una de las cuales recorre a su libre albedrío la pantalla. Permite acabar con bastantes ladrillos simultáneamente, pero también plantea ciertos problemas al tener que controlar muchos más rebotes. (COLOR AZUL CLARO).

[E] La nave (pala) adquiere el do ble de su tamaño habitual y es mucho más fácil atrapar los rebotes pa ra dirigir, acto seguido, la trayectoria del rayo. (COLOR AZUL OS¬ CURO).

[L] Dota a nuestra nave de dos mortíferas armas con los que pode mos destruir todos los ladrillos sin necesidad de utilizar el rayo, aunque eso sí procurando siempre que éste no rebase nuestra línea defensiva. (COLOR ROJO).

[P] Nos da una vida extra. (CO-LOR GRIS).

[S] Disminuye la velocidad con la que se mueve el rayo y esto nos permite controlarlo mucho mejor. (CO-LOR NARANJA).

HARMAN SON

Amstrad

Pokes ARKANOID A.C. I. POKE &2F3,0  $v_1$ das :  $V1\text{das}:$   $V1\text{ba}$ <br>
Fase inicial<br>
POKE  $\frac{1}{2}$ <br>
POKE  $\frac{1}{2}$ <br>
POKE  $\frac{1}{2}$ <br>
POKE  $\frac{1}{2}$ <br>
POKE  $\frac{1}{2}$ <br>
POKE  $\frac{1}{2}$ POKE &277, 0<br>POKE &B7D9, fase-1

LADRILLOS METALICUS AL II.<br>VELOCIDAD CONSTANTE

<sup>10</sup> REM Cargador cinta ARKAHOID by A.C.I. 20 REH 30 MEMORY A39AE:LOAD"ARKANO1D"

40 MODE 2<br>50 INPUT "Vidas infinitas (S/N) : ",a\$:a<br>\$=UPPER\$(a\$):IF a\$="S" THEN POKE 0,0<br>60 INPUT "Pantalla a comenzar (1/31) : "<br>,a:IF a=1 THEN 70 ELSE POKE 1,0:POKE 2,a<br>-1

70 CALL &3A6A:LOAD"!",&4000:FOK i &A000 TC) &A070: READ aS: POKE i, VAL<"&" +a\$> : NEXT :CALL &A000

80 DATA F3,21,53,A0,11,0,90,1,0,1,ED,B0,<br>21,0,40,1,0,2,3E,8B,CD,45,A0,21,46,40,1,<br>0,2,3E,A0,CD,45,A0,21,0,40,11,0,BB,1,0,2<br>,ED,B0,DD,21,0,BF,11,4F,0,CD,67,BB,3E,C3<br>32,14,BF,21,0,90,22,15,BF,C3,0,BF,ED,4F ,ED,5F.AE,77,0,23,B,78,B1,20,Fb,C9,3A,0, 0, B7.20

90 DATA 3,32,F3,2,3A,1,0,B7,20,C,32,76,2 ,32,77,2,3A,2,0,32,D9,B7,C3,Eb,4b

#### Commodore

,0 REM \*\*\* CARGADOR ARKANO IIJ 20 REH \*\*\* POR F.Y.L.<br>20 REH \*\*\* PORT-ATO96.READH POKEH+T.A S=S+A NEXT 55 POKEM+38/44 INPUT-WIJGHTMS YIN-S (VD=3/VD=100 PM = 57 YD=INT(Y/10) VU=VP-VD#10 PDKEM+42 VD#16+VU<br>57 YD=INT(Y/10) VU=VP-VD#10 PN EL SUELO (S/N)",P\$ IFR\$ 0"NHUT-WPELOTH RESOTANDO EN EL SUELO (S/N)",P\$ IFR\$ 4<br>65 POKEM+48,4 90 INPUT"MAIVEL INICIAL (1–32)<br>192 POKEMP87.L-1<br>14 PRINT"WPREPARA EL ORIGINAL DE ARKANOID Y PULSA SHIFT" NAIT653.1<br>16 POKE816,0 125 244,169,14,141,18,4,169,192,141,11,4,96,188,60,185<br>169,3,185,76,4 16 BHCLT"NIIVEL INICIAL (1-32)<br>16 BKEN-87.L-1 BENSING EL ORIGINAL DE ARKANGID Y PULSA SHIF<br>14 PRINT"®PREPARA EL ORIGINAL DE ARKANGID Y PULSA SHIF<br>16 BME815: POKE217.192.14.169.14.14.18.4.169.182.141.11.4.3<br>110 DATA 132.155 150 DATA 240,76,5,1,70,86,6  $\rightarrow$  191.ES ARIANOID COMMODORL  $\rightarrow$ Vl'DAh INI .... •••• pot E 49028.0<br>POLL IT LD ..M<br>PORE 16346.460<br>PULE IBSOL.118<br>LOLE USSC3.170 POFF + 18 20 - 18 20 pul i<br>.1 | 1900-41<br>| HÚML | 1900-41<br>| HÚML | 1900-41<br>| HÚML | 1800-41<br>| HÚML | 1800-19 FULL IB LB.4V

IC.IS AL PRIMEA TUQUE •••••

**MICROMANIA 73** 

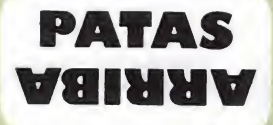

Los runos deberás buscar. Ellos encontrarán su lugar en la Magia y en la Tierra. Así llegarás tú al PENTAGRAM

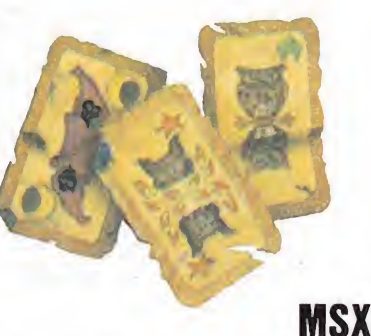

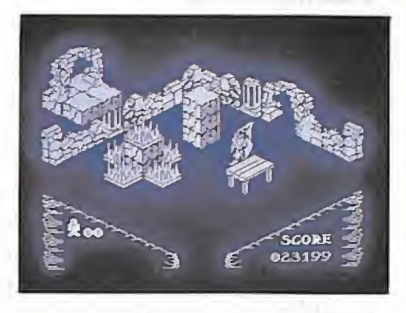

Ultimate se ha caracterizado siempre por la dificultad que acompaña a cada uno de sus juegos. Para que los usuarios de MSX puedan también aprovecharse de las ventajas que en su día disfrutaron los usuarios de Spectrum, con este cargador podréis participar en este interesante programa sin que vuestra integridad sufra lo más mínimo.

## AYUDAS\_

• El objetivo del juego es completar con cinco objetos el pentagram o estrella de cinco puntas.

• Encontraremos muchos enemigos; algunos nos empujarán, pero otros nos llevarán a mejor vida con sólo tocarnos.

• Dentro del templo encontraremos los siguientes objetos:

Los cuatro monolitos. Debemos activarlos con un cubo de agua que hayamos cogido del pozo.

Tres pozos para recoger el agua. Son imprescindibles para acabar la aventura. Situándonos junto al po zo y disparándolo, obtendremos el cubo.

El pentagram es el objeto central del juego. Le encontraremos una vez que hayamos «regado» los monolitos.

Cinco runos son los elementos que conformarán el pentagrama. Se en cuentran repartidos por todo el laberinto. Una vez en la pantalla del pen tagrama se colocarán automáticamente.

• Sólo podemos llevar al mismo tiempo tres objetos, por lo que debemos recorrer el mismo camino, pacientemente, varias veces.

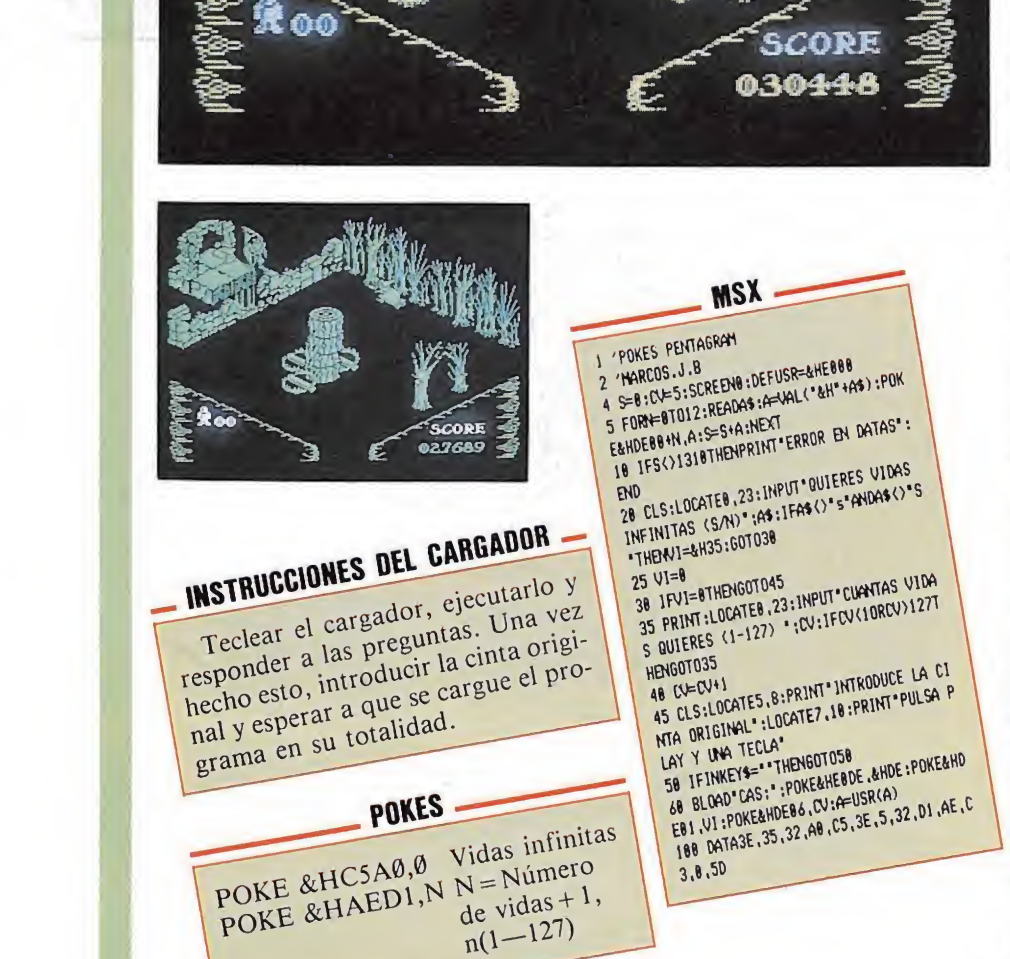

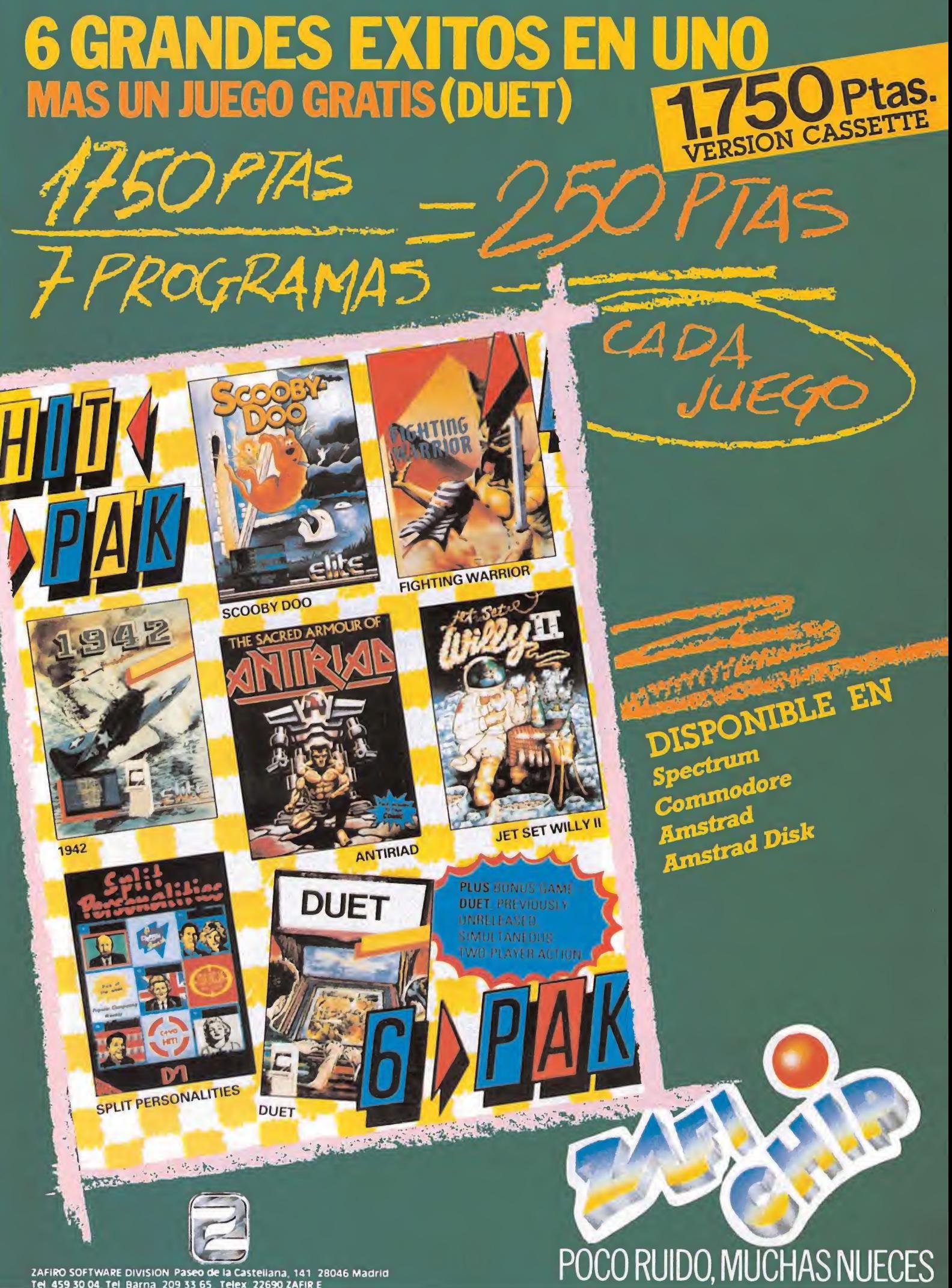

30.04 Tel Barna 209.33.65 Telex 22690.ZAF

50 plas.

MICRO

Para solicitar las tapas, remítenos hoy mismo el cupón de pedido que encontrarás en la solapa de la última página

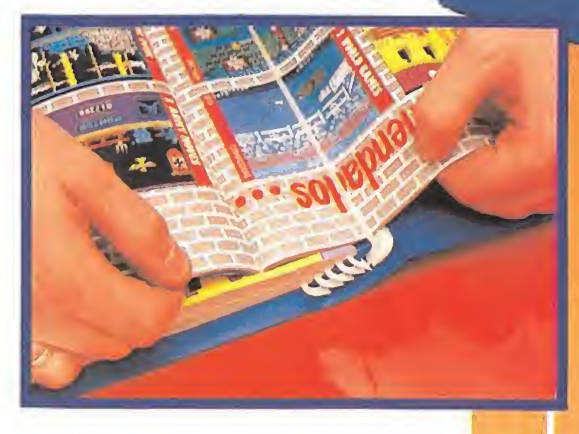

#### No necesita encuadernación.

gracias a un sencillo sistema de fijación que permite además extraer cada revista cuantas veces sea necesario.

MICR

 $\bullet$ 

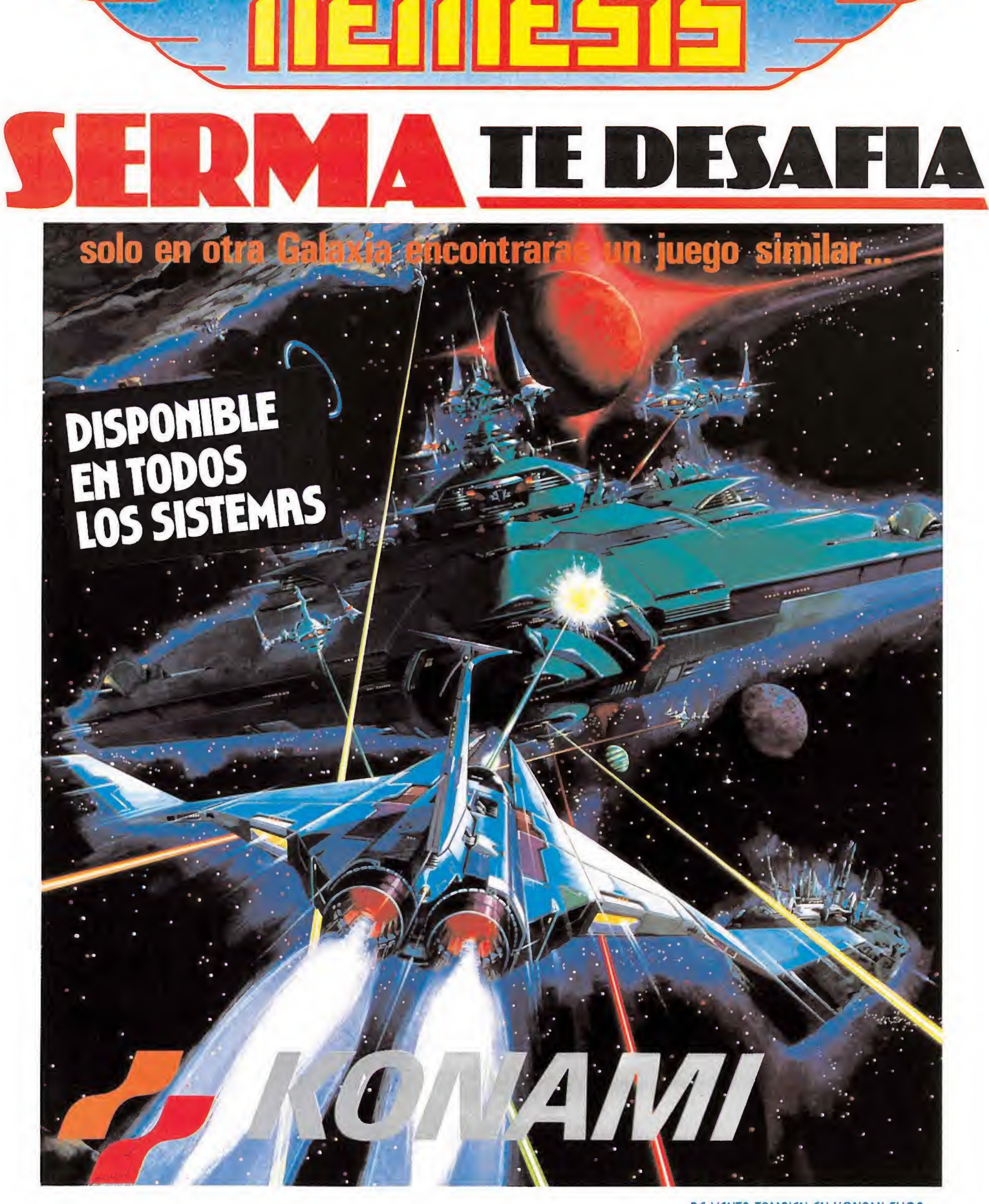

DE VENTA TAMBIEN EN KONAMI SHOP C/. FRANCISCO NAVACERRADA, 19

RECORTA Y ENVIA ESTE CUPON A SERMA: C/. CARDENAL BELLUGA, 21. Tels. 256 21 01 - 02. 28028 MADRID

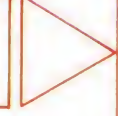

TITULO:

NOMBRE Y APELLIDOS: DIRECCION:<br>POBLACION: FORMA DE PAGO: ENVIO TALON BANCARIO O CONTRAREEMBOLSO O

COD. POSTAL: PROVINCIA: ...

SISTEMA:

 $\mathsf{C}$ 

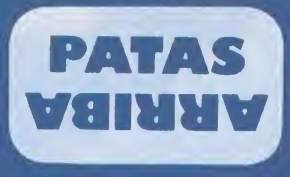

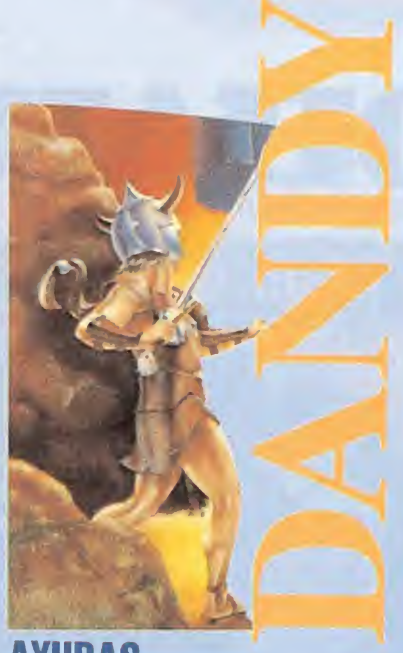

#### AYUDAS

 $\bullet$  No todos los enemigos exigirán las mismas técnicas de ataque. Los enemigos inmóviles necesitan sólo un disparo o practicar con prudencia la lucha cuerpo a cuerpo, lo que es bastante más perjudicial para vuestra energía. Los generales y fantasmas, sólo mueren tras repetidos disparos.

• Los generales surgen del grueso del ejército y los fantasmas detrás de guerreros; por eso es aconsejable no quedarse parado en el lugar de entrada de la pantalla.

• Si se abren todos los cofres de

#### \*\* DANDY COMMODORE \*\*<br>POKES DIRECTOS (TRAS UN RESET): POKES DIRECTOS (TRAS UN RESERV) INMUNE A CHOQUES CON ENEMIGOS E POKE 11911, 44 jhkunk a choques o INMUNE A CHOQUES CON BREATHER POKE 5697,44: POKE 5718,44 POKE 9801.44 INMUNE A DISPAROS DEL OTRO JUGADOR POKE 8019, 8 ABRIR PUBRTAS SIN TENER 1<br>. HECHIZOS SIN TENER RAYOS:<br>.<br>.ZAR EL JUEGO: POKE 409 i'OKE U8S0.Y HECHIZOS SIN TERER RAYOS:<br>2AR EL IURGO: POKE 40960,183:SYS 4371 EM \*\*\* CARGADOR DANDY<br>CRI \*\*\* FOR F.V.C.<br>FSORT=OTO59:READA:FORE289+T,A:S=S+A:NEXT<br>FRONT^NENERGIA INAGOTABLE (S/N)... "STOP<br>RINT^NERGIA INAGOTABLE (S/N)... "STOP":A1\$:IFA1\$="N"THENPORE320,44<br>NPUT"N...EN CHOQUES CON ENEMIGOS :NPU1"N...EN. DREASO DEL TIEMPO":A34:IFA34="A"THENPORESSP,44<br>Input"N...For paso del Otro Jugador";A44:IFA4f="N"THENPO| E334.44 INPUT" JECHAR HECHIZOS SIN FERNOY Y PULSA SHIFT":WAI1653,1<br>PRINT" TREPARA LA CINTA DE DANDY Y PULSA SHILORD<br>PRINT" TREP":ROKEB16,32:PON:EB17,1:PON:E2020,01:LOA1,241,2,96,169,59,141,56,<br>DATA 32,165,244,169,46,149,44,141,60,

READY

#### **Commodore**

uando las ciudades recibían la anónima denominación de aldeas, acontecimientos de singular relevancia ocurrían para animar la monótona vida de sus habitantes.

Así, algunas veces, poblados enemigos se hacían con el poder destronando a reyes y familia. Casi siempre con el paso del tiempo algún valeroso heredero se atrevía a alzarse contra los usurpadores reclamando lo que en teoría le pertenecía. Thor, el protagonista de esta videoaventura, se ha apuntado a esta lucha por la justicia y debe desarticular las tres líneas enemigas: la ciudad, los jardines y el palacio.

Thor y su amiga Sheba encontra-

la pantalla los enemigos no vol-

• Para abrir los cofres es necesario acabar con todos los enemigos y disparar, una vez hecho esto, al cofre. De este modo podremos coger los objetos que

• En los cofres encontraremos cuatro objetos diferentes: La comida repone energía de forma aleatoria variando entre

• Las llaves, permiten abrir todas las puertas. Éstas permanecerán abiertas el resto de la par-

verán a aparecer.

contienen.

40 y 100 puntos.

tida. Cualquier llave abre cualquier puerta. Su número es abundante pero es aconsejable

recogerlas siempre. • Los rayos constituyen el arma mento de los protagonistas. Su efectividad es aleatoria, a veces acabarán con todos los enemigos de la pantalla o los paralizará, mientras que en otras ocasiones su efecto será nulo.

• Los tesoros aumentarán nuestra puntuación.

• Para completar la aventura deben recorrer tres zonas:

rán algunos objetos de indiscutible utilidad. La comida les permitirá reponer energía para llevar a buen término su misión. Deberán buscar llaves, imprescindibles claro está, para atravesar puertas y recoger cuantos tesoros encuentren, ya que su pun tuación aumentará de modo asombroso. Como cualquier luchador que se precie contarán con un potente rayo, más cercano a la época actual que a la gloriosa Edad Media, que les permitirá en algunas ocasiones paralizar a los enemigos.

Con ayuda de este cargador ejercer de Llanero Solitario buscando el bien será mucho más fácil, ya que llaves y energía no se convertirán en un contratiempo ocasional.

> La ciudad. -- Consiste en cuatro fases de combate y una de sa queo. Es muy importante acumular el mayor número de llaves y comida, aprovechando que en esta primera fase los enemigos no son peligrosos.

> Los jardines.—En ellos las llaves comenzarán a escasear por lo que deberemos utilizarlas con precisión.

> Palacio.—Es la zona más difícil con menos provisiones y más enemigos. Desperdiciar una llave significaría no llegar al final del juego.

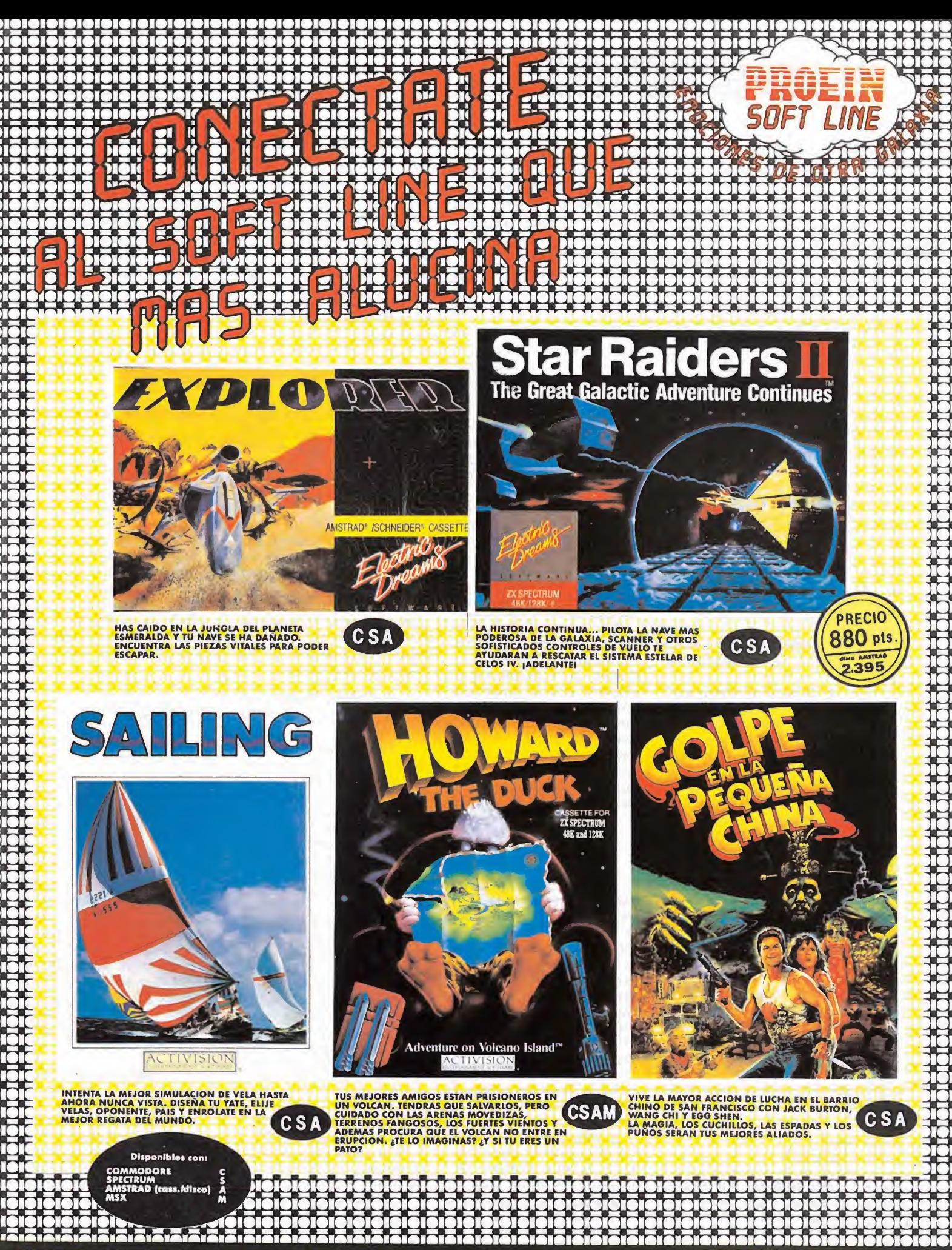

EN TIENDAS ESPECIALIZADAS Y GRANDES ALMACENES

Distribuido en Cataluña por: DISCOVERY INFORMATIC CI. Arco Iris, 75 - BARCELONA - Tels. 256 49 08/09

PROEIN, S.A.

Velázquez, 10 - 28001 Madrid - Tels. (91) 276 22 08/09

### **Hypersports** y Green Beret

Tengo algunas preguntas relativas a los siguientes juegos:

 $\mathcal{L}_{\mathcal{A}}\left(\mathbf{1},\mathbf{1}\right)$ 

1. En «Hypersports» tengo problemas en la prueba del trampolín. Sigo correctamente las instrucciones del programa y mi mejor saito ha sido con mucha suerte de cinco metros, lo que no permite pasar a la siguiente prueba. ¿Podríais explicarme cuándo tengo que pulsar el botón de despegue del potro y cuándo los controles de derecha e izquierda?

2. En «Green Beret», en la primera zona, cuando aparece un camión que se detiene en el final de la pantalla y parece que se deja de producir el scrool, suena la alarma. ¿Es éste el final de la primera fase? Si lo es, ¿qué tengo que hacer?

#### Andrés Pérez La Rosa Barcelona

1. Cuando el atleta está en el potro, hace tres movimientos. Es conveniente apretar la citada tecla cuando está en el último (haciendo el pino). Hecho esto, da a las teclas izquierdaderecha a toda velocidad para conseguir el mayor número de volteretas. Cuando esté cerca del suelo, deja de dar sin control y pulsa las teclas con cuidado para que el atleta caiga de pie sobre el suelo. Ten en cuenta que esto es lo fundamental para conseguir pasar a la siguiente fase, aunque no hagas muchas volteretas.

2. Sí. Ahí está el final de la primera fase; debes acabar con todos los soldados que aparecen. Te recomiendo que lleves el lanzallamas con los tres disparos, pues de otro modo la tarea se hace bastante peligrosa. nas volterelas.<br>
Ahí está el final de<br>
a fase; debes aca-<br>
odos los soldados<br>
secen. Te recomien-<br>
ves el lanzallamas<br>
res disparos, pues<br>
odo la tarea se ha-<br>
nte peligrosa.<br>
staría que me re-<br>
unas dudas que<br>
el programa

#### larzan

Me gustaría que me re solvieran unas dudas que tengo en el programa «Tarzan» de Amstrad.

Cuando encuentro una cuerda para poder atravesar el foso, no consigo alcanzar la cuerda. Tampoco sé cómo llegar a la gema que está en un árbol. ¿Podríais ayudarme? ¿Hay algún otro objeto en el juego?

> Sergio Cojuela Madrid

1. Para agarrarte a la cuerda, es necesario que saltes en el momento adecuado. Procura hacerlo cuando la cuerda se en cuentre en la mitad del foso y viniendo hacia ti. Para llegar a esa gema necesitas la ayuda de un mono (¿qué mejor escalador de árboles?).

Sí, hay varios objetos más, como teas, escudos y, porsupuesto, algún mono.

### Infiltrator y Movie

Desearía que me explicasen cómo se despega en el «Infiltrator» y que me solucionen unas dudas en el «Movie». ¿Cómo puedo pasar la tercera y cuarta puertas, en este juego? Al pasar me matan porque hay una especie de sombra. ¿Cómo se pueden mover los mandos de la parte inferior de la pantalla y cómo se utilizan?

#### M. G. G Barcelona

1. Todos esos detalles deben aparecer en las instrucciones que seguramente acompañaban a tu juego. Sin embargo, para facilitarte las cosas, te diré que para despegar debes proceder como sigue: pulsa las teclas B, S e I, con lo que pondrás en marcha la batería, el motor y el ordenador; hecho esto, espera a que el contador r.p.m. indique 2.400 y pulsa la tecla de abajo. El helicóptero se debe elevar ahora.

2. Para pasar por ese sitio, debes decir previamente la palabra «OPEN». Entonces la sombra (que es una armadura) se deslizará fuera de la puerta franqueándote su paso.

Para utilizar dichos iconos, debes disparar (dar al botón de disparo). Así saldrás del modo de «caminar», pudiendo escoger uno de los otros. Ahora controlas una especie de cuadro con las teclas izquierda y derecha. Cuando ese signo lo coloques en el icono deseado, aprieta al disparo y accederás al modo correspondiente.

### Bomb Jack

1. En el juego «Bomb Jack» de Spectrum aparecen unas letras metidas en un círculo. ¿Cada cuánto tiempo aparece cada una de éstas?

2. Si aparecen por casualidad. ¿Me pueden dar algún poke para que me aparezcan dichas letras cuando yo quiera?

3. Que yo sepa, hay en el Spectrum tres letras, la «P», la «B» y la «E». ¿Existe la le tra «S»? Yo la he visto en las máquinas recreativas.

#### José María Domínguez Sevilla

1. La aparición de esas letras se rige por procedimientos aleatorios, luego, normalmente, no se puede predecir su aparición.

2. Precisamente por su carácter aleatorio, no te podemos dar un poke para esa finalidad sin alterar con toda probabilidad el programa gravemente.

3. Dicha letra no existe en la versión de ordenador. De todos modos, tampoco es lógica su existencia, puesto que en la máquina al cogerla te daba una partida gratis, cosa a todas luces innecesaria en tu ordenador, pues aquí todas las partidas te resultan gratuitas.

### Jack the Nipper

Os escribo esta carta para haceros una serie de preguntas:

1. En el juego «Jack the Nipper» sigo vuestras ins trucciones, aparecidas en

esta revista, y cuando llego al museo dejo la llave en la sala del radiador, entro en el túnel de ventilación y consigo llegar a una especie de cuadrado como el de abajo, pero allí me espero y no pasa nada, y los fantasmas me matan. ¿Qué tengo que hacer?

2. ¿Cómo se introducen los pokes que decís en vuestra revista (vidas infinitas, energía, etc.) ¿Podríais poner un ejemplo bastante claro?

#### Luis Miguel Díaz Blanco Madrid

1. Para pasar a esta pantalla, tendrás que haber hecho bastantes travesuras y así los fantasmas no te harán nada.

2. Para introducir un poke deberás cargar el programa con MERGE"". Cuando aparezca el mensaje OK, in troduce el poke antes de la sentencia RANDOMIZE URS X o similar, haz RUN y pon el cassette en marcha.

### Pyjamarama

Tengo dos dudas del juego «Pyjamarama» que me mantienen en ascuas.

1. Al llegar a la luna, ¿qué hay que hacer para paralizar o matar a los marcianos, para poder pasar la puerta que está al otro lado?

2. Por otro lado, no sé cómo abrir la puerta de la pantalla que se encuentra entre la escalera por la que se sube al piso corredizo y la pantalla en la que está la puerta que se abre con el penique. ¿Dónde están los objetos que necesito para poder abrir la puerta que arriba os indico?

#### José Angel Elorra Álava

1. Para que los marcianos no te hagan nada, deberás tener la pistola cargada. La pistola se encuentra en la sala de billar y se carga en una pantalla a la derecha de los fantasmas (piso 1). 2. Esa pantalla es la sala de billar, y se abre con la llave que está en el tejado.

### Sir Fred

En el juego «Sir Fred», version and<br>tá en el tejado.<br>go «Sir Fred»,<br>sa de la panta-¿cómo se pasa de la pantalla de la izquierda de donde salimos, donde hay un precipicio y una piedra muy grande de donde no podemos pasar?

#### Alejandro Díaz García Málaga

Esa pantalla se pasa de la siguiente manera:

En primer lugar, se coge la cuerda en un par de pantallas a la derecha de la de la piedra. Cuando tengamos la cuerda, nos ponemos en el borde del precipicio y damos a la tecla usar. Aparecerá una cuerda colgando, nos agarramos a ella y nos balanceamos. Cuando tengamos un gran balanceo, nos soltamos y pasamos la piedra por encima. Podremos llegar a la siguiente pantalla.

### Astroclone

En el juego «Astroclone», decís que en la fase de combate en tierra hay que dirigirse a la habitación de la izquierda y colocarse sobre la plataforma de transmisión, para que el rayo nos teletransporte a la base. Por mucho que lo intento, no lo consigo. ¿Qué se tiene que hacer exactamente?

Colócate justo sobre la plataforma y muévete un poco de derecha a izquierda y de arriba abajo; verás cómo después de moverte un poco aparece el rayo teletransportador.

### Herbert's Dummy Run

Tengo un CPC 464 Amstrad y me gustaría que me contestárais a las siguientes preguntas referentes al juego «Herbert's Dummy Run»:

1.  $i$ Qué objeto se necesita para coger la catapulta? 2. ¿Cómo se puede coger la bomba?

3. En la pantalla en que se disparan chupetes. ¿Cómo puedo pasar a la otra puerta si no puedo saltar?

#### Daniel Marín Pérez Barcelona

1. La catapulta se carga con las piedrecitas.

2. La bomba se puede coger subiéndonos a alguna de las cuerdas que hay en esa pantalla y dando rápidamente a las teclas derecha e izquierda alternativamente hasta que logremos subir.

3. Para pasar por esa puerta, sólo tienes que pegarte a ella y, sin necesidad de saltar, pasarás la puerta. neral anchiam-<br>asta que logre-<br>pasar por esa<br>pienes que pe-<br>y, sin necesidad<br>sarás la puerta.<br>que me ayuda-<br>que me ayuda-

#### Batman

Desearía que me ayudasen a solucionar un problema que tengo en el programa «Batman». Es el siguien te: cuando vuelvo de recoger el cinturón antigravedad, hay una pantalla en la que aparece un batman de velocidad y un objeto de ayuda; pues bien, al llegar a dicha pantalla no se puede dar la vuelta porque la puerta está en alto y no se puede alcanzar.

#### Eduardo Juan Gallego Málaga

Para pasar esta puerta, deberás ayudarte o bien de algún batman de velocidad o bien de algún objeto al que te puedas subir para alcanzar la puerta. De cualquiera de estas dos formas podrás pasar la puerta.

### Profanation

Tengo unas pequeñas preguntas:

En el juego «Abu Simbel», al llegar a la pantalla número 36 hay para escoger cinco posibles caminos, señalados con unos cuadrados de colores distintos. ¿Cómo se pasa esta pantalla? Siempre que voy por un camino, voy a dar a una pantalla ce rrada y caigo en un diamante que me quita todas las vidas.

#### José Antonio Martínez Lugo

Al pasar por la pantalla 10 (la del diamante) te deberás fijar en su color para, más tarde, en la pantalla 36, irte por el camino correspondiente al color del diamante. Si te vas por un camino de distinto color que el color del diamante, caerás en la habitación en la que está éste y morirás irremediablemente. stinto color que<br>| diamante, cae-<br>abitación en la<br>te y morirás irre-<br>ente.<br>po para que me

### Batman

Os escribo para que me resolváis una duda sobre el entretenidísimo juego de «Batman».

En la pantalla en que hay tres mesas, dos están pegadas <sup>y</sup> una encima de esas dos, más concretamente en cima de la que está a la izquierda; es decir, la que está debajo de la puerta, y dos patas de elefante. ¿Cómo se pasa?

#### Ángel Lozano de la Rosa Sevilla

Para pasar deberás coger las patas de elefante y las mesas móviles y hacer como una escalera por la que podrás subir para alcanzar la puerta, puesto que ésta está en alto.

### Back to Skool y Skool Daze

Me gustaría que me aclarasen unas cuantas dudas en distintos juegos:

1. En el «Back to Skool», ¿desde dónde hay que disparar para que caiga la rana sobre la cabeza de la maestra?

2. En el «Skool Daze», ¿en qué pizarra hay que escribir las letras que nos dan los profesores?

#### Ivan Hernández Prío Barcelona

1. Se puede disparar desde cualquier sitio, pues la piedra tiene que dar a la cabeza de la directora y rebotar hacia la copa. dede disparar des-<br>iler sitio, pues la<br>ne que dar a la ca-<br>a directora y rebo-<br>la copa.<br>etras que nos dan<br>sores las podre-<br>bir en cualquiera<br>arras.<br>ribo a S.O.S Ware<br>ngo un problema<br>go «Dustin».

2. Las letras que nos dan los profesores las podremos escribir en cualquiera de las pizarras.

### Dustin

Os escribo a S.O.S Ware porque tengo un problema en el juego «Dustin».

No sé qué hacer con las cosas que cambio a los presos y robo a los carceleros. Hasta ahora, he hallado (y cambiado) las siguientes cosas: tabaco, mechero, porra, pistola, dinero, martillo y reloj, y una cosa que le quité a un guardia, que parece un carnet blanco.

Agradecería que me explicáseis su uso y si hay más cosas útiles en el juego.

#### Miguel Gutiérrez Martínez Jaén

Los cigarrillos y el dinero sirven para que los presos nos den cosas a cambio de éstos.

La porra sirve para, con sólo dos golpes, abatir a los policías.

Con la pistola podremos disparar ocho balas para matar a los policías.

El martillo es de idéntica utilidad que la porra.

El mechero con la dinamita nos permitirá deshacernos de todos los policías que se encuentren en la pantalla.

El reloj nos mostrará el tiempo que llevamos jugando.

Ese carnet blanco debe de ser el pase; con él abriremos todas las puertas.

Hay otros objetos útiles en el juego, como son: antídotos, huesos, ganzúas, chalecos antibalas y una estatua.

Dencasión  $\bigcirc$ 

DESEO formar un club, de chicos-as usuarios de Spectrum para intercambiar información, trucos, etc. Interesados escribir a José Ignacio García Cancelo. Fernández Ladreda, 96, 8.° C, izda. Tel. (985) 15 32 52. Gijón.

• VENDO Spectrum <sup>48</sup> <sup>K</sup> por 15.000 ptas. Regalo Interface. Interesados llamar de 7 a 9 de la tarde al tel. (948) 24 53 38. Preguntar por Ana.

• VENDO Zx Spectrum Plus, con todos los cables y manuales, cassette, Interface con joystick Kempston, por sólo 19.000 ptas. Interesados llamar al tel. (93) 331 69 28. Preguntar por Carlos.

• VENDO Spectrum 48 K, teclado Saga-3, microdrive, cassette, joystick, alimentador de seguridad, revistas, 3 libros, salida monitor, in terruptor altavoz, Interface <sup>I</sup> y Kemp- • ston. Todo por 65.000 ptas. Interesados escribir a Alvaro Caballero Alonso, Catalina de Erauso, 21, 8.º A. Tel. (943) 45 83 74. San Sebastián. URGE vender Zx Spectrum 48 K en perfecto estado, con manuales, cables, fuente y, además un Quit Shot II con Interface. Todo por sólo 30.000 ptas. Interesados escribir a Roberto Vicente. Av. Pamplona, 4, 7.° B. Esc. drcha. Tel. (948) 27 63 68. Barañain (31010 Navarra).

• VENDO Spectrum Plus (en perfecto estado). Incluye manuales, cinta de demostración, cables y alimentador más un cassette. Si te in teresa puedes escribir a Enrique Aguirre Aves. Terramar, bajo, 4.°. Tel. 44 21 65. Benalmádena-Costa (Málaga).

**ESTAMOS** interesados en comprar una impresora Seikosha GP, de papel normal. A un precio bajo y que esté en buen estado. Interesados dirigirse a The Cracking House. Cádiz, 5.11406 Jerez de la Frontera (Cádiz).

• VENDO Amstrad CPC-464 monitor color con manuales, más de 30 revistas, joystick, tapadera teclado, libros, procesador de textos. Todo por 75.000 ptas. Interesados llamar a Manolo al tel. (91) 25589 01. Madrid.

• VENDO Spectrum Plus en perfecto estado, con todos los cables, y fuente de alimentación. Además, el cable para conectarlo a cualquier monitor, libros y revistas. Todo por 20.000 ptas. Interesados escribir a Eduardo Martín. Lomo de Enmedio, 26. Tarifa Alta (Las Palmas de Gran Canaria).

VENDO Spectrum 48 K con todos los cables, manual de instrucciones, fuente de alimentación y

cinta de demostración. Incluye revistas de tema. Todo por sólo 26.000 ptas. Interesados dirigirse a Alfonso Porrúa Montenegro. Asturias, 22, 2.°. Tel. (986) 27 27 46. Vigo (Pontevedra).

URGE vender Spectrum 48 K, cables, Interfaces, un joystick, libro sobre programación y muchas revistas sobre el tema. Todo por 40.000 ptas. Interesados escribir a José Antonio Alcántara. Doña Mencia, 37. Tel. 463 76 46 (a partir de las 15 horas). 28001 Madrid.

• VENDO videojuegos Philips G-7000 con cartuchos de juegos, valorados en 15.000 ptas. Interesados preguntar por Iñaki de <sup>1</sup> a 2,30. Tel. 447 47 34 de Bilbao. Sólo para gente que viva en Bilbao o alrededores.

e que viva en bilbad d'alrededores.<br>**O ATENCION** vendo Casio<br>FP-200, pantalla LCD de matriz de puntos (160 $\times$  64), contraste regulable, 8 K Ram, 32 K Rom, portátil. Unidad minifloppy disk 72 K. Casio FP-1021FDI, impresora minitrazador (Plotter) Casio FP-10111 Pl, con cuatro colores, adaptador Ad-4180, Casio, 20 recambios de rotulador para la impresora, 2 utilidades Celt II, para ajustar en la Rom. Todo el lote por sólo 150.000 ptas., sólo para Madrid. Para más información llamar al tel. 202 41 17 y preguntar por Alber-

to. VENDO Zx Spectrum Plus, impresora GP-50, joystick Quick Shot II, Interface, lápiz óptico, por sólo 50.000 ptas. Interesados dirigirse a David Cuesta. Lucio Villegas, 6-1. Tel. (985) 6819 75. Sama de Langreo (Asturias).

• VENDO Spectrum <sup>48</sup> K, en perfectas condiciones, cassette Sanyo, Interface, joystick Quick Shot II, con cables y manual en español e inglés, revistas. Además, regalo con todo otro cassette, joystick Quick Shot V y el microordenador PB-10 (con manuales), todo esto por sólo 30.000 ptas. Interesados pueden llamar al tel. (922) 61 17 06 de Tenerife y preguntar por Roberto.

• VENDO Interface Midi Ventamatic, con cables, 2 programas por sólo 15.000 ptas. Regalo información sobre el sistema Midi. Interesados llamar de <sup>1</sup> a 2, o a partir de las 5, al tel. (948) 83 80 22 de Navarra. Preguntar por Javi.

• VENDO Zx Spectrum <sup>48</sup> K, en perfecto estado, con embalaje original. Revistas, libros, manual de instrucciones en inglés y español. Todo por 25.000 ptas. Si te interesa escribe a Paco Sánchez Blázquez. Av. del Ejército, 20,8.° C. Tel. (927) 41 15 26. Plasencia (10600 Cáceres).

## CARGADOR UNIVERSAL DE CODIGO MAQUINA

Utilización. En la línea inferior de la pantalla, aparecerá un pequeño menú de opciones a cada una de las cuales se accede pulsando la tecla que corresponde con su inicial:

INPUT. Este comando sirve para introducir nuevas líneas de Código Fuente. Al pulsarlos, el programa nos solicita un número de línea. Obligatoriamente, hemos de comenzar por la línea <sup>1</sup> a no ser que ya hayamos introducido alguna otra previamente.

Tras indicar el número de línea, nos pedirá los datos correspondientes a la misma. Una vez tecleados, y suponiendo que no haya habido ningún error hasta el momento, hay que introducir el Control, que está situado en cada línea, pudiendo pasar, si lo deseamos, al menú principal pulsando simplemente «ENTER».

TEST. Para listar por pantalla las líneas de datos que hayamos metido hasta el momento.

DUMP. Este comando vuelca el contenido de la variable A\$ en memoria. a partir de la dirección que se especifique. Esta operación es obligatoria antes de hacer funcionar una rutina o programa en código máquina. En la mayoría de los casos, con la rutina se indicará también la dirección de memoria donde debe ser volcada y su longitud expresada en bytes.

Al intentar volcar el código fuente. puede ocurrir que nos aparezel mensaje «ESPACIO DE TRABAJO». Esto indica que estamos intentando volcar en una zona que el ordenador está usando para sus propios cálculos.

SAVE. Este comando nos permite salvar en cinta el código fuente o el código objeto para su posterior utilización. Al pulsar SAVE nos aparecerá un segundo menú de tres opciones: Salvar Código Fuente (F). Salvar Código Objeto (O), in dicando dirección y número de bytes. o volver al menú principal  $(R)$ 

LOAD. Cuando el número de datos a teclear sea grande, es normal tener que realizar el trabajo en varias veces. Para ello, puede salvarse en cinta la parte que tengamos (Código Objeto) y luego recuperar mediante la opciór. LOAD.

Una vez tecleado el programa cargador hay que hacer GOTO  $9900$ . con lo que se grabará y verificará en cinta.

Si por cualquier razón, intencionada o no. se detuviese durante su utilización, es imprescindible teclear «GOTO menú», nunca RUN ni nin gún tipo de CLEAR. ya que estos dos comandos destruyen las variables y con ellas el código fuente que hubiera almacenado hasta el momento.

Las líneas que no aparezcan deben teclearse con 20 ceros como dato y Ø como control.

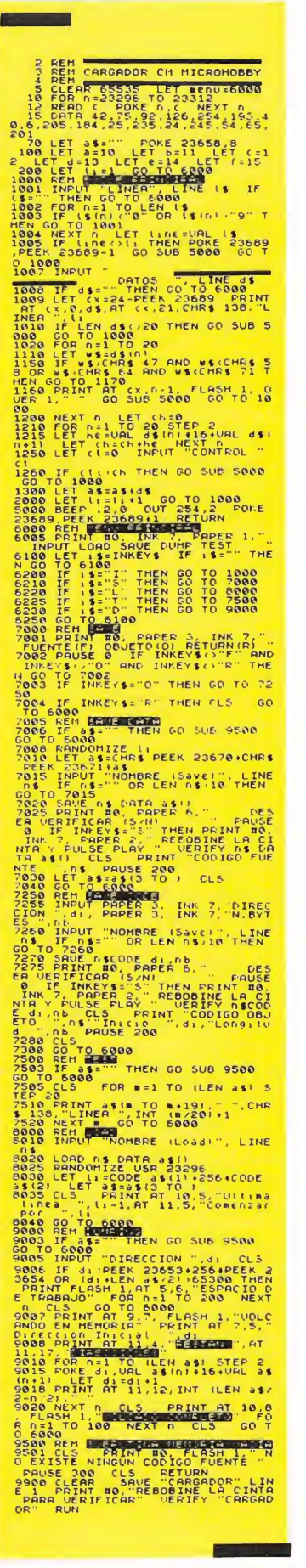

# Suscribete ahora a MICRO y recibirás como regalo estos magníficos **RADIO-CASCOS AM-FM**

**Aprovecha las VENTAJAS** de la tarjeta de crédito

Un ITUIDEPO más de regalo en tu suscripción y la posibilidad de realizar el pago atrasado

Envíanos hoy mismo el cupón que figura en la solapa de la última página.

También puedes suscribirte por teléfono  $(91)$  734 65 00

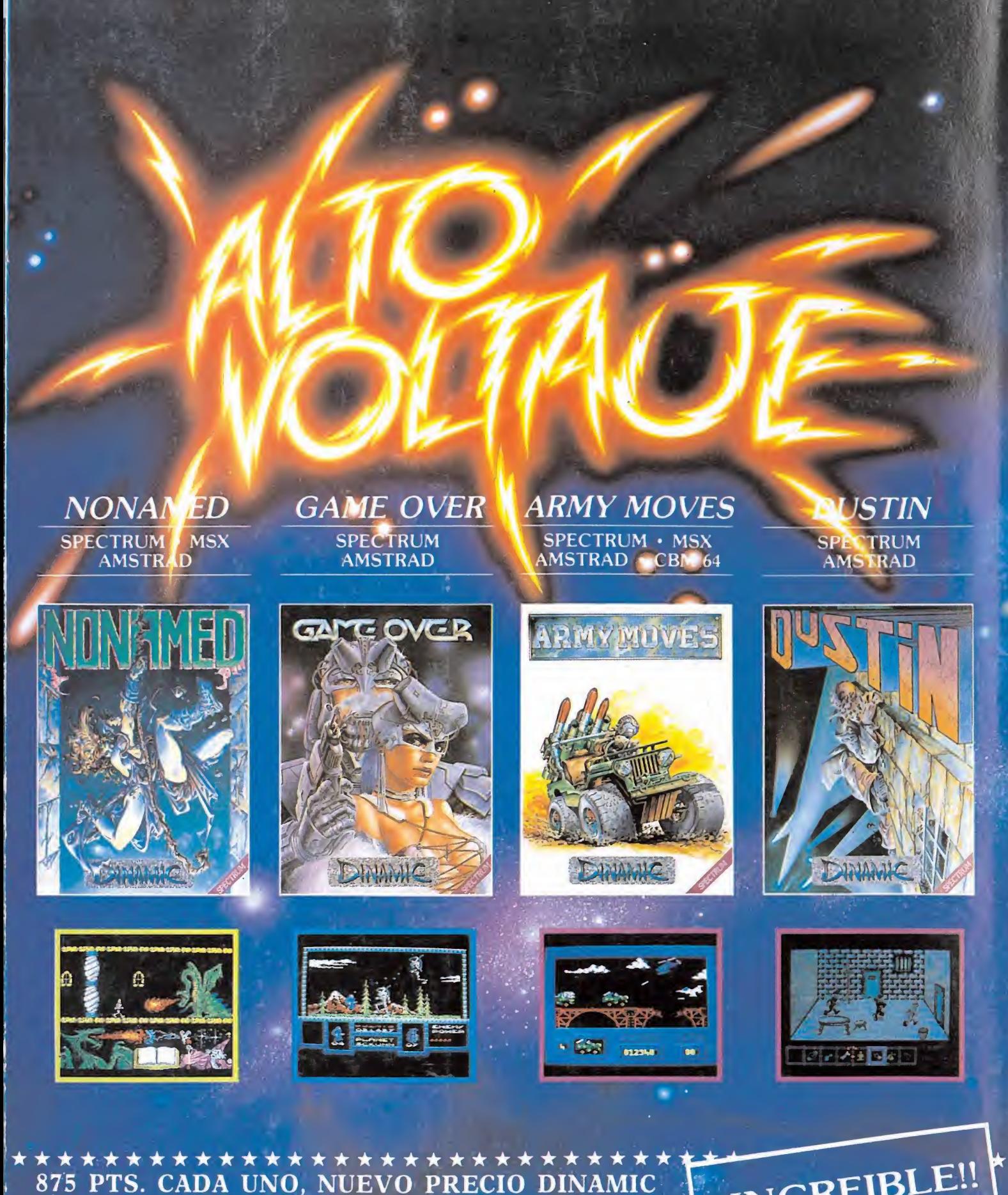

DINAMIC SOFTWARE. Plaza de España, 18. Torre de Madrid, 29-1: 28008 Madrid. Pedidos contra reembolso (de lunes aviernes,<br>de 10 a 2 y de 4 a 8 horas): Teléfono (91) 248 7887. Tiendas y Distribuidores: Teléfono (91) 447 34 10.

\*\*\*\*\*\*

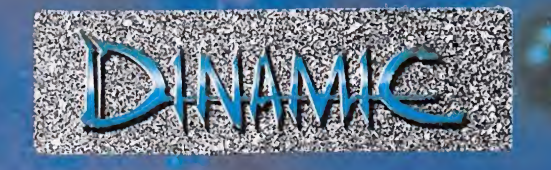

INCREIBLE !! LOS 4 JUEGOS EN UN<br>DISCO AMSTRAD<br>SOLO: 2.750 pts.